#### **How Spatial Polygons Shape Our World: Geometry, Data, and Perceptions of Truth**

**Amelia McNamara @AmeliaMN University of St Thomas Department of Computer & Information Sciences**

flickr: [bering\\_land\\_bridge](https://www.flickr.com/photos/bering_land_bridge/16273579095/)

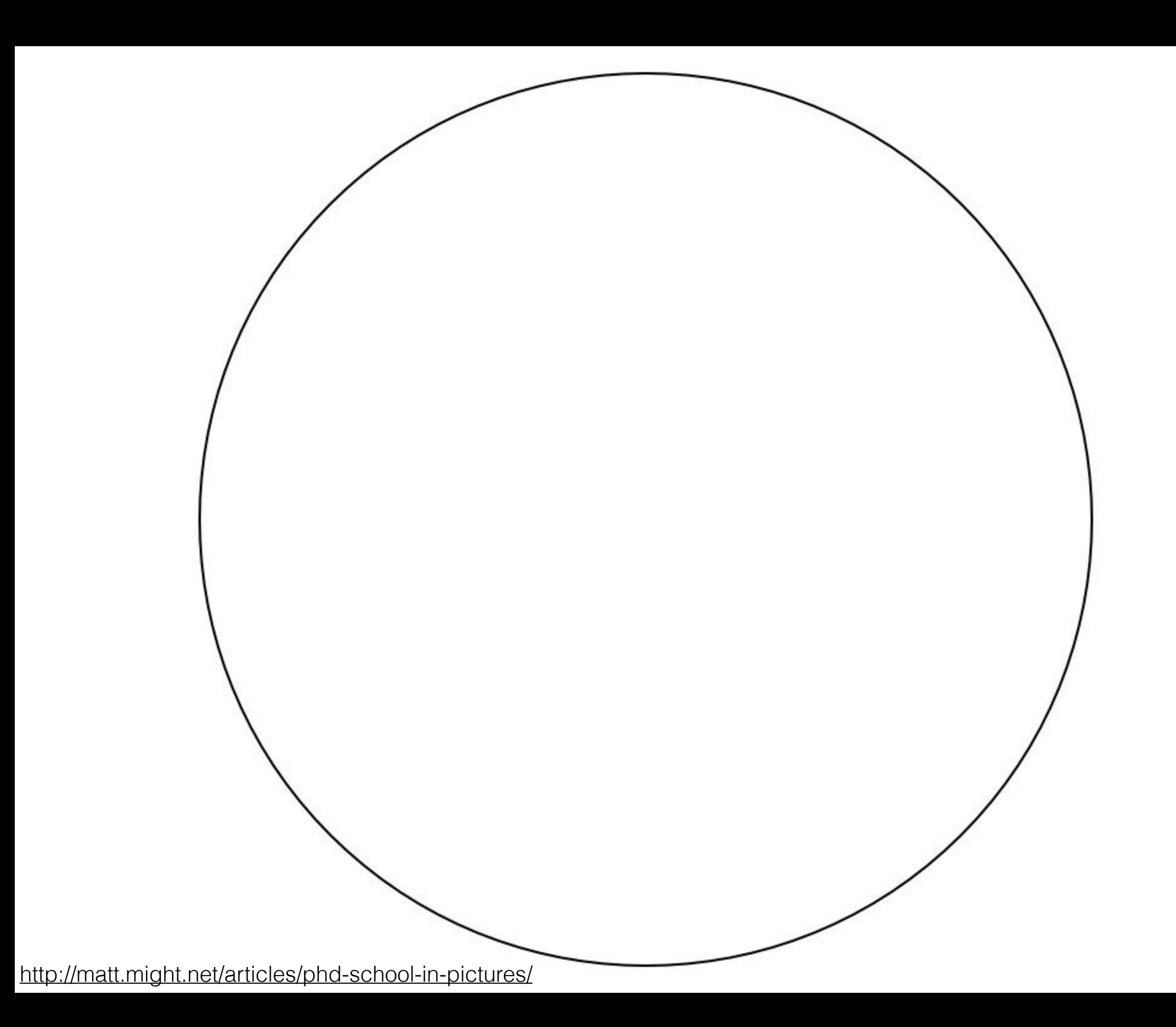

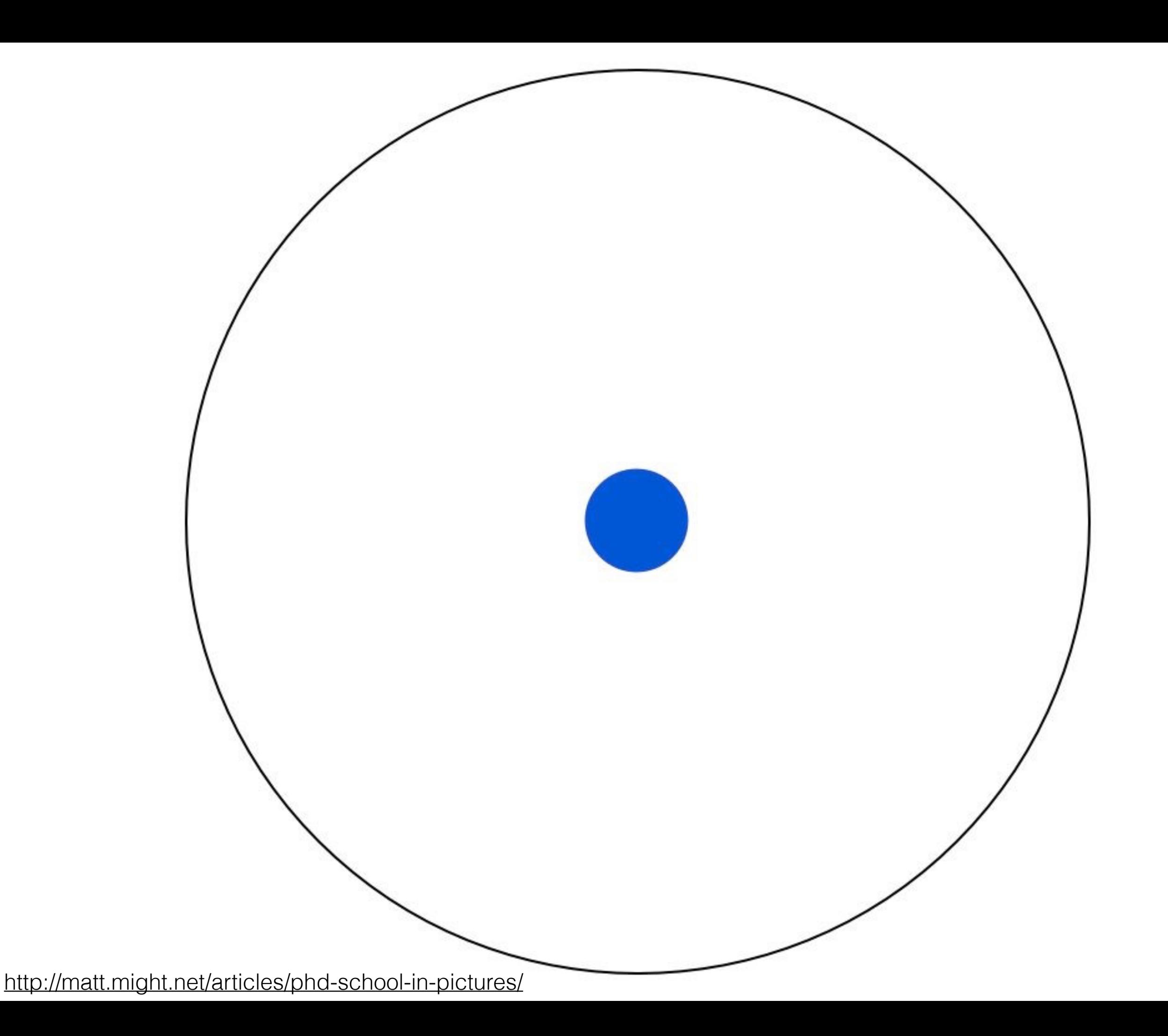

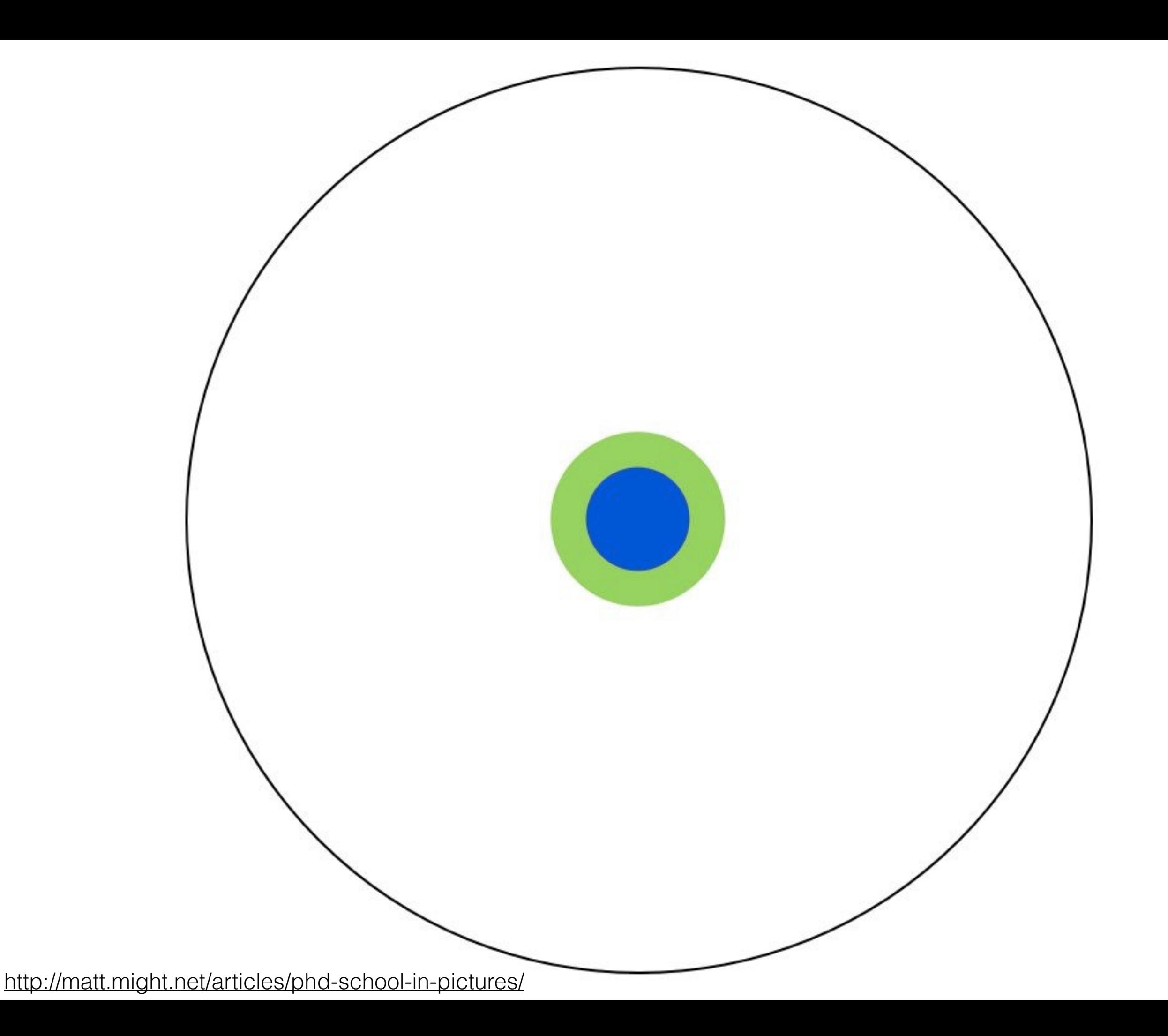

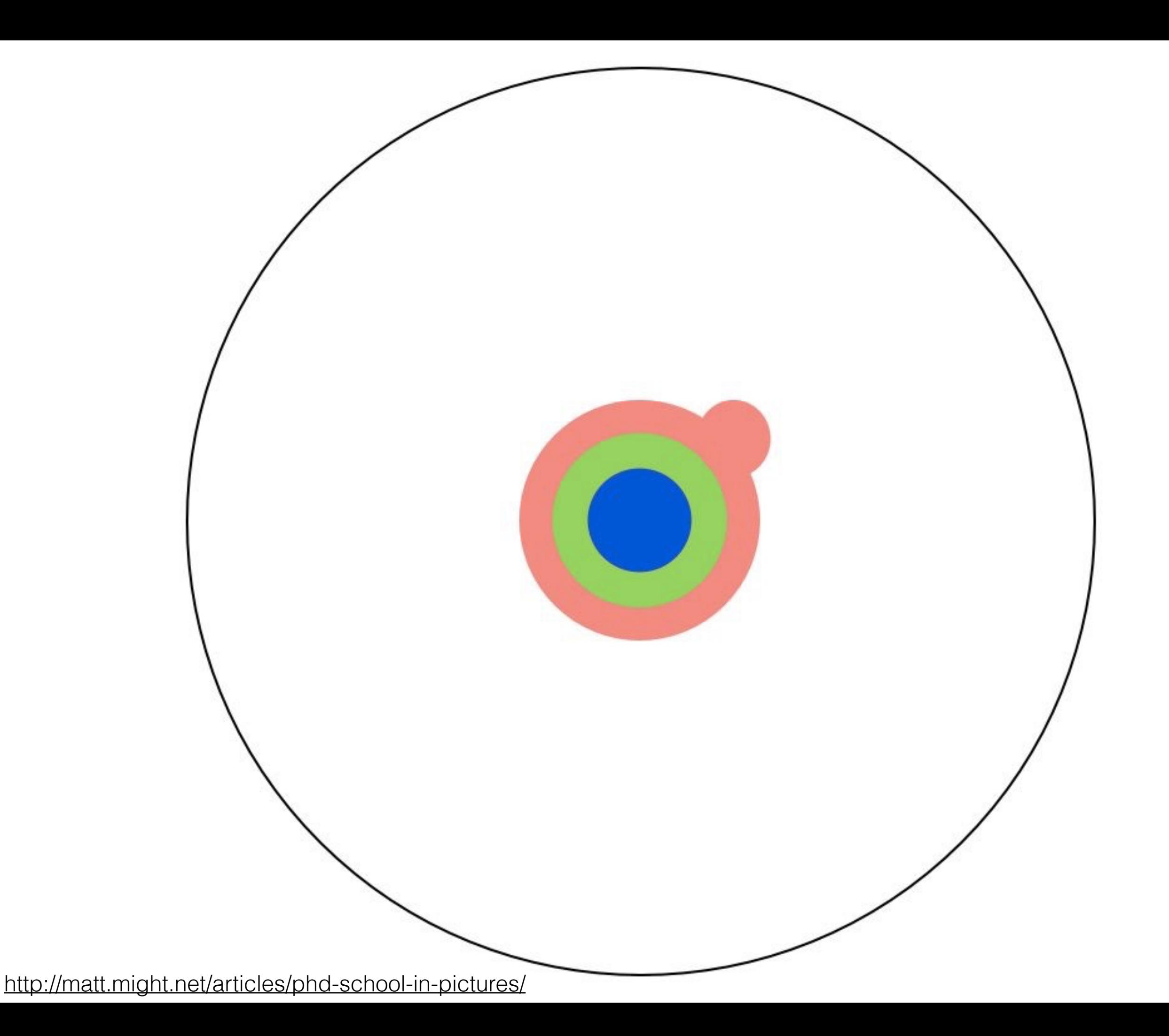

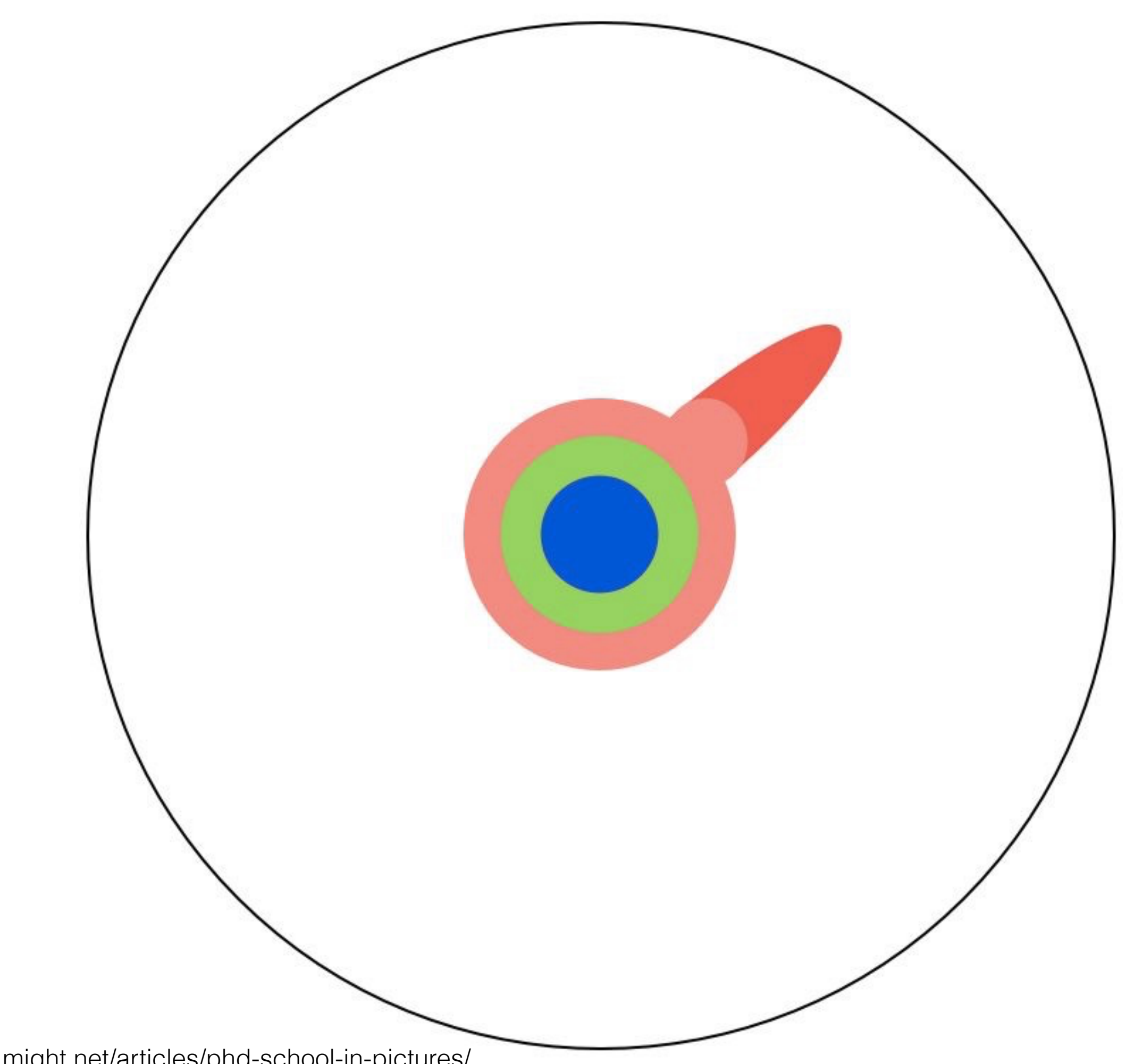

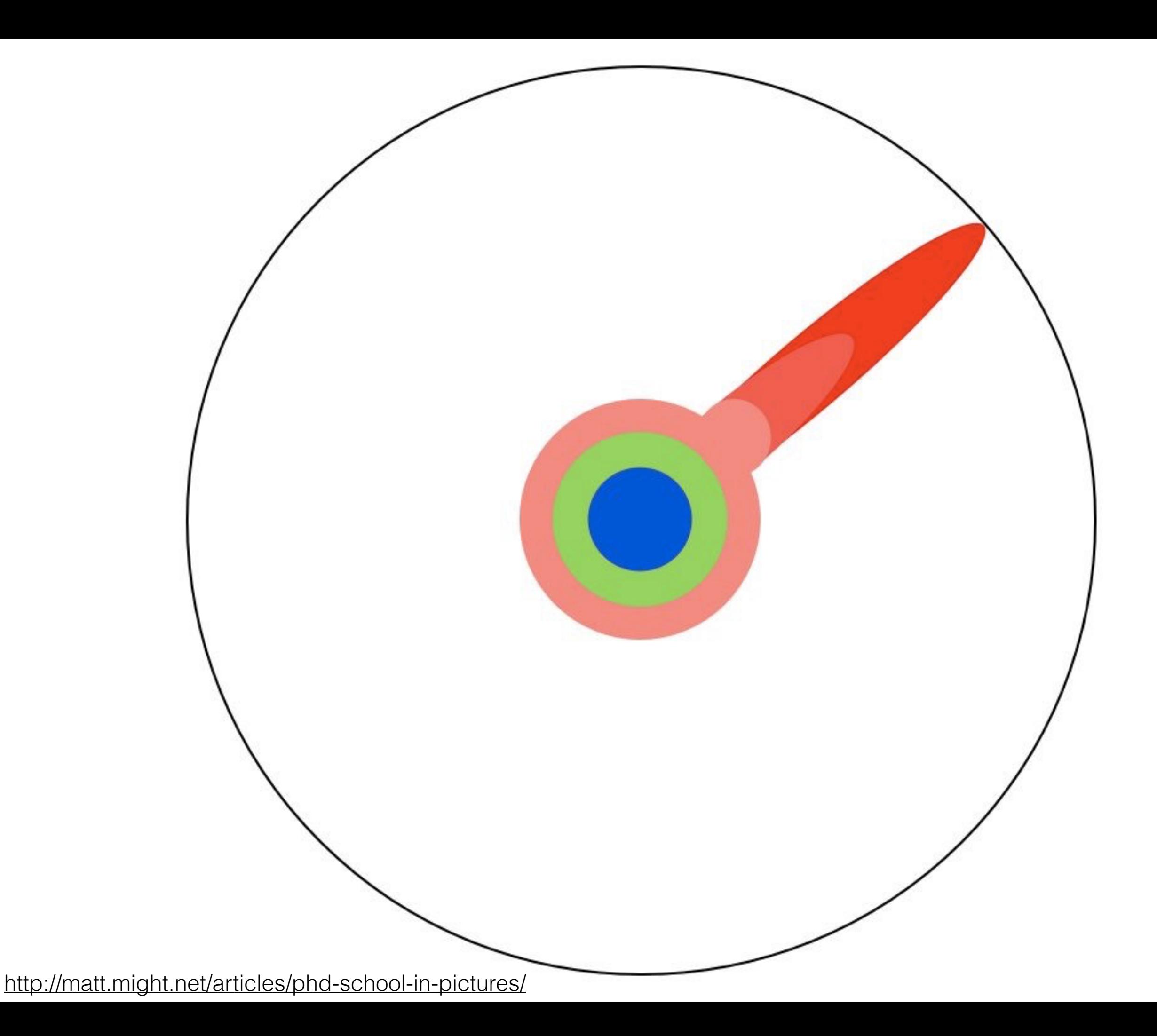

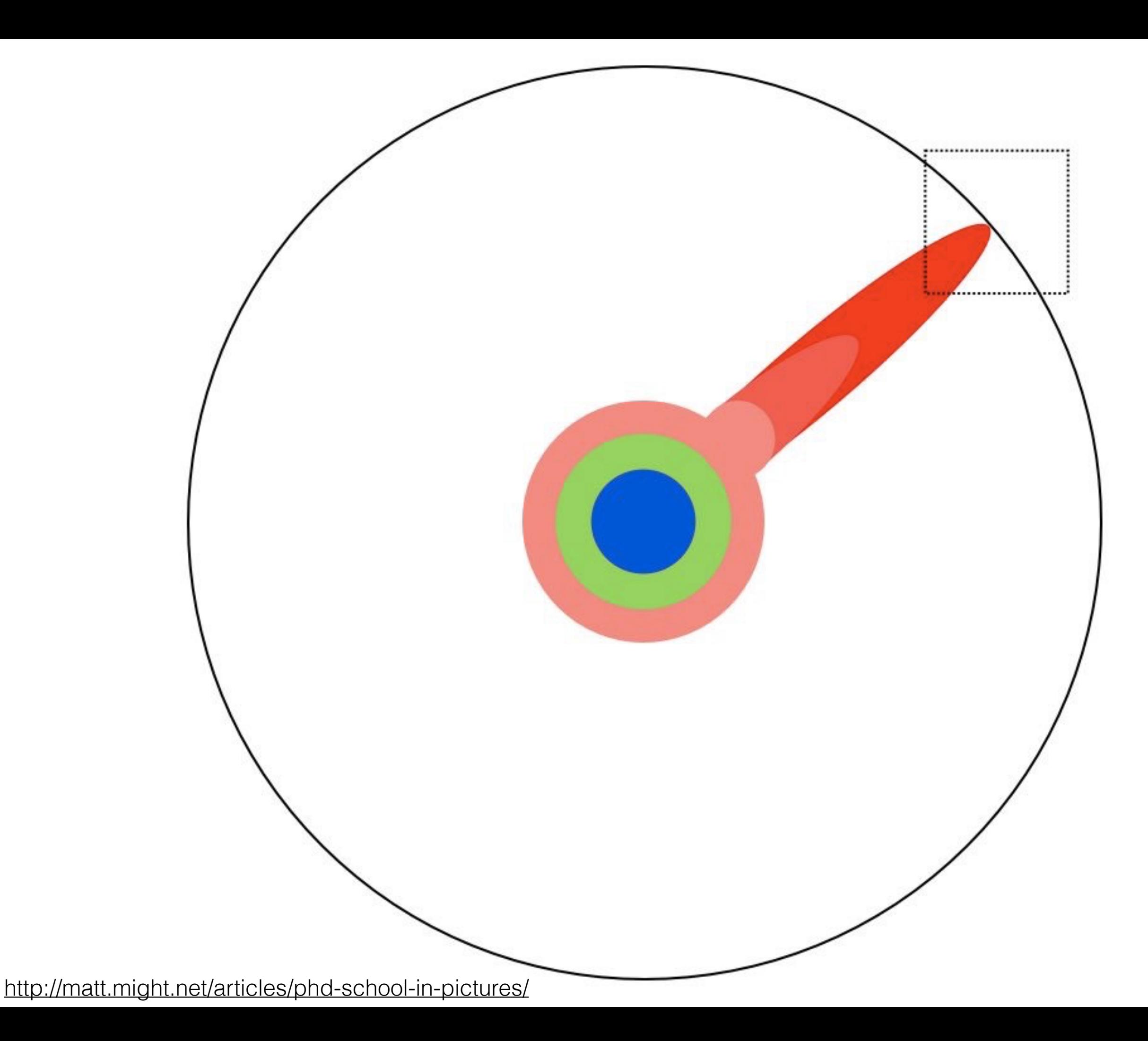

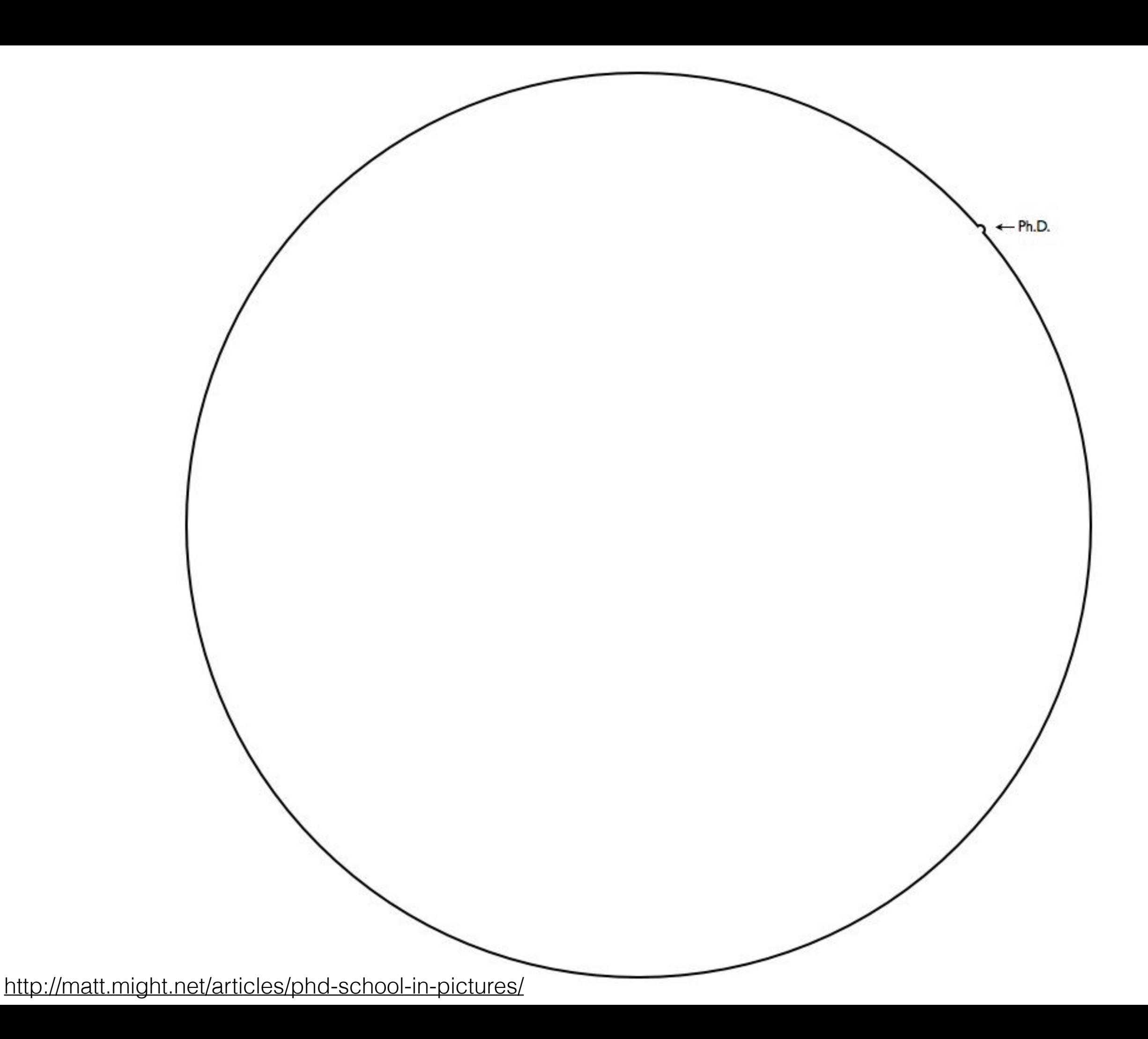

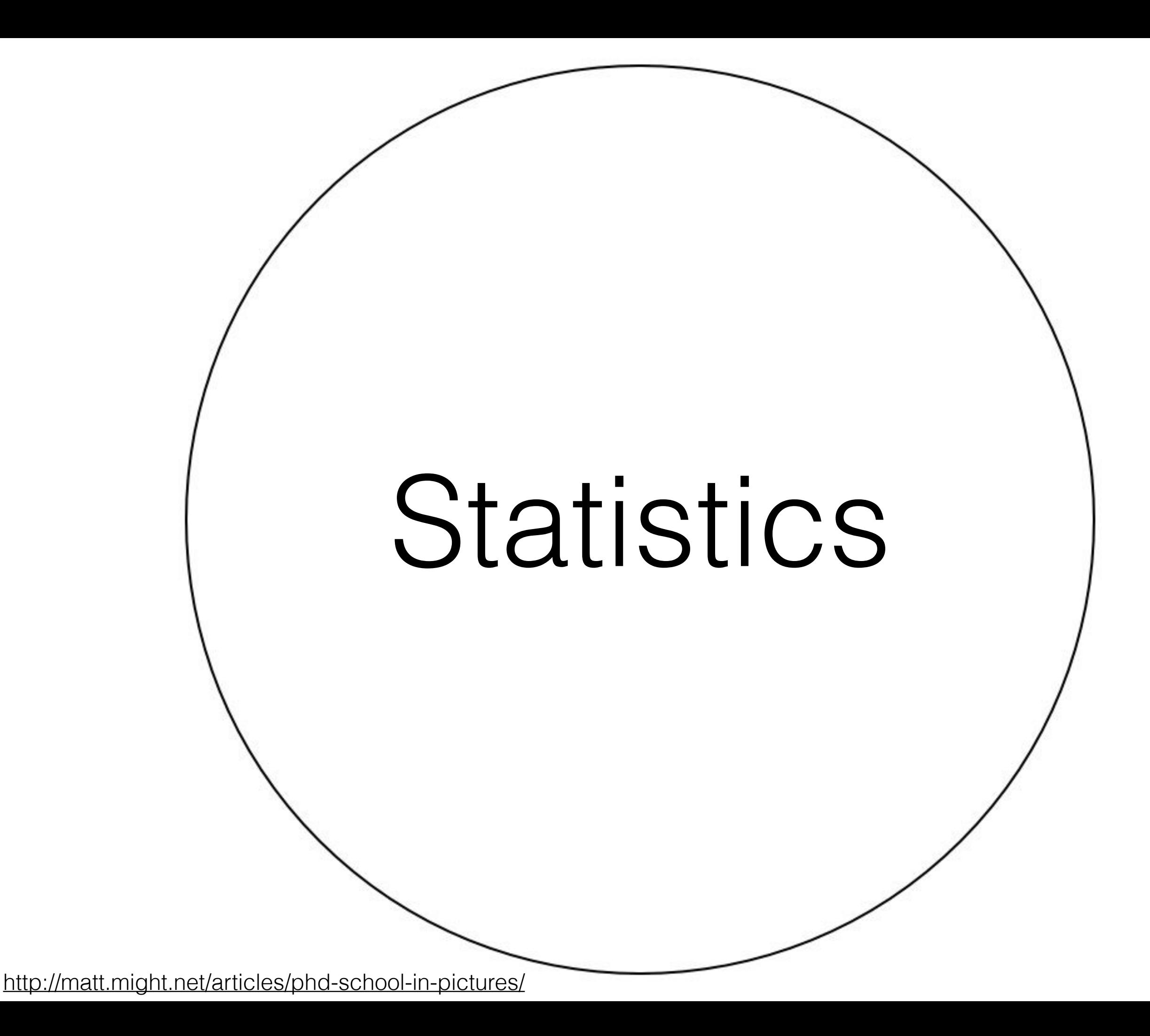

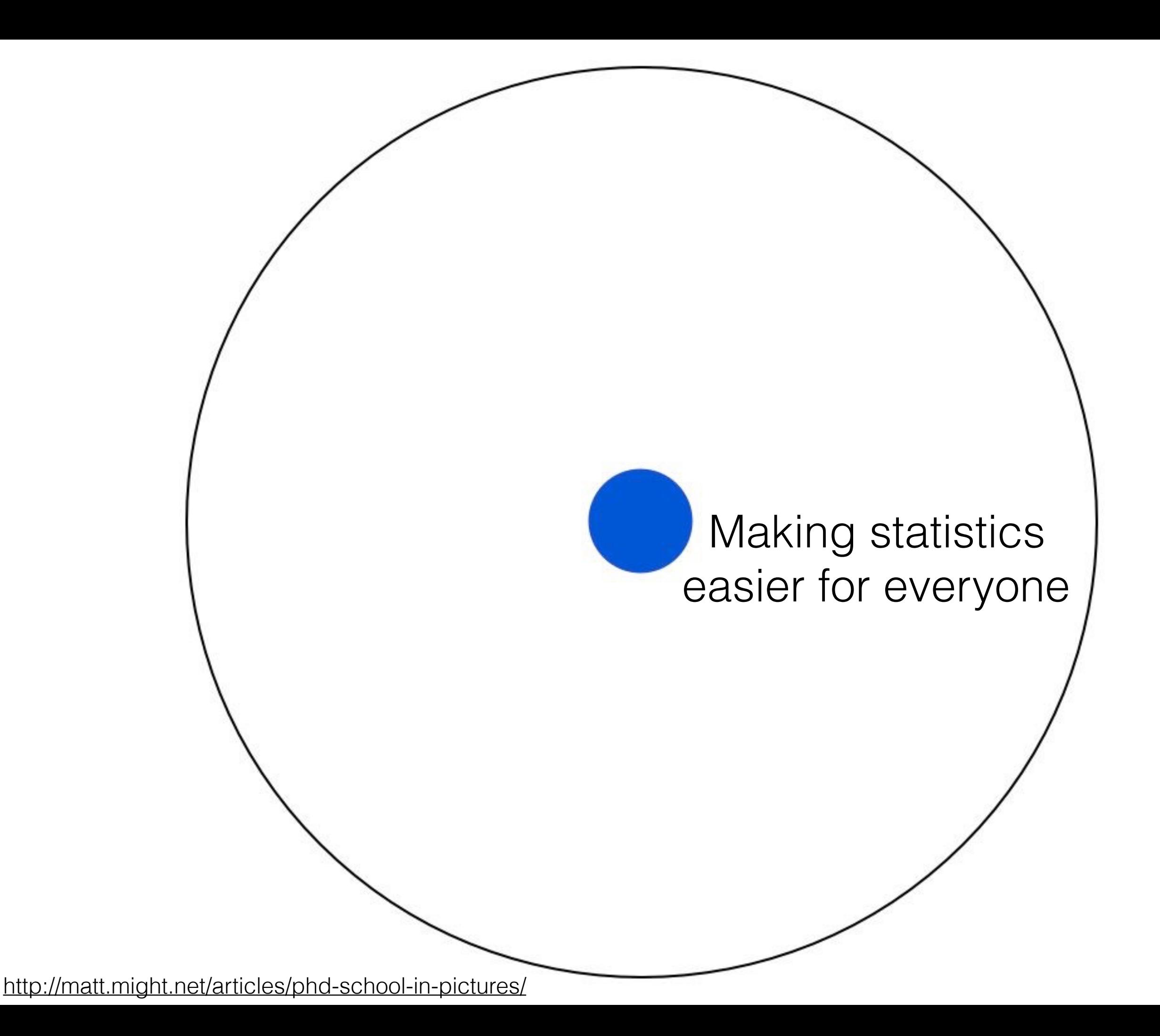

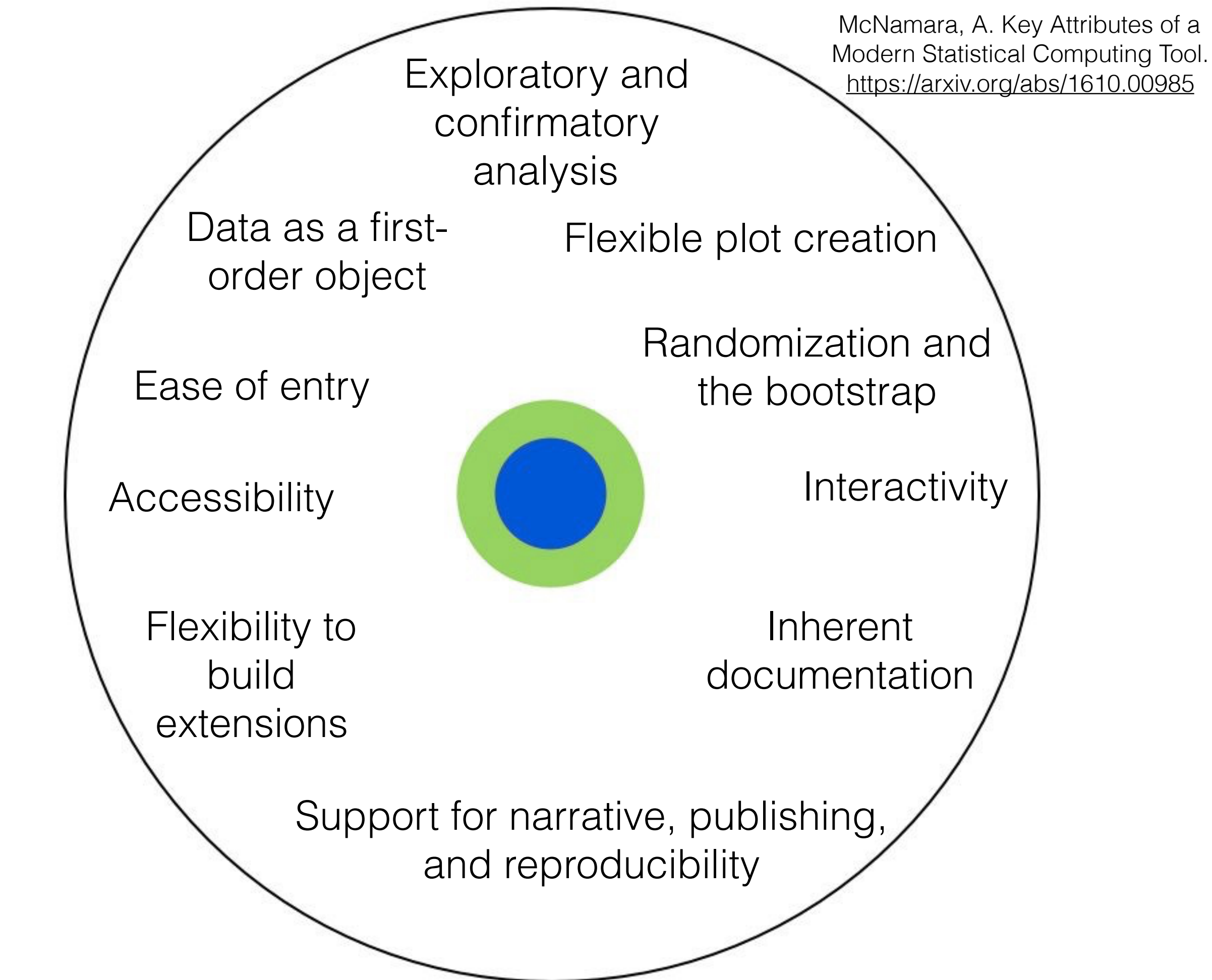

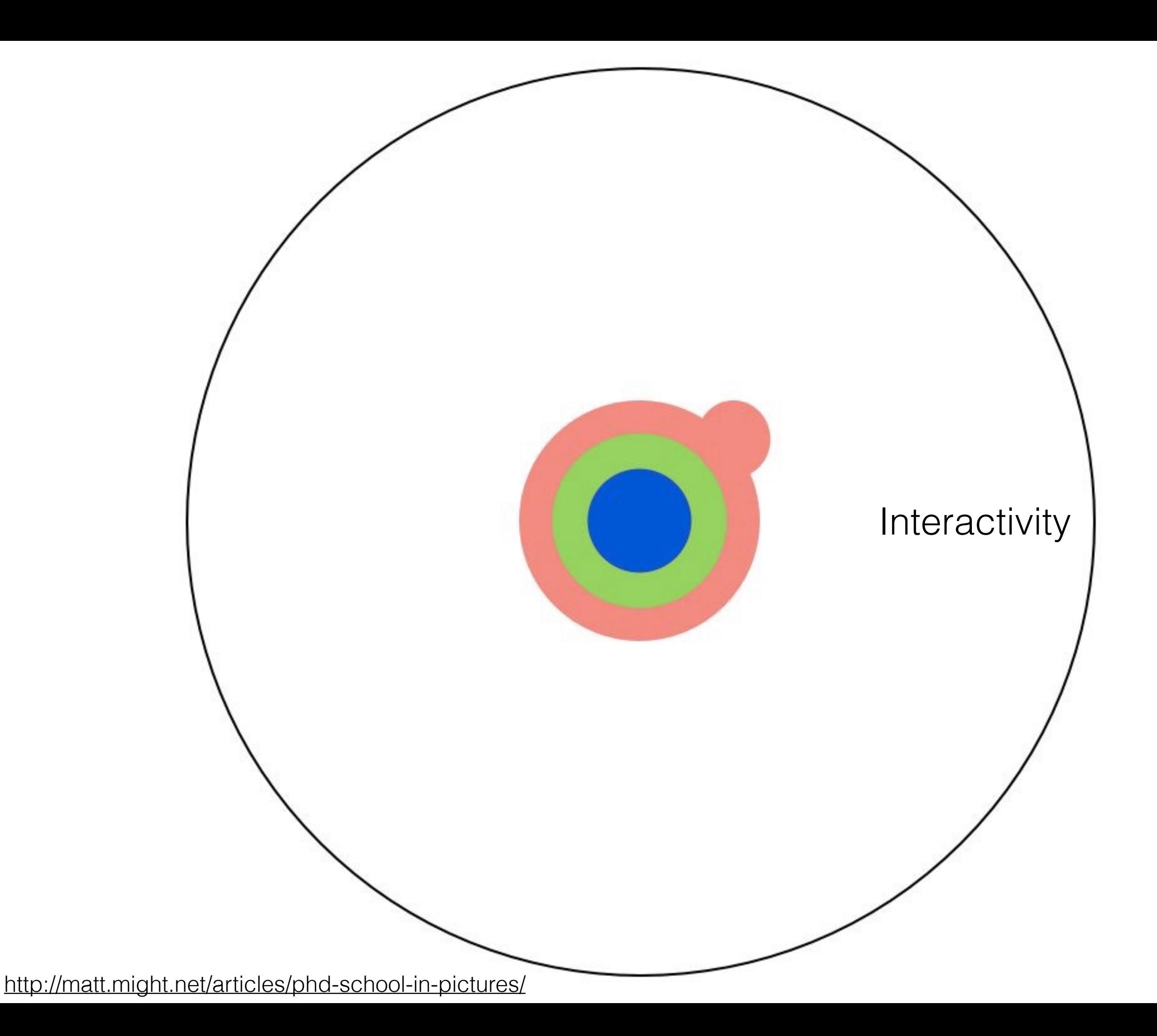

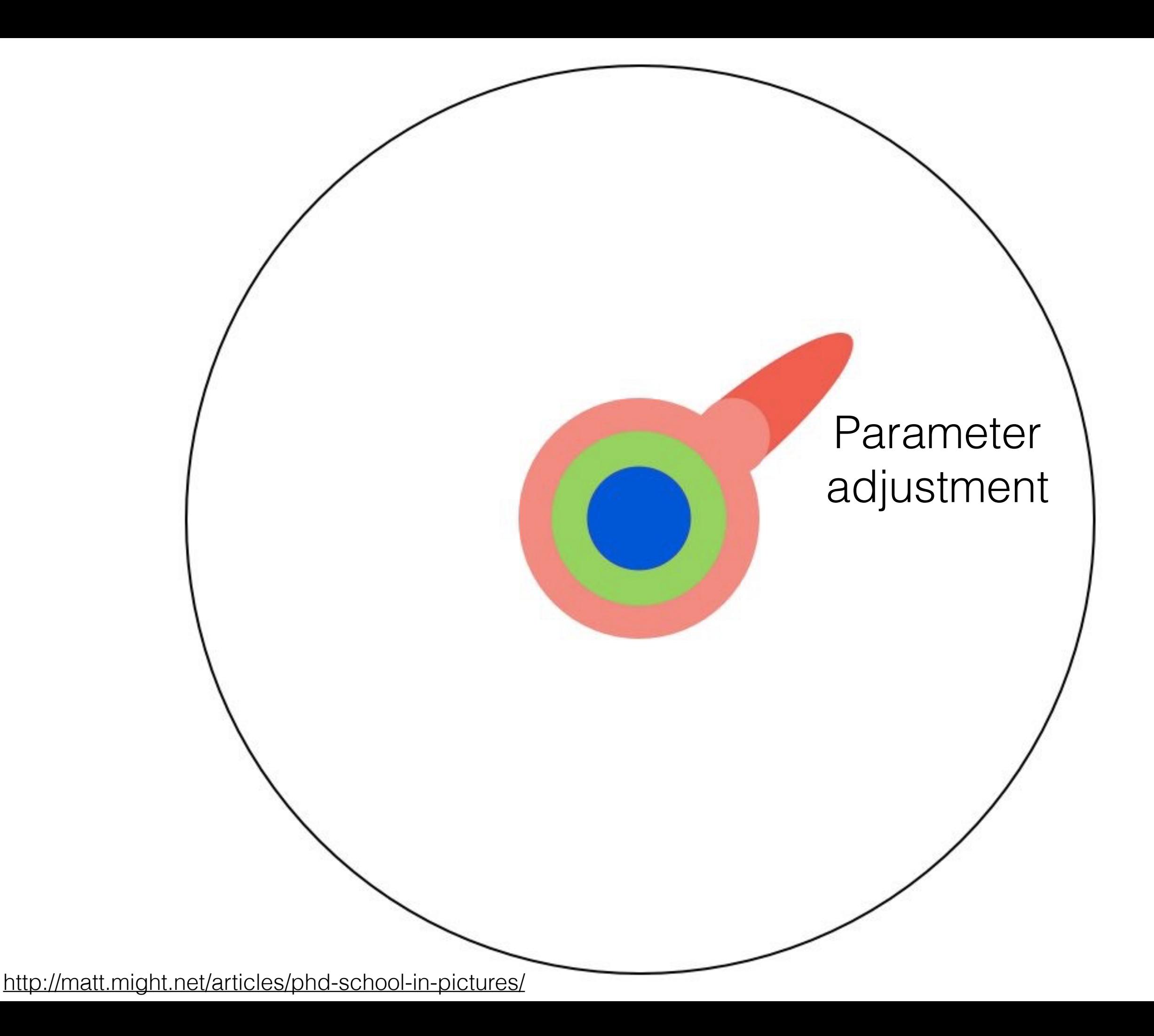

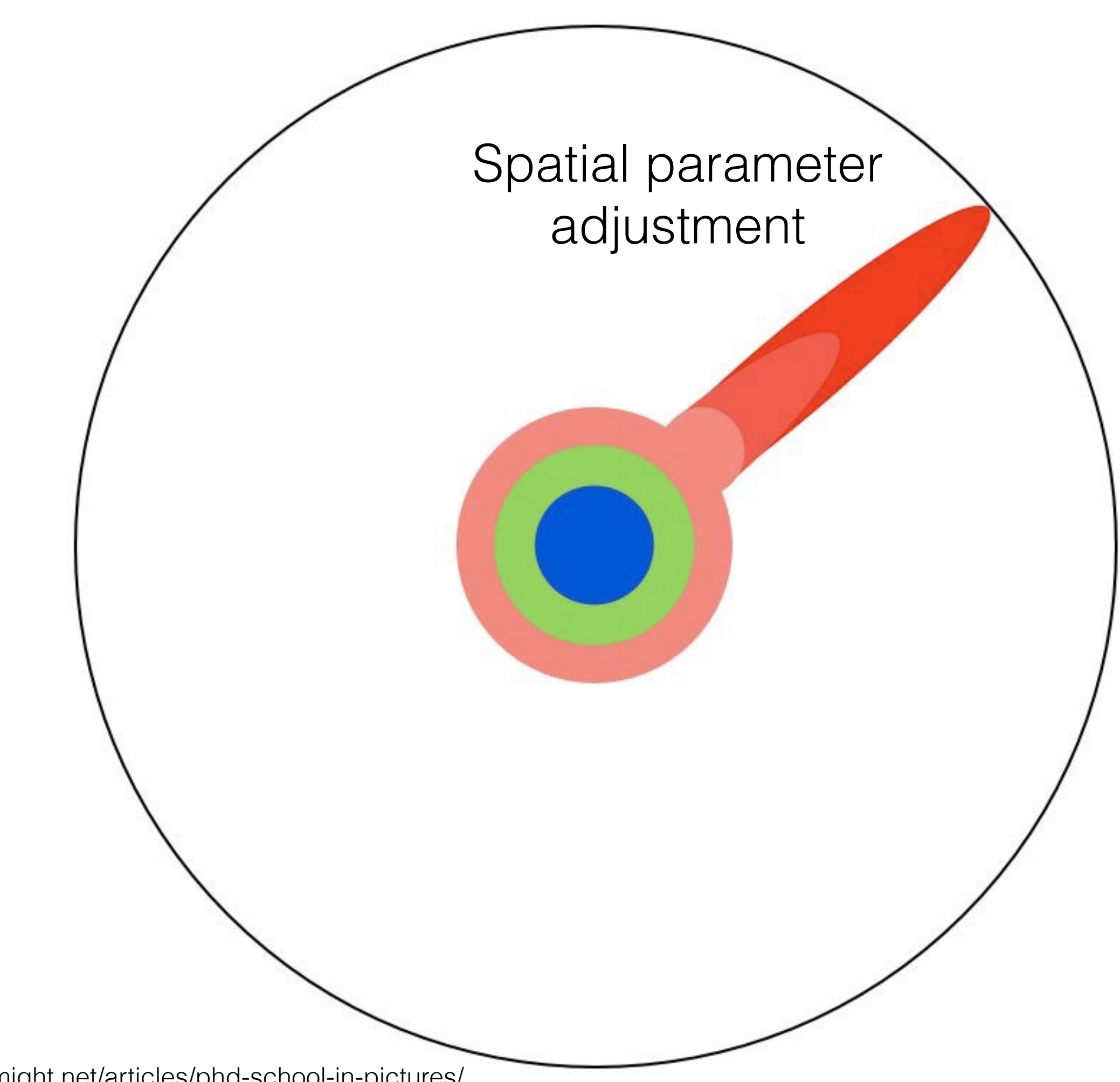

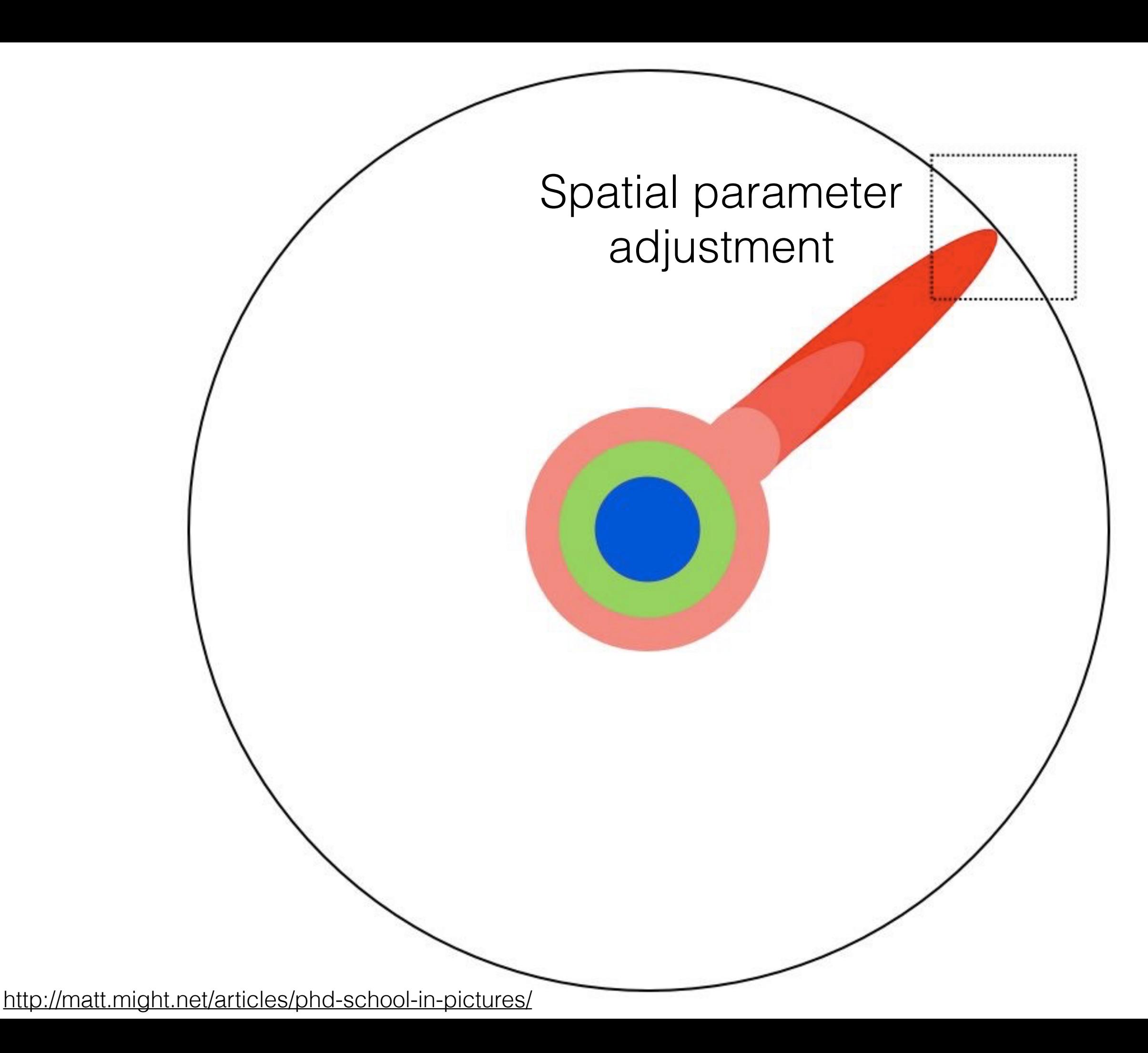

## Statistics Making statistics *Irameter*

Data as a first-

 $\sum_{i=1}^n$ 

build

extensions

easier for everyone

Support for narrative, publishing, publishing, publishing, publishing, publishing, publishing, publishing, publishing, publishing, publishing, publishing, publishing, publishing, publishing, publishing, publishing, publish

and reproducibility in the control of the control of the control of the control of the control of the control of the control of the control of the control of the control of the control of the control of the control of the

Flexibility to ment

Spatial<br>Statistics Making Spatial<br>Spatial polygons Support for narrative, publishing, publishing, publishing, publishing, publishing, publishing, publishing, publishing, publishing, publishing, publishing, publishing, publishing, publishing, publishing, publishing, publish and reproducibility in the control of the control of the control of the control of the control of the control of the control of the control of the control of the control of the control of the control of the control of the Ease of entry Data as a first- $\sum_{i=1}^n$ Flexibility to build extensions  $\mathbf{P}$ adjustment Spatial parameter Impact of spatial polygons <http://matt.might.net/articles/phd-school-in-pictures/>

adjustment

Data as a first-

order object

Flexibility to

build

Statistics Making statistics

Impact of

spatial

Support for narrative, publishing, publishing, publishing, publishing, publishing, publishing, publishing, publishing, publishing, publishing, publishing, publishing, publishing, publishing, publishing, publishing, publish

and reproducibility in the control of the control of the control of the control of the control of the control of the control of the control of the control of the control of the control of the control of the control of the

easier for every of the control of the control of the control of

Inherent

documentation of the control of

Randomization and

the bootstrap

Interactivity

Parameter

adjustment

Interactivity

McNamara, A. Key Attributes of a

Modern Statistical Computing Tool.

https://arxiv.org/abs/1610.00985

polygonsp

Flexible plot creation

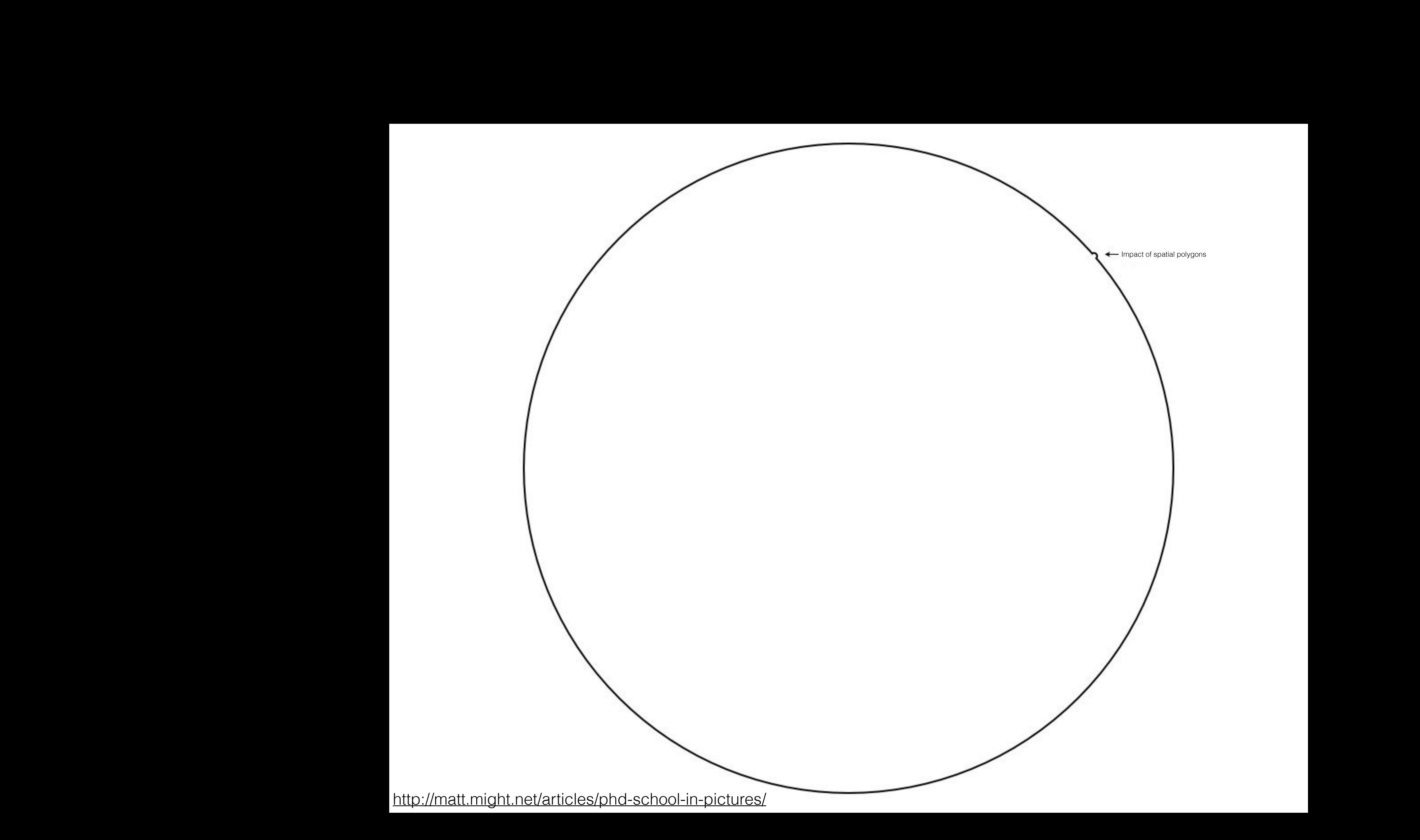

**Researcher degrees of freedom:** In the course of collecting and analyzing data, researchers have many decisions to make: Should more data be collected? Should some observations be excluded? Which conditions should be combined and which ones compared? Which control variables should be considered? Should specific measures be combined or transformed or both?

- [Simmons, Nelson, Simonsohn](http://journals.sagepub.com/doi/abs/10.1177/0956797611417632)

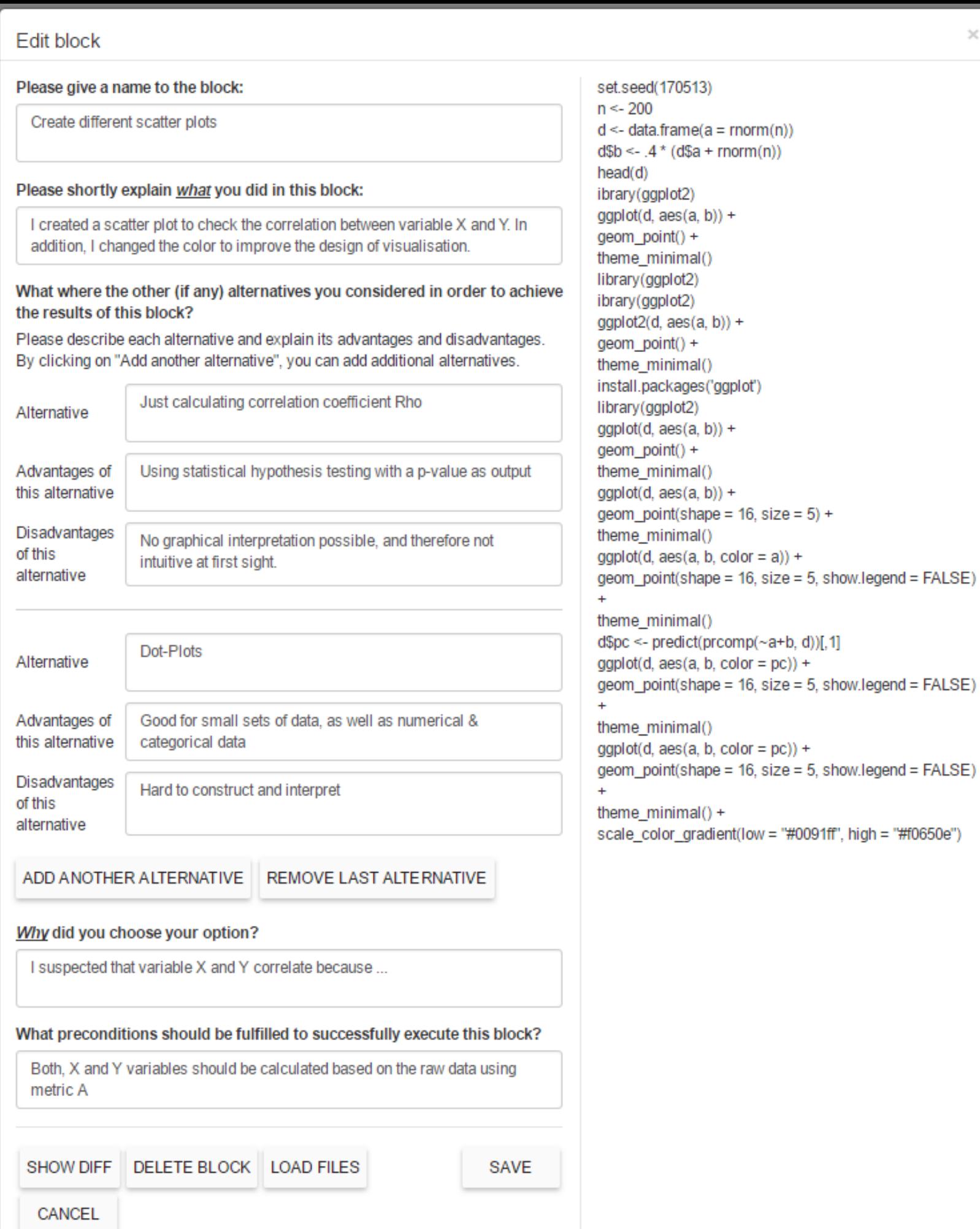

#### Crowdsourcing Data Analysis, Martin Schweinsberg et al

 $\rm \times$ 

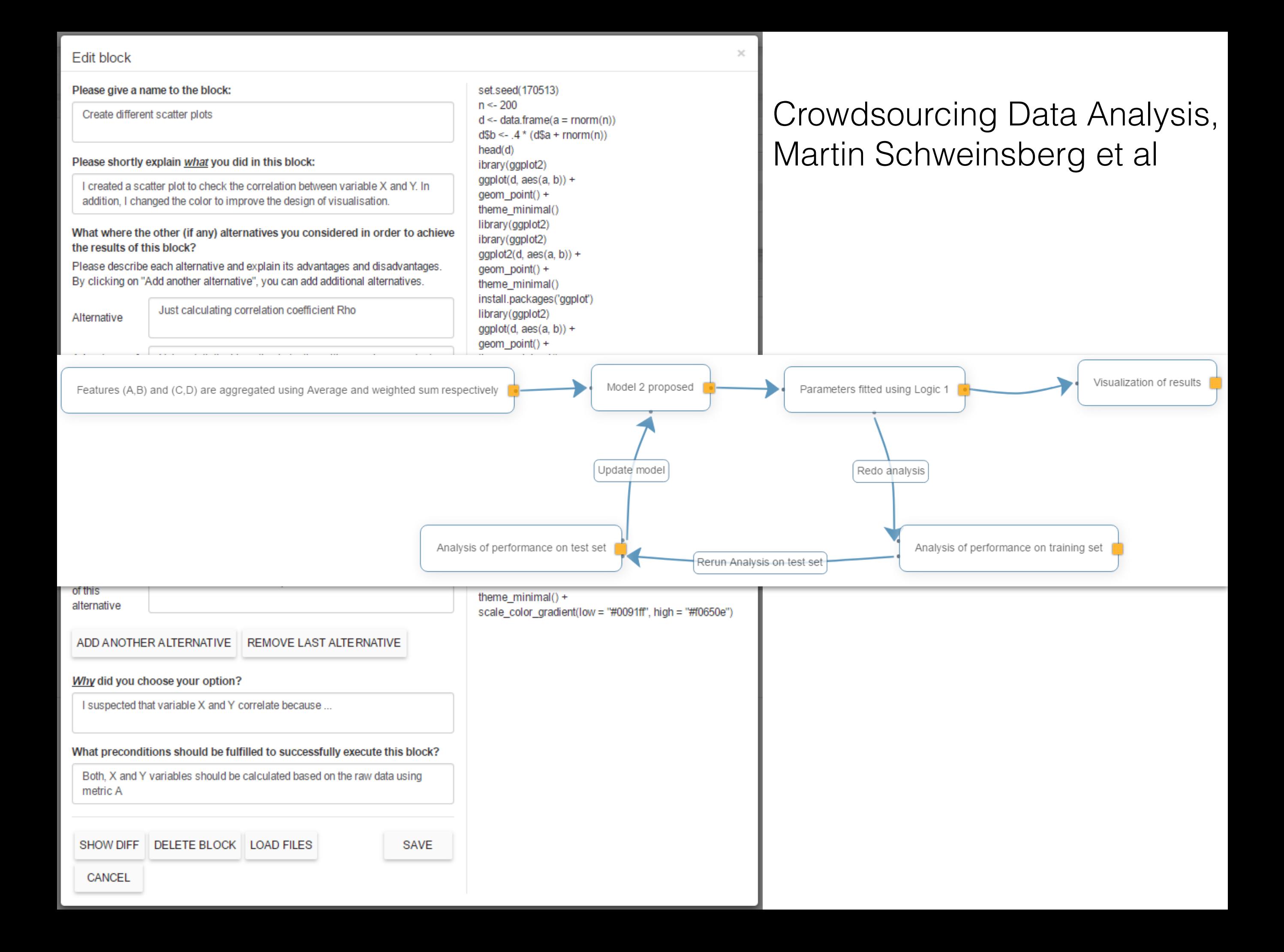

# Spatial background

flickr: [MattHagedorn](https://www.flickr.com/photos/82866304@N03/7640251482/in/photolist-cD9hzQ-5kLYvm-5kGHgR-HSJ8FH-8N5tB8-fYNakr-rHCnKV-E4Qh8d-e7h2bg-JijhYq-J7pLUG-aQsKxr-7oi2Ur-9QTzt1-aQsKgp-ritVhK-agAdFA-9gKKhs-achFRz-7omUTh-5J3bFs-amEsQ-dFcBs9-p8xaSv-dFczKf-bLySyg-8AXbAQ-otuHmR-o7Gukj-7oi3MD-fFGpmy-LmjbAw-7omYkm-4iDDWn-8Fcjdp-bkyJMh-6PFSt5-6bGwD5-aV1rH2-k7ytWK-fYMXqM-6bCnYc-dF7ap2-k7iTLC-dMN2pt-HxJrsS-rPDX7w-ocLNYj-9gGFok-KpCKbD)

### Types of geographic data

#### Points Lines Polygons

flickr: [mulad](https://www.flickr.com/photos/mulad/10451974746/in/photolist-gYe9Hy-gV1gPJ-7gX9mY-qLgVT1-gVB6X9-qMg81g-fXZ8BT-gVEMCK-gVEFXL-gVrNAm-6fKTb3-8uWh6U-8pcU3g-8o4smf-6RnguM-eCteoi-dhypxr-deu6Bh-damQBk-7k5N8i-65ZKbG-dkLWWb-65WW7o-dkLAqG-666i1W-bYTmGW-d2v2q9)

### Polygons can be regular or irregular

flickr: [mulad](https://www.flickr.com/photos/mulad/10451974746/in/photolist-gYe9Hy-gV1gPJ-7gX9mY-qLgVT1-gVB6X9-qMg81g-fXZ8BT-gVEMCK-gVEFXL-gVrNAm-6fKTb3-8uWh6U-8pcU3g-8o4smf-6RnguM-eCteoi-dhypxr-deu6Bh-damQBk-7k5N8i-65ZKbG-dkLWWb-65WW7o-dkLAqG-666i1W-bYTmGW-d2v2q9)

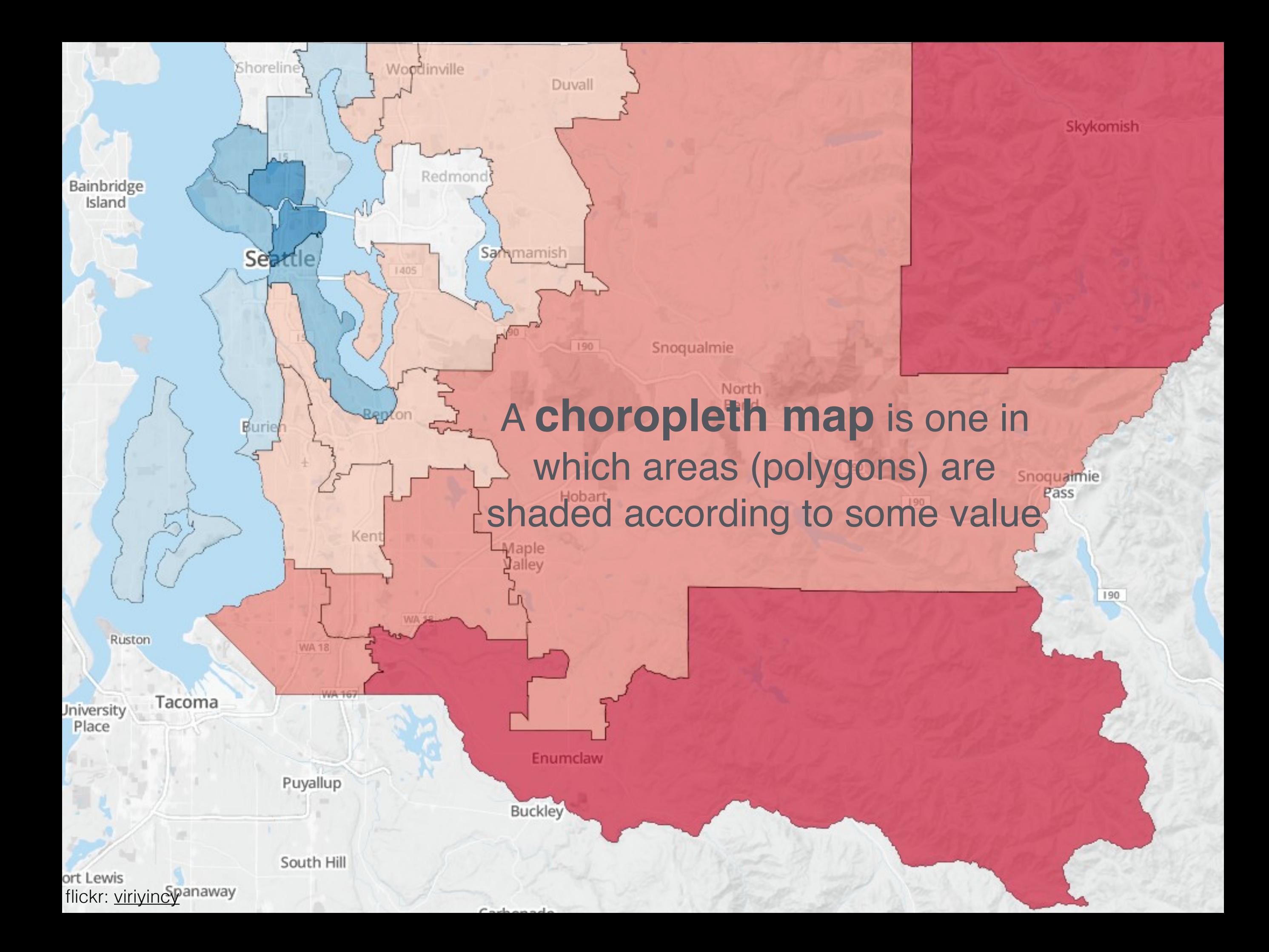

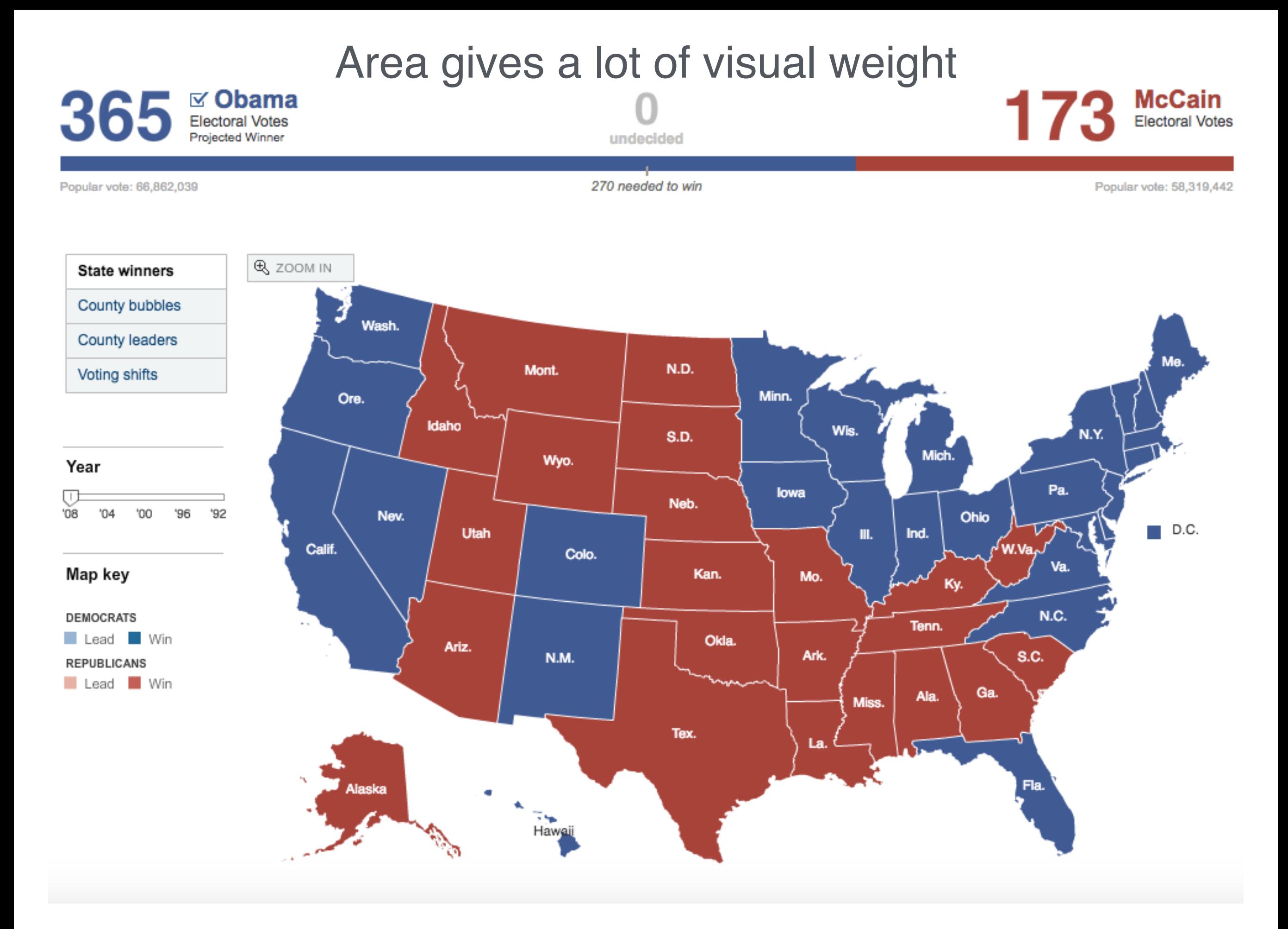

<http://www.nytimes.com/elections/2008/results/president/map.html>

### Purpling the map

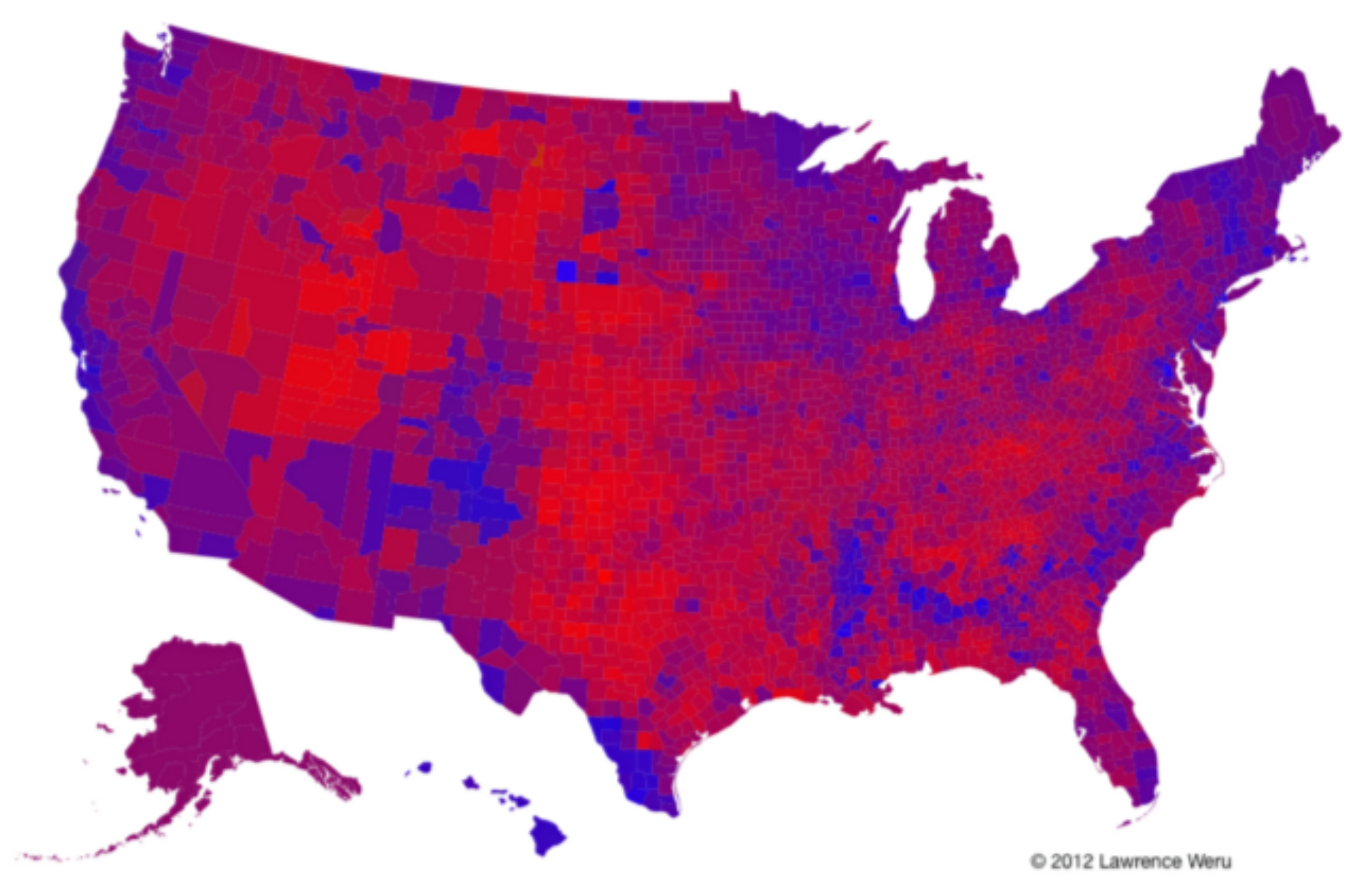

#### Purpling the map

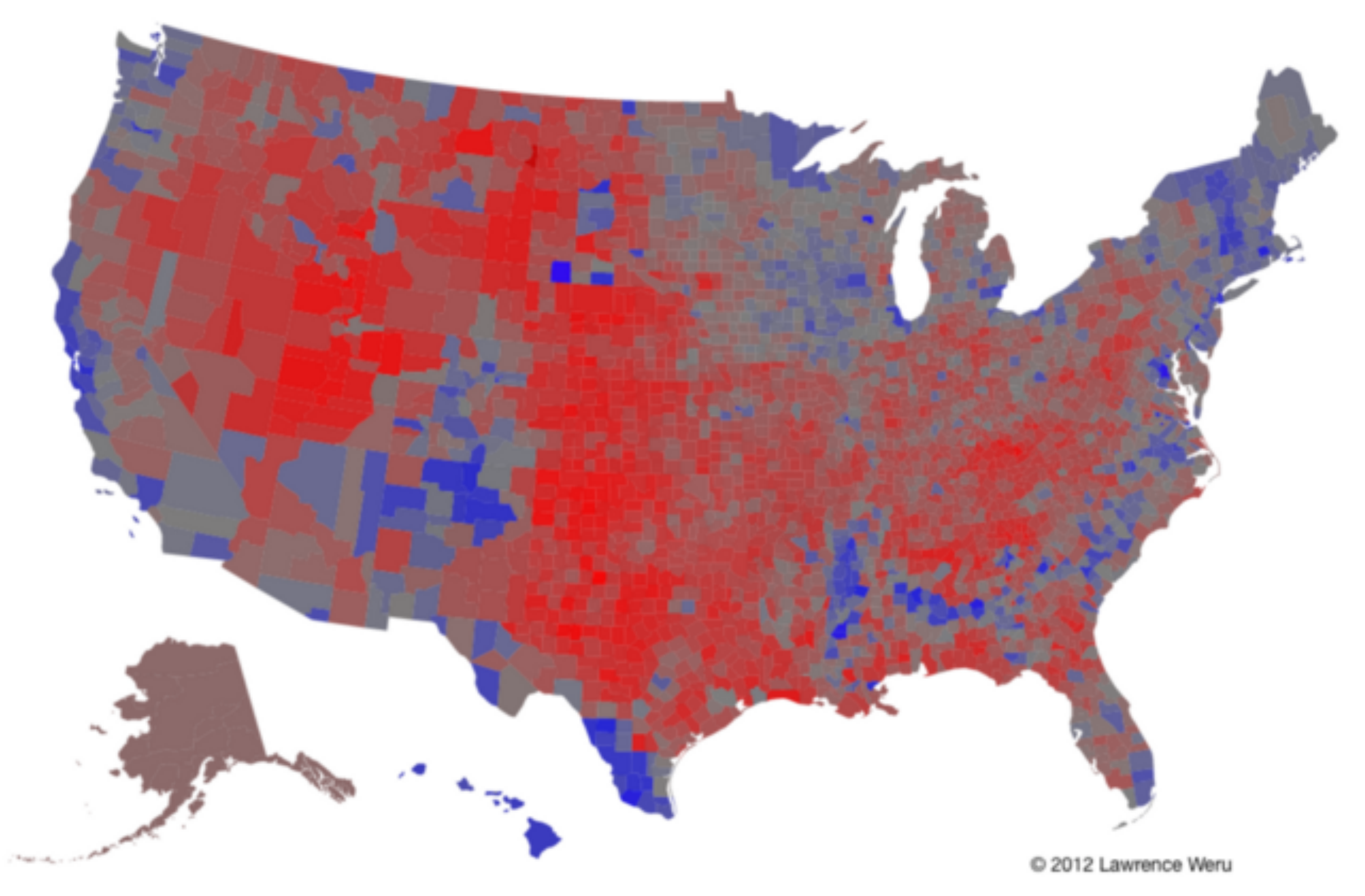
# Cartogram

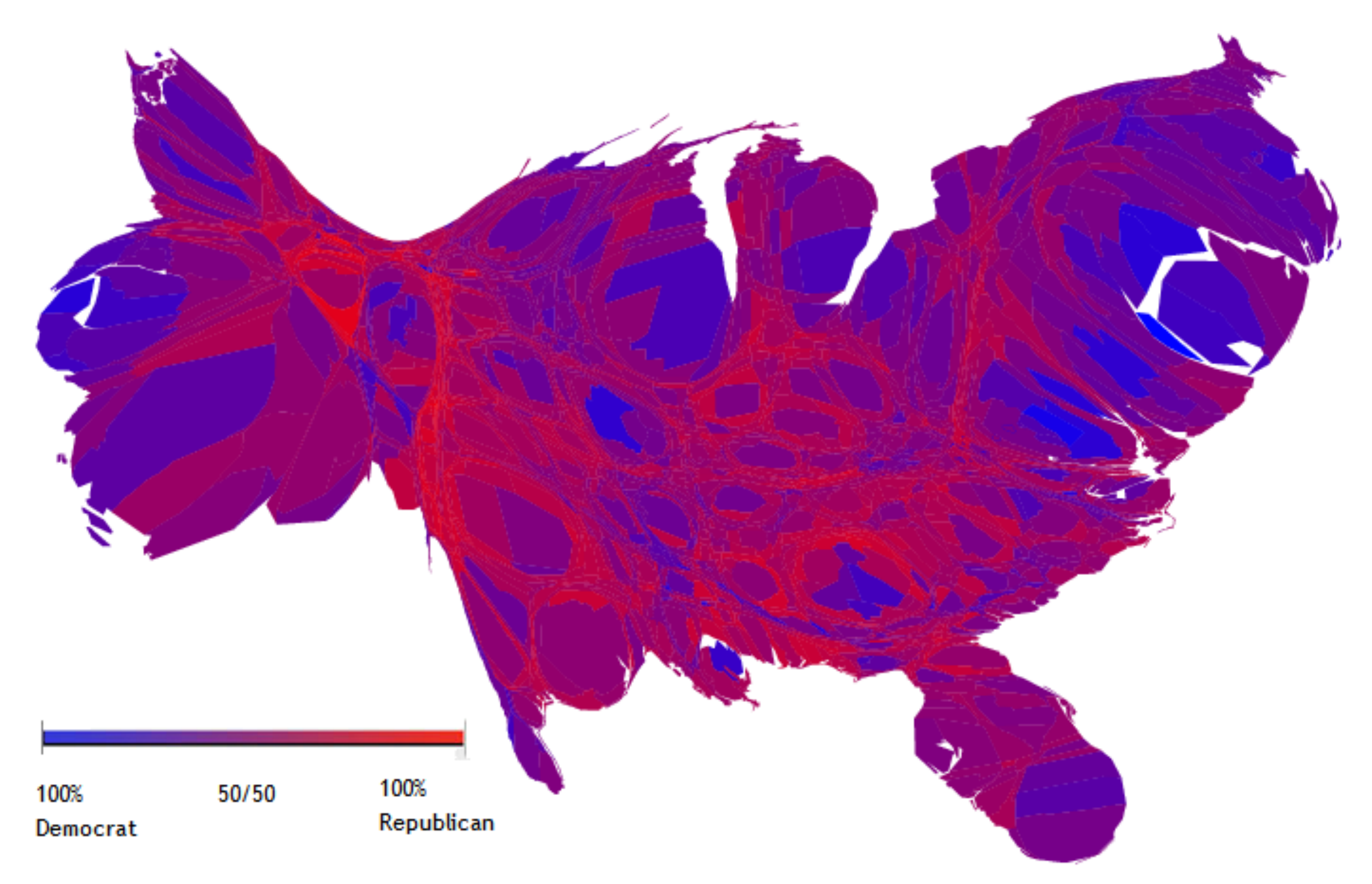

wikipedia: [M. E. J. Newman](https://commons.wikimedia.org/w/index.php?curid=10523106)

## Cartogram

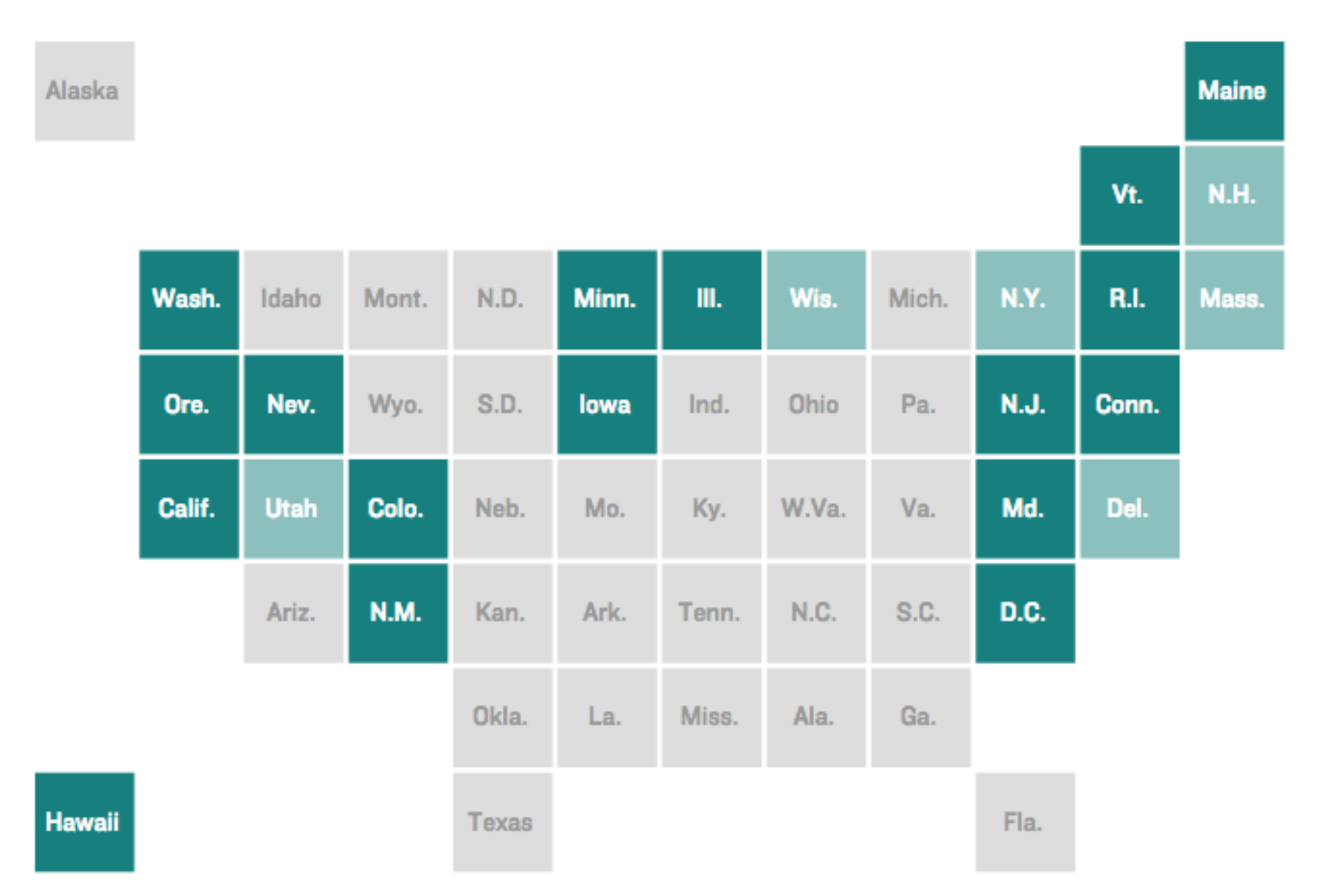

<http://blog.apps.npr.org/2015/05/11/hex-tile-maps.html>

# Cartogram

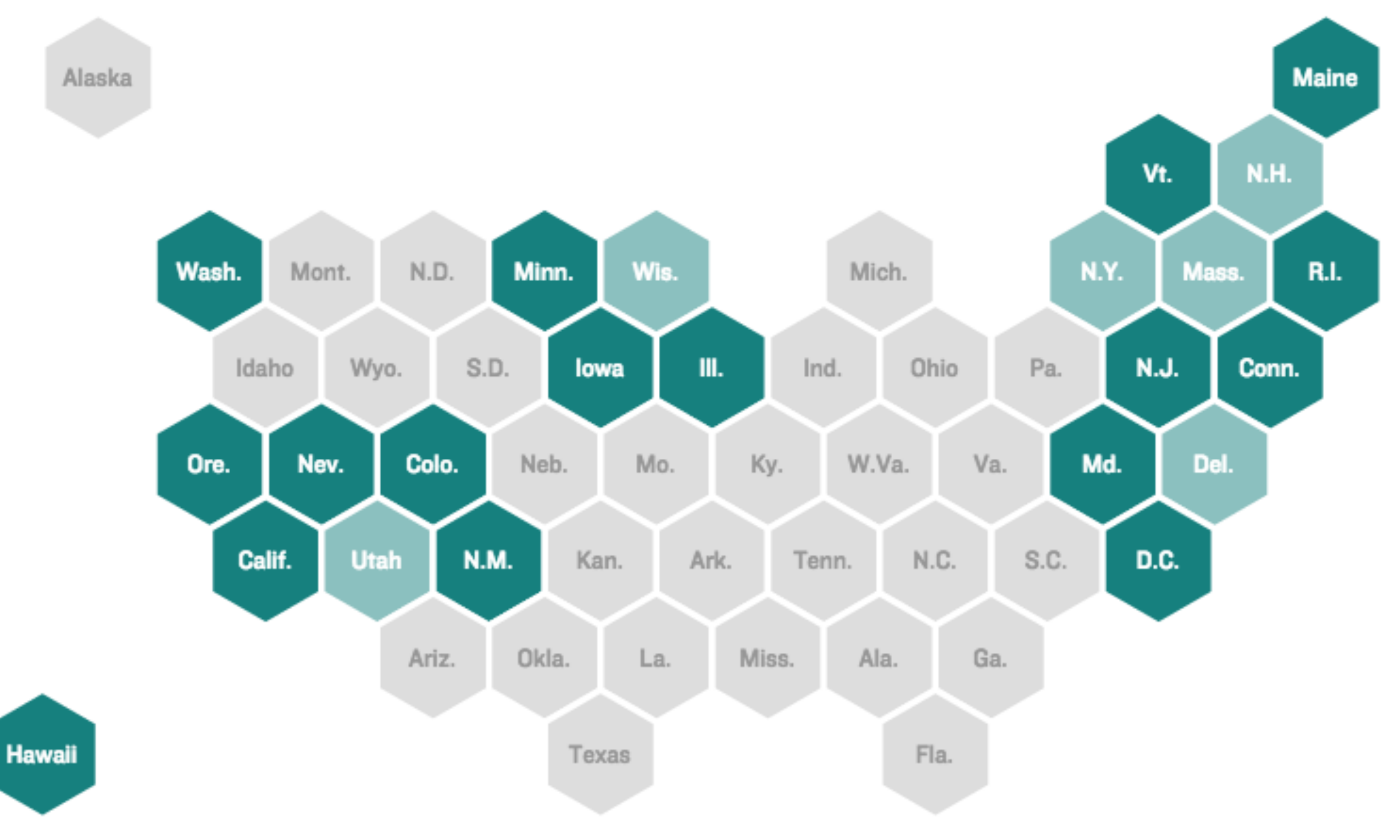

<http://blog.apps.npr.org/2015/05/11/hex-tile-maps.html>

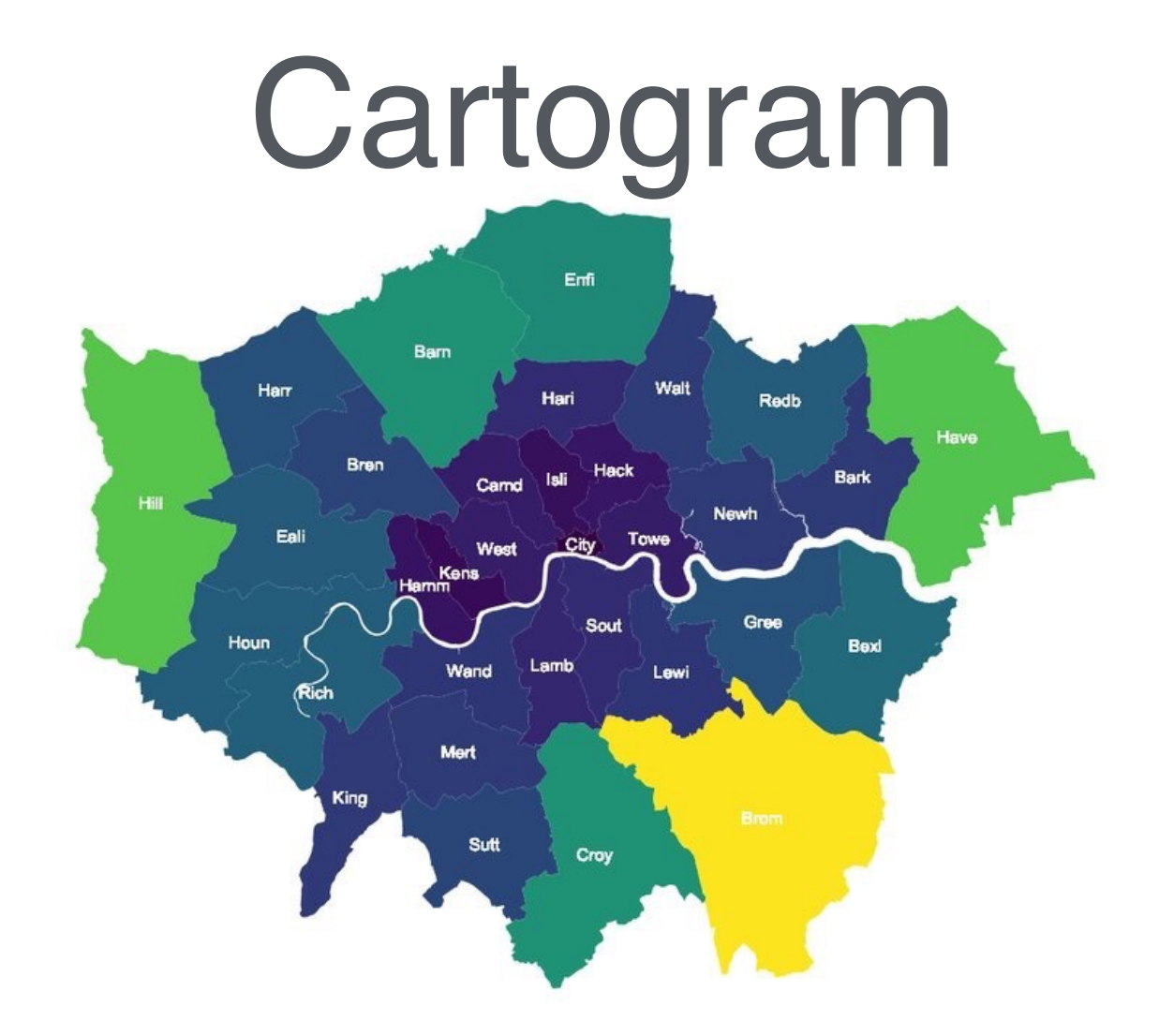

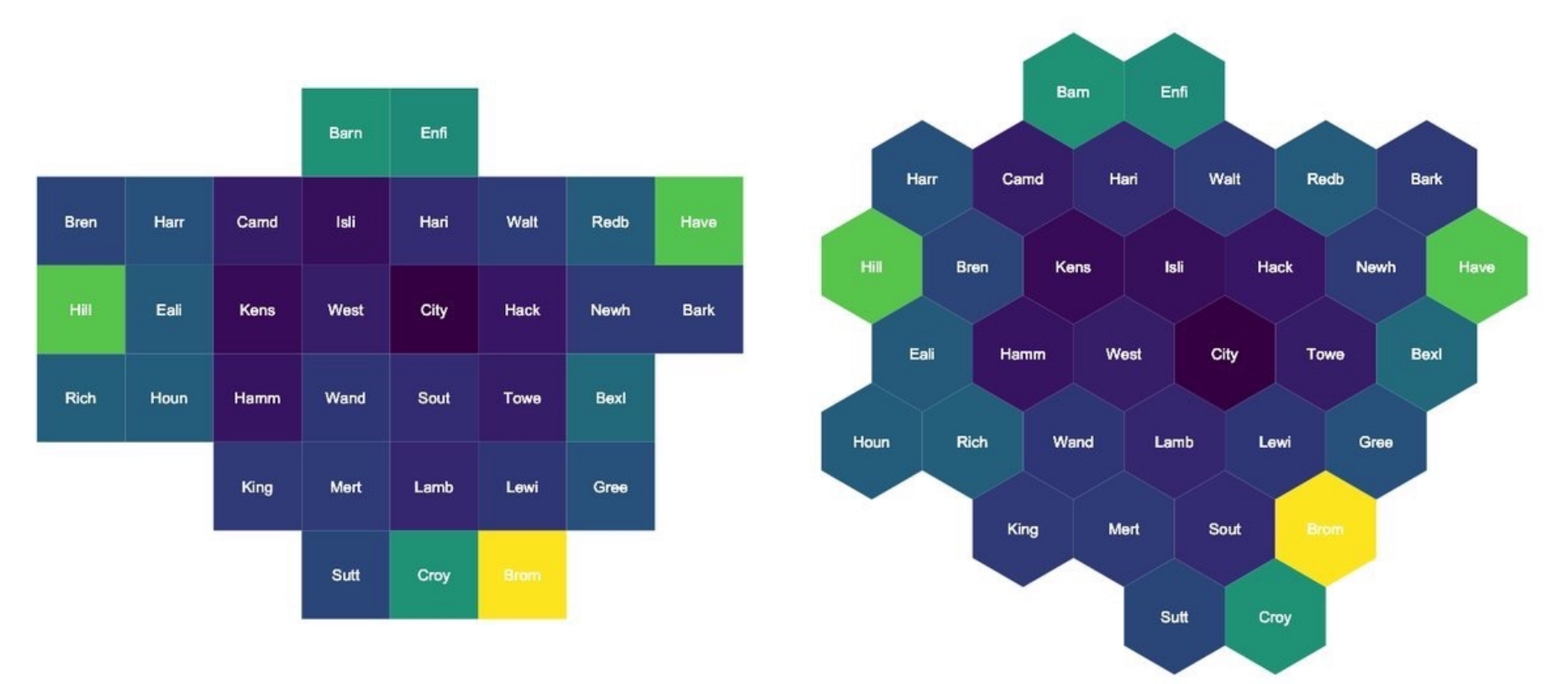

<https://twitter.com/iammrbailey/status/925346870381240320/photo/1>

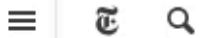

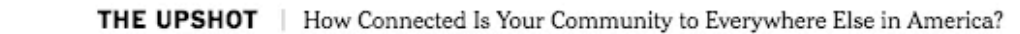

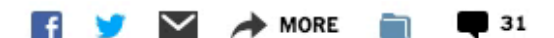

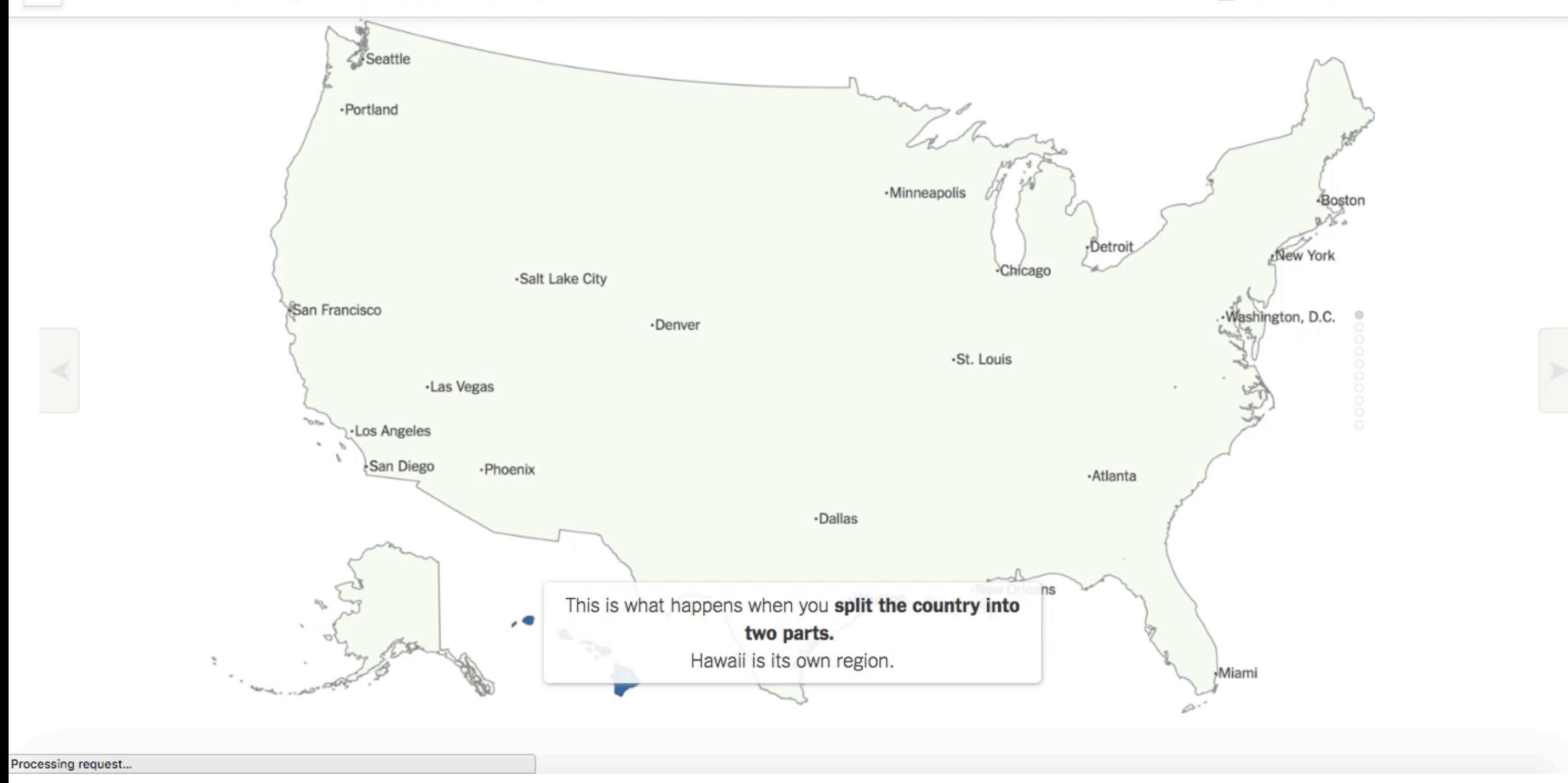

#### <https://www.nytimes.com/interactive/2018/09/19/upshot/facebook-county-friendships.html>

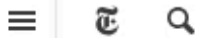

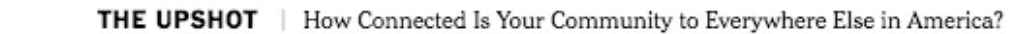

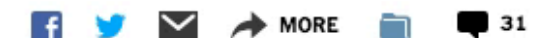

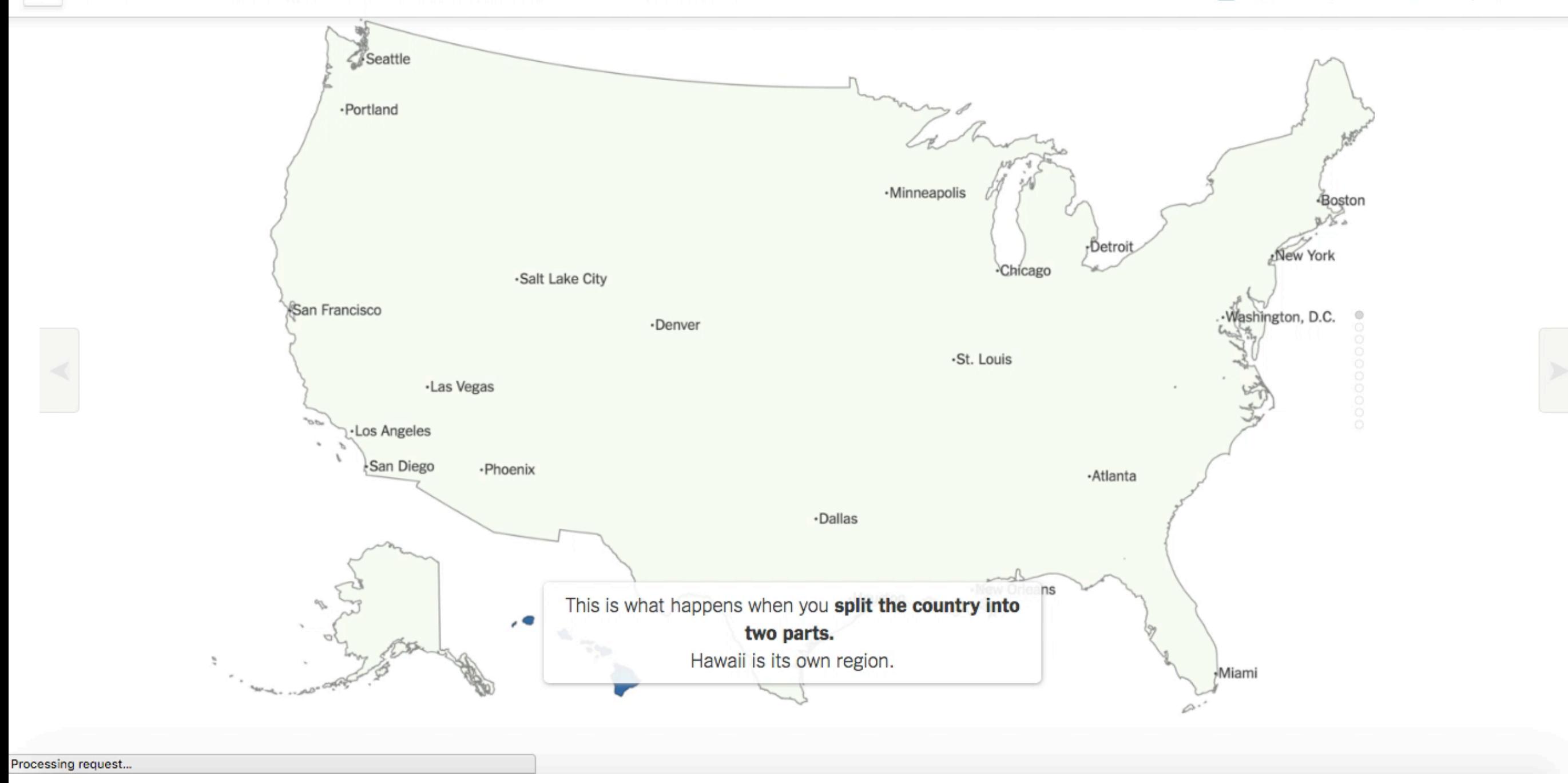

#### <https://www.nytimes.com/interactive/2018/09/19/upshot/facebook-county-friendships.html>

# All maps of parameter estimates are misleading

Andrew Gelman and Phillip Price. <http://bit.ly/AllMaps>

flickr: [mulad](https://www.flickr.com/photos/mulad/10451974746/in/photolist-gYe9Hy-gV1gPJ-7gX9mY-qLgVT1-gVB6X9-qMg81g-fXZ8BT-gVEMCK-gVEFXL-gVrNAm-6fKTb3-8uWh6U-8pcU3g-8o4smf-6RnguM-eCteoi-dhypxr-deu6Bh-damQBk-7k5N8i-65ZKbG-dkLWWb-65WW7o-dkLAqG-666i1W-bYTmGW-d2v2q9)

### Kidney Cancer and Insensitivity to Sample Size

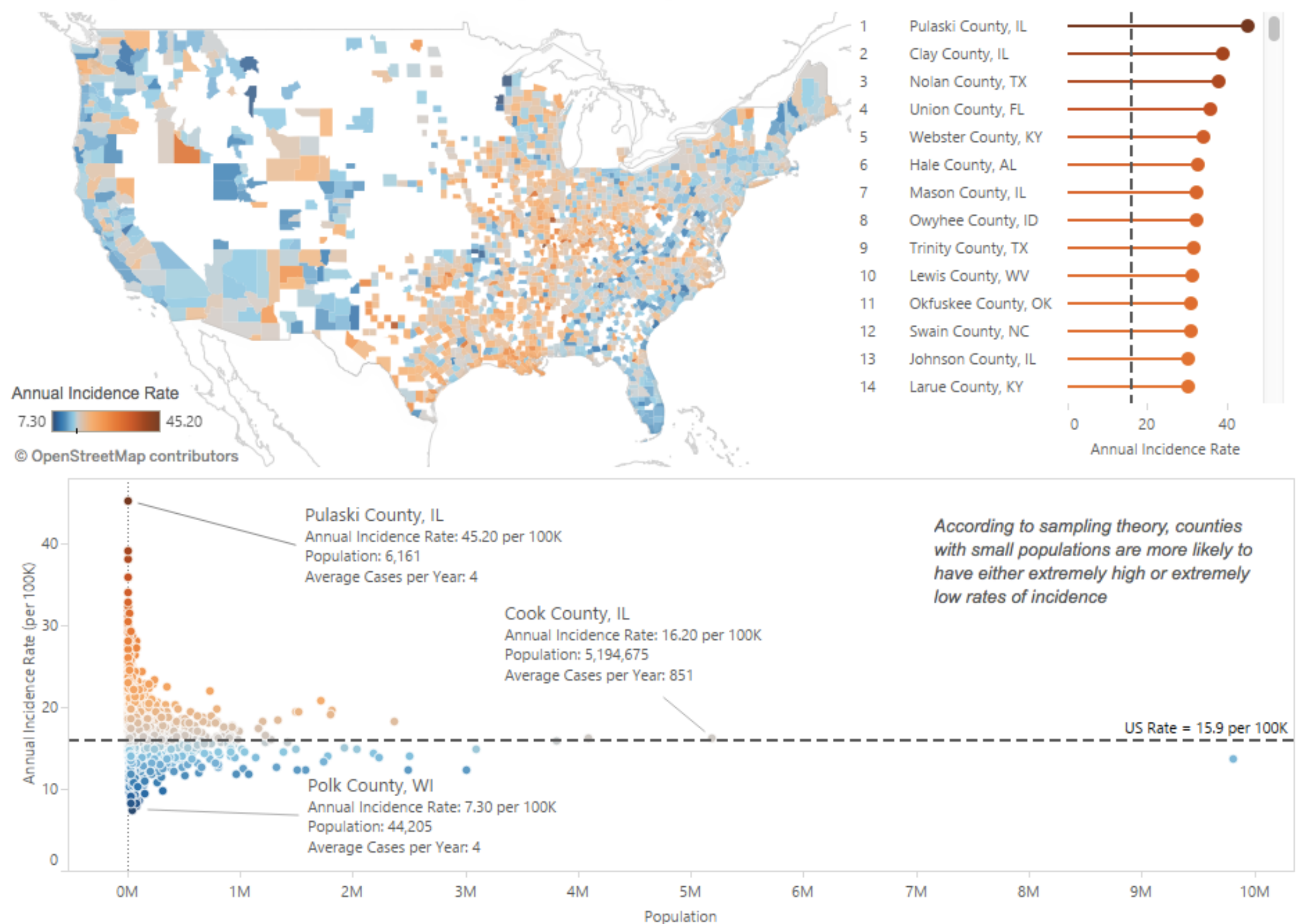

#### <http://dataremixed.com/2015/01/avoiding-data-pitfalls-part-2/>

### Surprise! Bayesian Weighting for De-Biasing Thematic Maps.

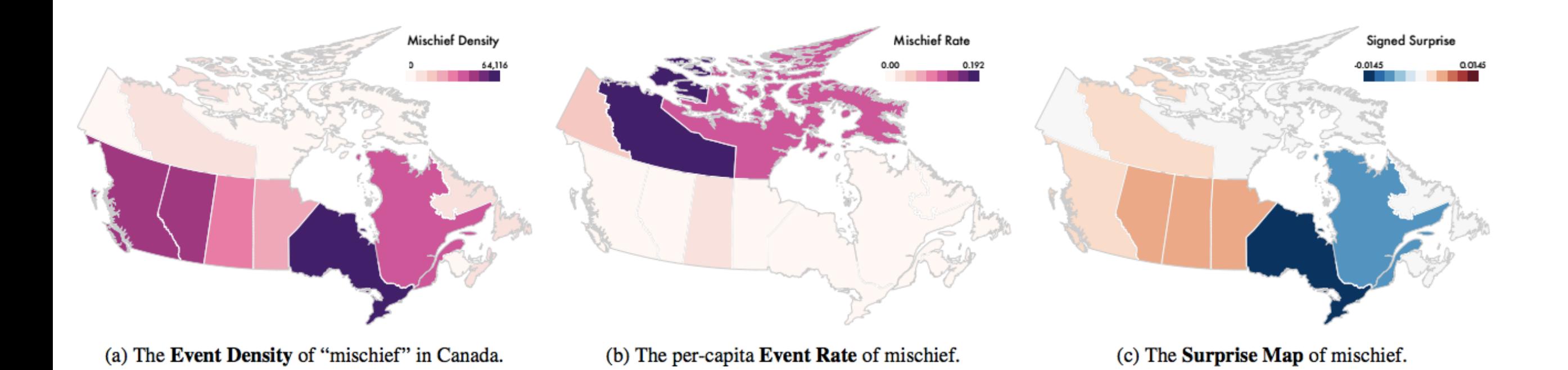

### Michael Correll and Jeffrey Heer <http://bit.ly/SurpriseMaps>

# Some common spatial polygons

- States
- Census blocks
- Counties
- Zip codes
- School districts
- … and many more!

United States - 010 Region - 020 Division - 030 State - 040 ..... County - 050 ..... ..... County Subdivision - 060 ..... ..... Census Tract - 140 ..... ..... ..... Block Group - 150 ..... Equal Employment Opportunity County Set - 902 ..... Place - 160 ..... Estimates Universe Place - 162 ..... Economic Place - E60 ..... ..... County (or part) - E65 ..... Consolidated City - 170 ..... ..... Place within Consolidated City (or part) - 172 ..... Congressional District - 500 ..... School District (Elementary)/Remainder - 950 ..... School District (Secondary)/Remainder - 960 ..... School District (Unified)/Remainder - 970 ..... Metropolitan Statistical Area/Micropolitan Statistical Area (or part) - 320 ..... ..... Principal City (or part) - 321 ..... Area Outside of Metropolitan Statistical Area/Micropolitan Statistical Area (or part) - E32 ..... Combined Statistical Area (or part) - 340 ..... New England City and Town Area (or part) - 360 ..... 5-Digit ZIP Code Tabulation Area - 860 ..... 5-Digit ZIP Code - 861 ..... Commodity Flow Survey Area/Remainder - E33 American Indian Area/Alaska Native Area/Hawaiian Home Land - 250 Metropolitan Statistical Area/Micropolitan Statistical Area - 310 ..... State (or part) - 311 ..... ..... Principal City (or part) - 312 Combined Statistical Area - 330 Urban Area - 400 Puerto Rico Planning Region - 904 American Housing Survey Area - 906 Commercial Region - E20

### The problem comes when you need to combine data at different spatial aggregation levels.

flickr: [MattHagedorn](https://www.flickr.com/photos/82866304@N03/7640251482/in/photolist-cD9hzQ-5kLYvm-5kGHgR-HSJ8FH-8N5tB8-fYNakr-rHCnKV-E4Qh8d-e7h2bg-JijhYq-J7pLUG-aQsKxr-7oi2Ur-9QTzt1-aQsKgp-ritVhK-agAdFA-9gKKhs-achFRz-7omUTh-5J3bFs-amEsQ-dFcBs9-p8xaSv-dFczKf-bLySyg-8AXbAQ-otuHmR-o7Gukj-7oi3MD-fFGpmy-LmjbAw-7omYkm-4iDDWn-8Fcjdp-bkyJMh-6PFSt5-6bGwD5-aV1rH2-k7ytWK-fYMXqM-6bCnYc-dF7ap2-k7iTLC-dMN2pt-HxJrsS-rPDX7w-ocLNYj-9gGFok-KpCKbD)

## Combining tabular data

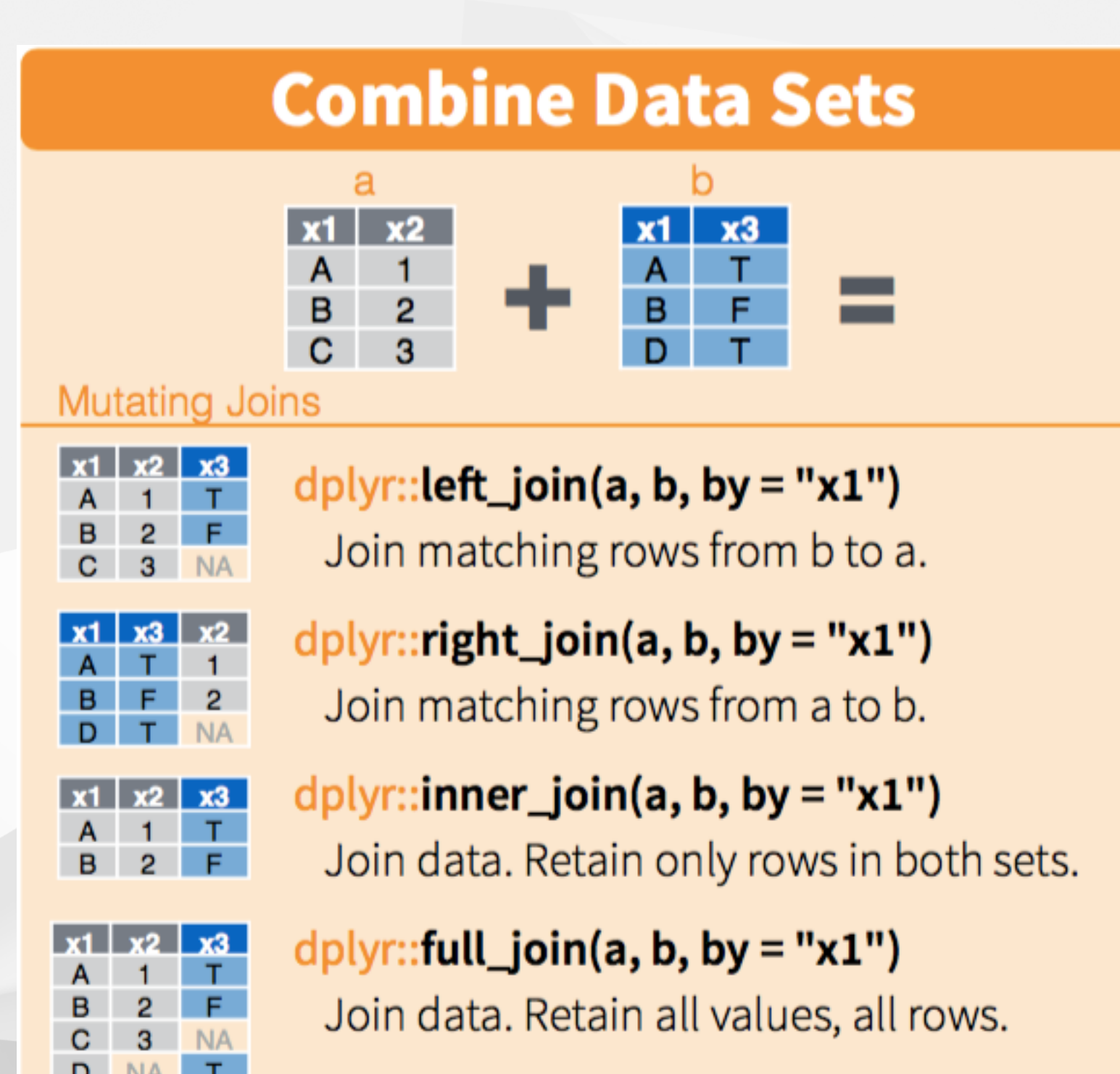

RStudio data wrangling cheatsheet

### Change of support methods

Point data

up-scaling down-scaling

side-scaling The Polygon data Polygon data

flickr: [mulad](https://www.flickr.com/photos/mulad/10451974746/in/photolist-gYe9Hy-gV1gPJ-7gX9mY-qLgVT1-gVB6X9-qMg81g-fXZ8BT-gVEMCK-gVEFXL-gVrNAm-6fKTb3-8uWh6U-8pcU3g-8o4smf-6RnguM-eCteoi-dhypxr-deu6Bh-damQBk-7k5N8i-65ZKbG-dkLWWb-65WW7o-dkLAqG-666i1W-bYTmGW-d2v2q9)

# Easiest first up-scaling

flickr: [MattHagedorn](https://www.flickr.com/photos/82866304@N03/7640251482/in/photolist-cD9hzQ-5kLYvm-5kGHgR-HSJ8FH-8N5tB8-fYNakr-rHCnKV-E4Qh8d-e7h2bg-JijhYq-J7pLUG-aQsKxr-7oi2Ur-9QTzt1-aQsKgp-ritVhK-agAdFA-9gKKhs-achFRz-7omUTh-5J3bFs-amEsQ-dFcBs9-p8xaSv-dFczKf-bLySyg-8AXbAQ-otuHmR-o7Gukj-7oi3MD-fFGpmy-LmjbAw-7omYkm-4iDDWn-8Fcjdp-bkyJMh-6PFSt5-6bGwD5-aV1rH2-k7ytWK-fYMXqM-6bCnYc-dF7ap2-k7iTLC-dMN2pt-HxJrsS-rPDX7w-ocLNYj-9gGFok-KpCKbD)

### Modifiable Areal Unit Problem

"The areal units (zonal objects) used in many geographical studies are arbitrary, modifiable, and subject to the whims and fancies of whoever is doing, or did, the aggregating" - Stan Openshaw

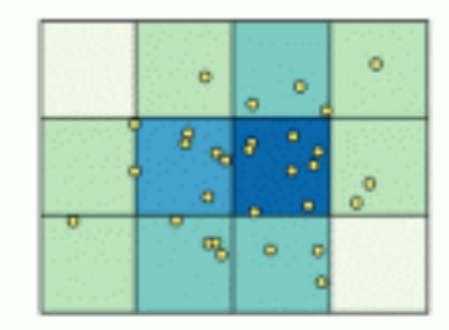

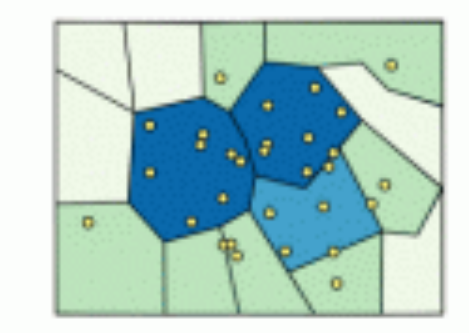

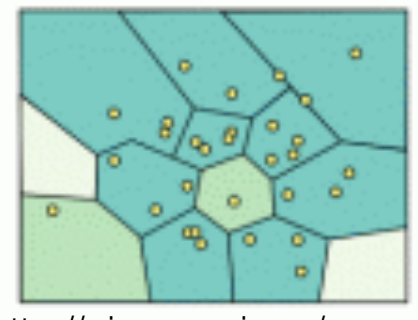

http://gispopsci.org/maup/

flickr: [mulad](https://www.flickr.com/photos/mulad/10451974746/in/photolist-gYe9Hy-gV1gPJ-7gX9mY-qLgVT1-gVB6X9-qMg81g-fXZ8BT-gVEMCK-gVEFXL-gVrNAm-6fKTb3-8uWh6U-8pcU3g-8o4smf-6RnguM-eCteoi-dhypxr-deu6Bh-damQBk-7k5N8i-65ZKbG-dkLWWb-65WW7o-dkLAqG-666i1W-bYTmGW-d2v2q9)

#### Gather your data

A histogram is based on a collection of data about a numeric variable. Our first step is to gather some values for that variable. The initial dataset we will consider consists of fuel consumption (in miles per gallon) from a sample of car models available in 1974 (yes, rather out of date). We can visualize the dataset as a pool of items, with each item identified by its value-which in theory lets us "see" all the items, but makes it hard to get the gestalt of the variable. What are some common values? Is there a lot of variation?

### gather data items

sort items into list  $\circledR$ draw a number line  $\circledR$ place items on number line  $\circledR$ ...(keep scrolling)

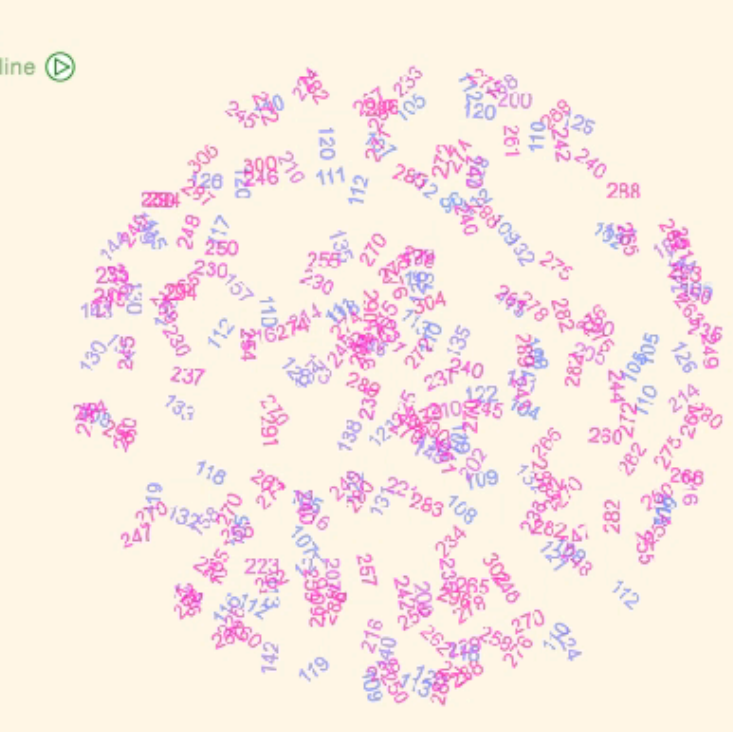

unit: seconds

#### Sort into an ordered list

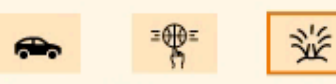

dataset: Geyser-272 records of delay (in seconds) between eruptions of Old Faithful

(vis scale: 100%)

#### Lunzer and McNamara, [tinlizzie.org/histograms](http://tinlizzie.org/histograms)

#### Gather your data

A histogram is based on a collection of data about a numeric variable. Our first step is to gather some values for that variable. The initial dataset we will consider consists of fuel consumption (in miles per gallon) from a sample of car models available in 1974 (yes, rather out of date). We can visualize the dataset as a pool of items, with each item identified by its value-which in theory lets us "see" all the items, but makes it hard to get the gestalt of the variable. What are some common values? Is there a lot of variation?

### gather data items

sort items into list  $\circledR$ draw a number line  $\circledR$ place items on number line  $\circledR$ ...(keep scrolling)

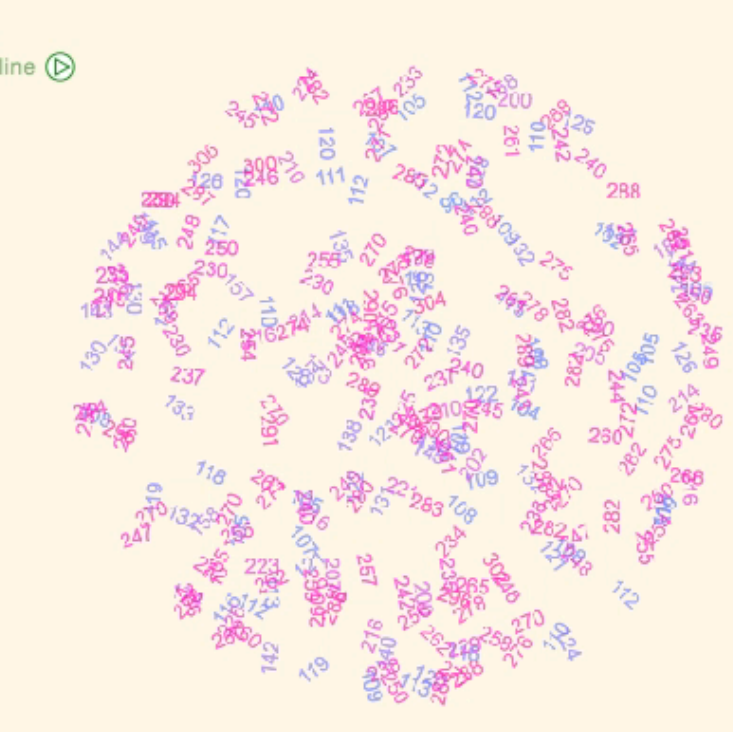

unit: seconds

#### Sort into an ordered list

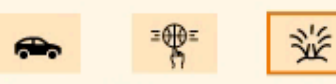

dataset: Geyser-272 records of delay (in seconds) between eruptions of Old Faithful

(vis scale: 100%)

#### Lunzer and McNamara, [tinlizzie.org/histograms](http://tinlizzie.org/histograms)

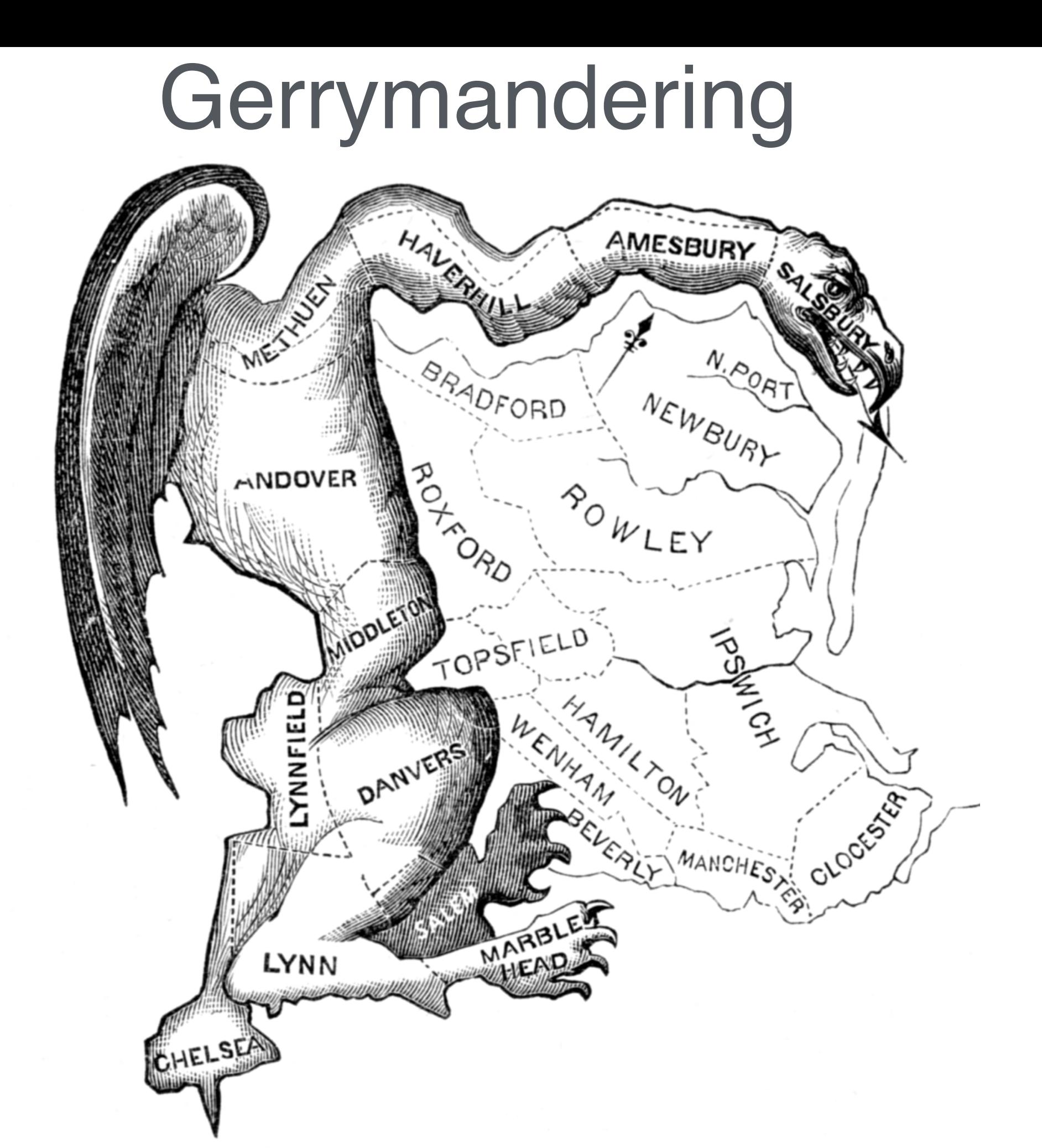

wikipedia: [Elkanah Tisdale](https://commons.wikimedia.org/w/index.php?curid=6030613) (1771-1835) (often falsely attributed to Gilbert Stuart)[1] - Originally published in the Boston Centinel, 1812.

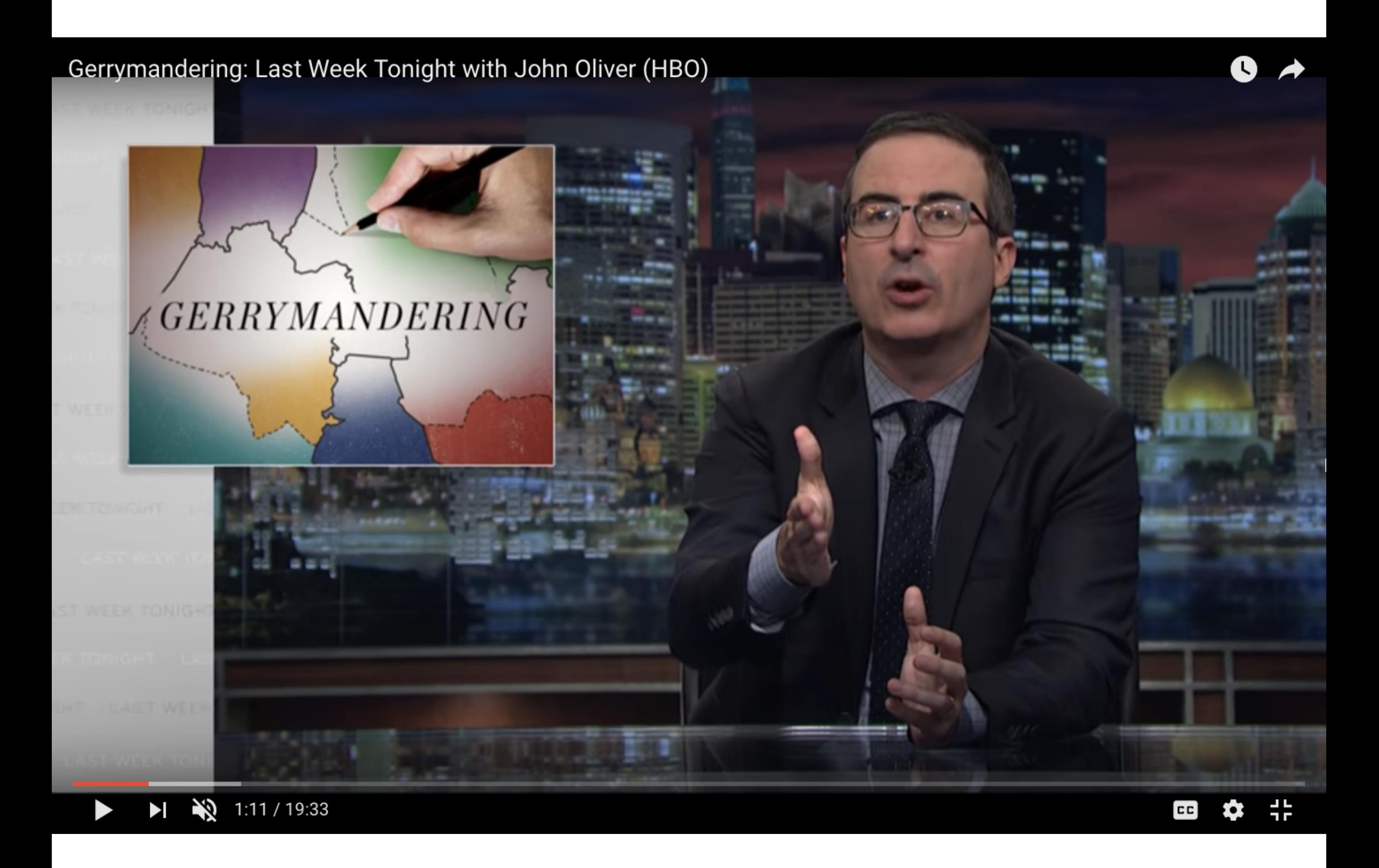

[http://bit.ly/LWT\\_gerrymandering](http://bit.ly/LWT_gerrymandering)

### Gerrymandering, explained

Three different ways to divide 50 people into five districts

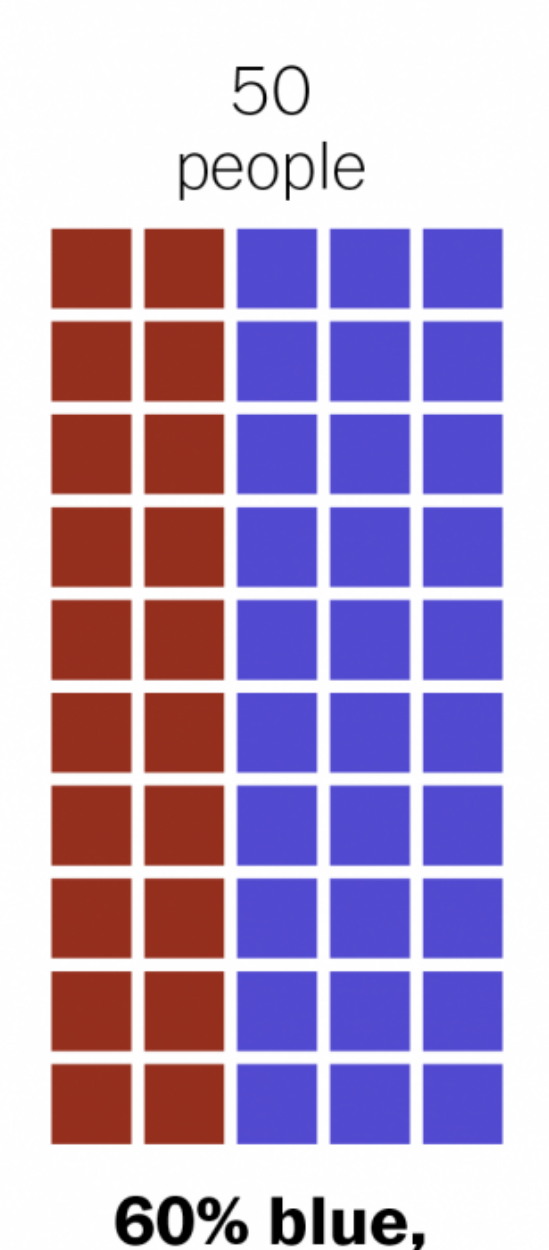

**40% red** 

1. Perfect representation 3 blue districts, 2 red districts

2. Compact, but unfair

3. Neither compact nor fair

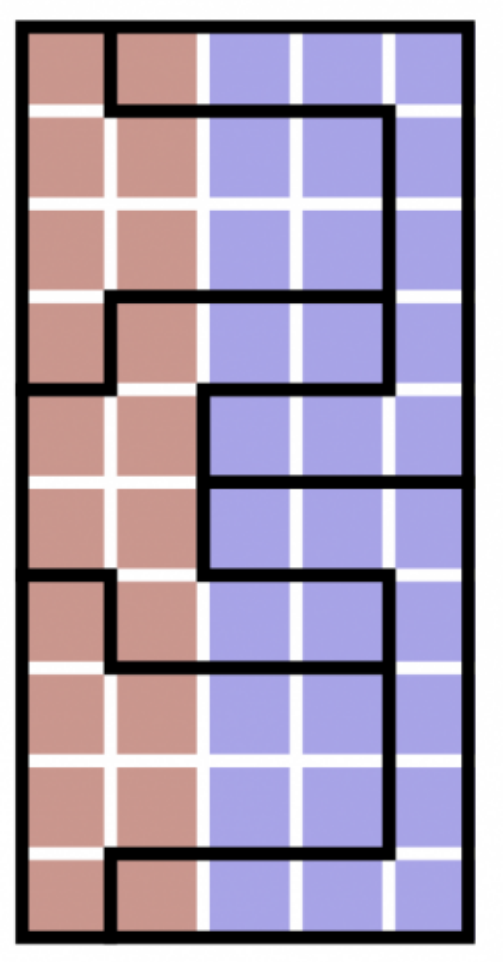

2 blue districts, 3 red districts

**BLUE WINS** 

0 red districts **BLUE WINS** 

5 blue districts,

**RED WINS** 

WASHINGTONPOST.COM/WONKBLOG

Adapted from Stephen Nass

<https://www.washingtonpost.com/news/wonk/wp/2015/03/01/this-is-the-best-explanation-of-gerrymandering-you-will-ever-see>

### North Carolina's 12th district

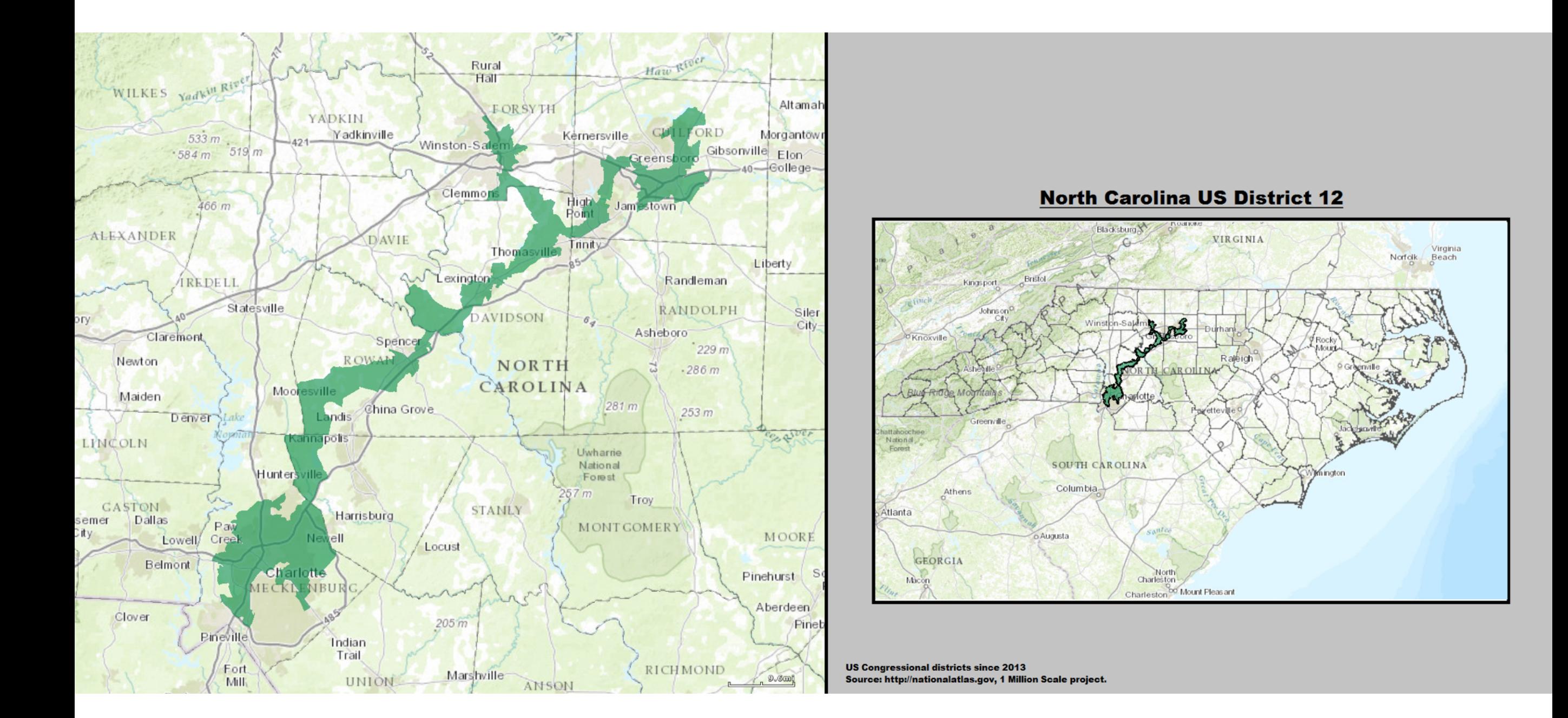

[https://en.wikipedia.org/wiki/North\\_Carolina%27s\\_12th\\_congressional\\_district](https://en.wikipedia.org/wiki/North_Carolina%27s_12th_congressional_district)

## North Carolina's 12th district

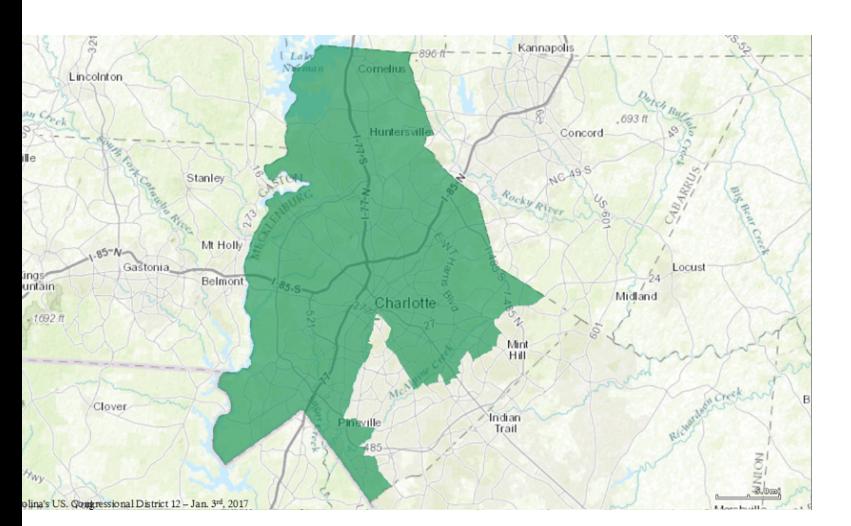

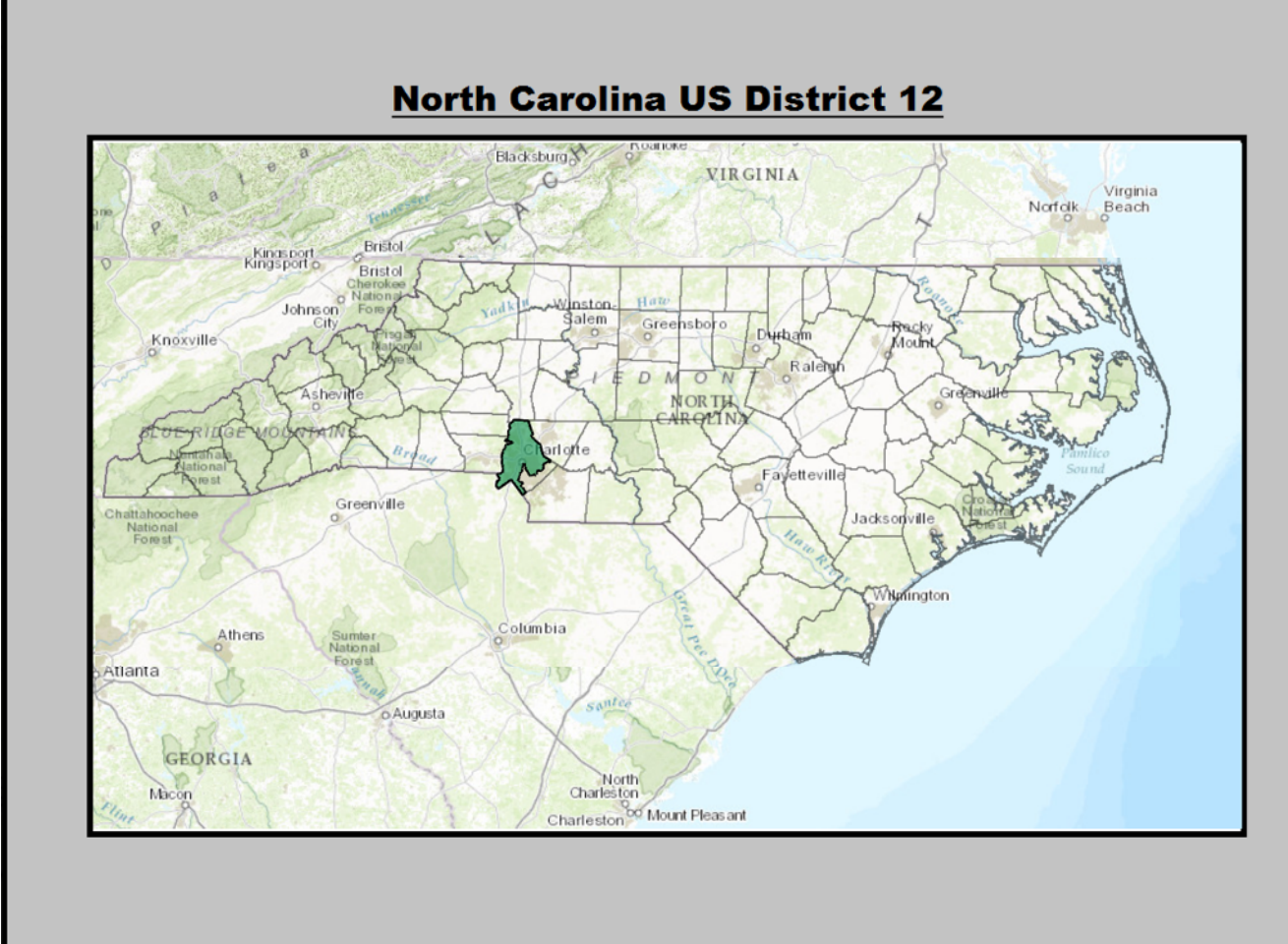

**US Congressional districts since 2013** Source: http://nationalatlas.gov, 1 Million Scale project.

[https://en.wikipedia.org/wiki/North\\_Carolina%27s\\_12th\\_congressional\\_district](https://en.wikipedia.org/wiki/North_Carolina%27s_12th_congressional_district)

### California's 33rd district

![](_page_58_Figure_1.jpeg)

![](_page_59_Figure_0.jpeg)

<http://redistrictinggame.org/>

![](_page_60_Figure_0.jpeg)

<http://redistrictinggame.org/>

### Toward a Talismanic Redistricting Tool: A Computational Method for Identifying Extreme Redistricting Plans.

Wendy Tam Cho and Yan Liu <http://bit.ly/TalismanicMaps>

flickr: [mulad](https://www.flickr.com/photos/mulad/10451974746/in/photolist-gYe9Hy-gV1gPJ-7gX9mY-qLgVT1-gVB6X9-qMg81g-fXZ8BT-gVEMCK-gVEFXL-gVrNAm-6fKTb3-8uWh6U-8pcU3g-8o4smf-6RnguM-eCteoi-dhypxr-deu6Bh-damQBk-7k5N8i-65ZKbG-dkLWWb-65WW7o-dkLAqG-666i1W-bYTmGW-d2v2q9)

# Gerrymandering school districts

![](_page_62_Figure_1.jpeg)

Data from research by Tomas E. Monarrez, an economics PhD candidate at the University of California, Berkeley

## Gerrymandering school districts

![](_page_63_Figure_1.jpeg)

Data from research by Tomas E. Monarrez, an economics PhD candidate at the University of California, Berkeley

### Do the border for St. Paul Public School District make schools more integrated than the underlying neighborhoods?

If everyone goes to the nearest school, the neighborhood segregation is just recreated.

![](_page_64_Figure_2.jpeg)

![](_page_64_Figure_3.jpeg)

Data from research by Tomas E. Monarrez, an economics PhD candidate at the University of California, Berkeley

### Do the border for St. Paul Public School District make schools more integrated than the underlying neighborhoods?

If everyone goes to the nearest school, the neighborhood segregation is just recreated.

![](_page_65_Figure_2.jpeg)

![](_page_65_Figure_3.jpeg)

Data from research by Tomas E. Monarrez, an economics PhD candidate at the University of California, Berkeley

# down-scaling

flickr: [MattHagedorn](https://www.flickr.com/photos/82866304@N03/7640251482/in/photolist-cD9hzQ-5kLYvm-5kGHgR-HSJ8FH-8N5tB8-fYNakr-rHCnKV-E4Qh8d-e7h2bg-JijhYq-J7pLUG-aQsKxr-7oi2Ur-9QTzt1-aQsKgp-ritVhK-agAdFA-9gKKhs-achFRz-7omUTh-5J3bFs-amEsQ-dFcBs9-p8xaSv-dFczKf-bLySyg-8AXbAQ-otuHmR-o7Gukj-7oi3MD-fFGpmy-LmjbAw-7omYkm-4iDDWn-8Fcjdp-bkyJMh-6PFSt5-6bGwD5-aV1rH2-k7ytWK-fYMXqM-6bCnYc-dF7ap2-k7iTLC-dMN2pt-HxJrsS-rPDX7w-ocLNYj-9gGFok-KpCKbD)

![](_page_67_Figure_0.jpeg)

![](_page_68_Picture_0.jpeg)

### Dasymetric map

 "on which population density, irrespective of any administrative boundaries, is shown as it is distributed in reality, i.e. by natural spots of concentration and rarefaction." -Semenov-Tyan-Shansky

![](_page_69_Figure_2.jpeg)

wikipedia: dasymetric map

flickr: [mulad](https://www.flickr.com/photos/mulad/10451974746/in/photolist-gYe9Hy-gV1gPJ-7gX9mY-qLgVT1-gVB6X9-qMg81g-fXZ8BT-gVEMCK-gVEFXL-gVrNAm-6fKTb3-8uWh6U-8pcU3g-8o4smf-6RnguM-eCteoi-dhypxr-deu6Bh-damQBk-7k5N8i-65ZKbG-dkLWWb-65WW7o-dkLAqG-666i1W-bYTmGW-d2v2q9)

![](_page_70_Figure_0.jpeg)

![](_page_71_Picture_0.jpeg)
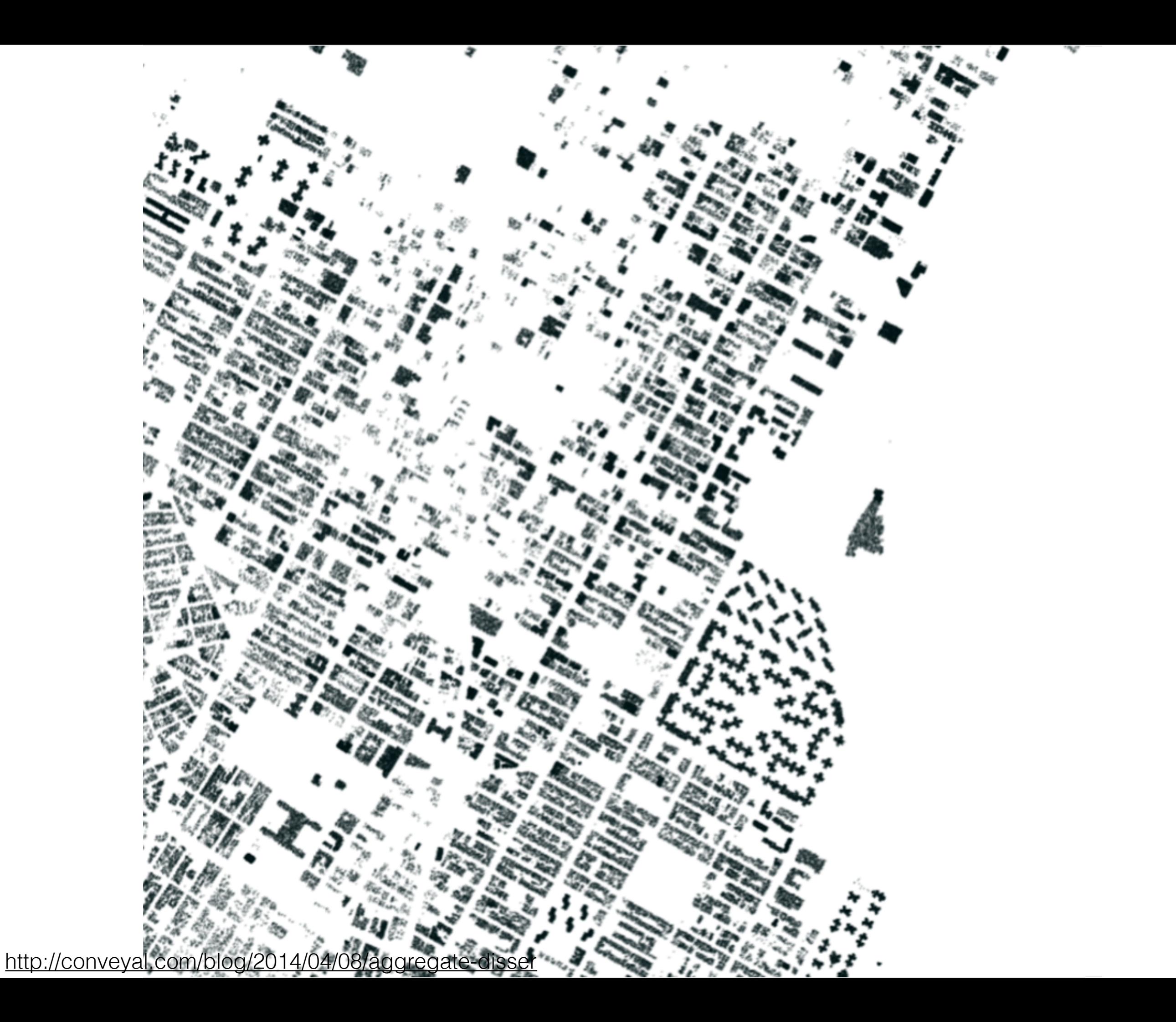

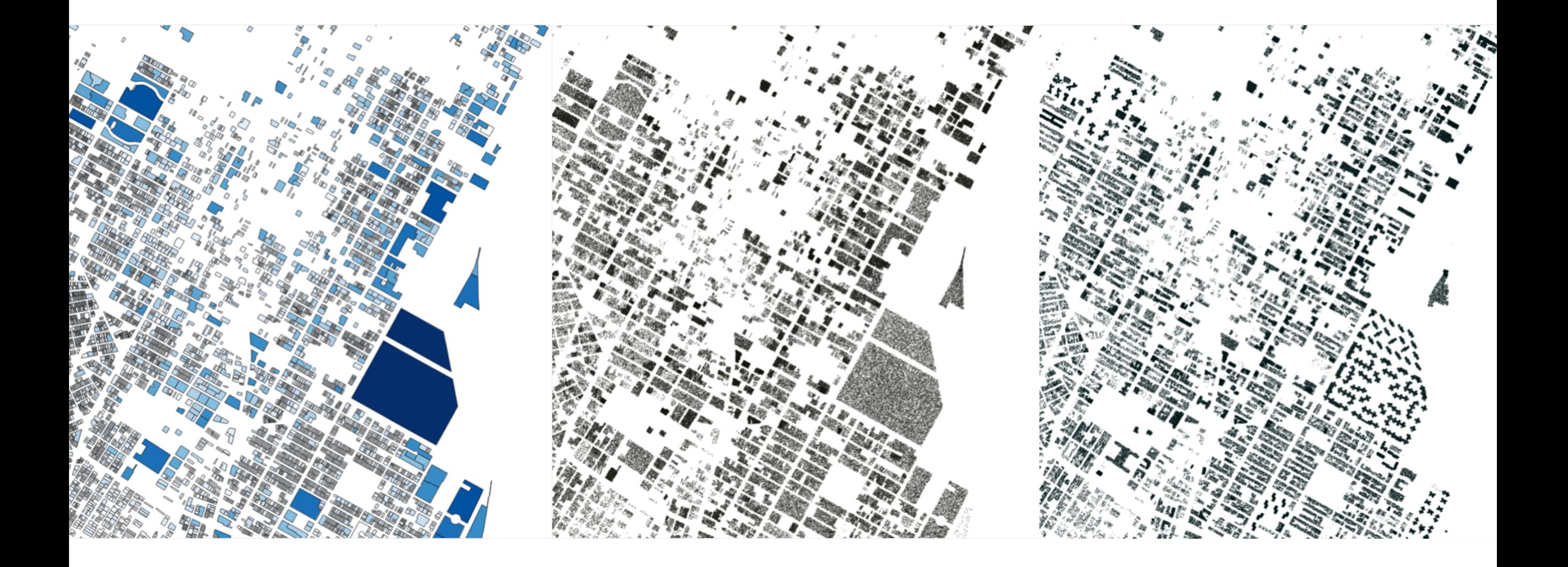

<http://conveyal.com/blog/2014/04/08/aggregate-disser>

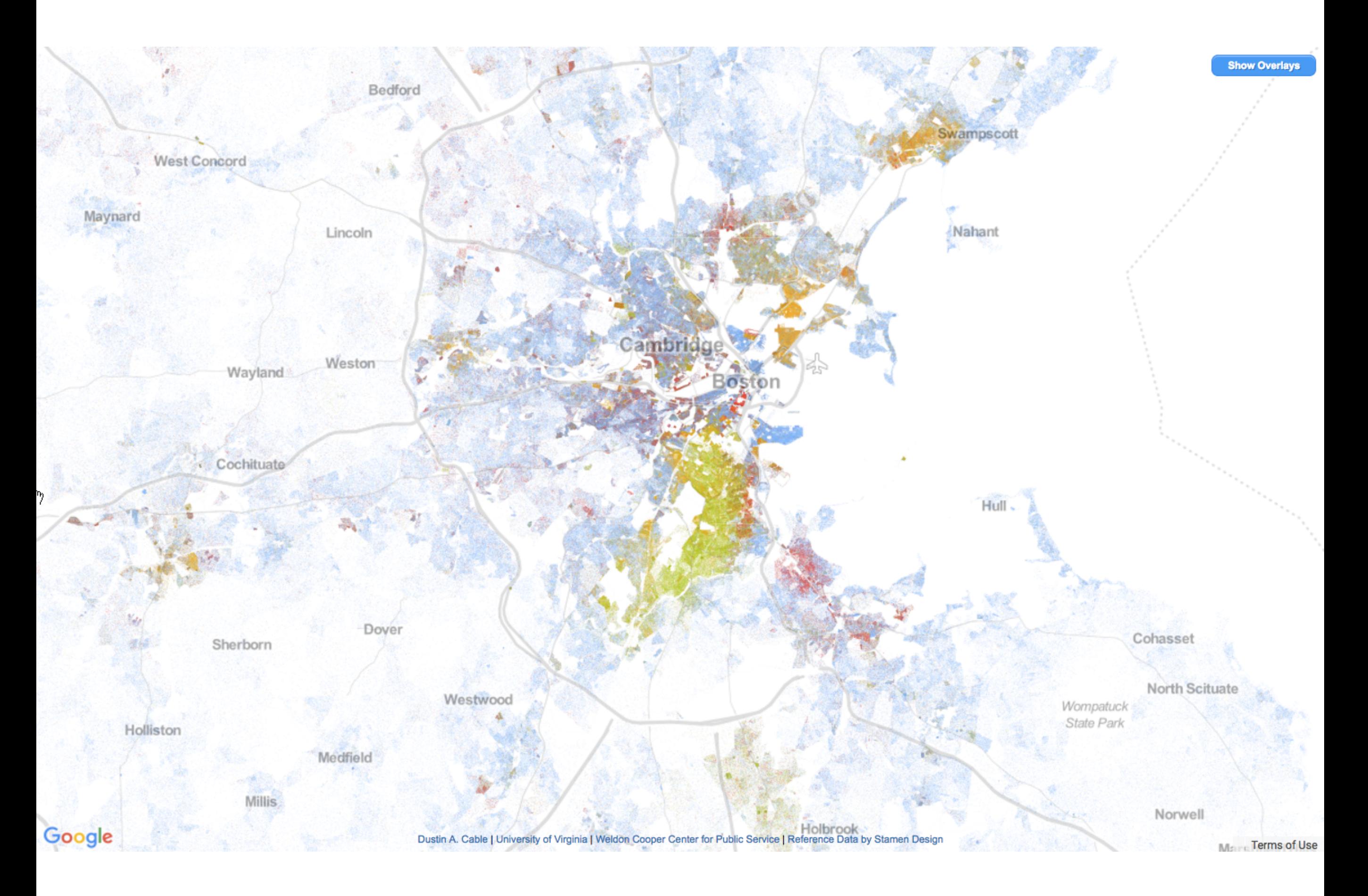

### <http://bit.ly/CensusDotMap>

# side-scaling (the hardest)

flickr: [MattHagedorn](https://www.flickr.com/photos/82866304@N03/7640251482/in/photolist-cD9hzQ-5kLYvm-5kGHgR-HSJ8FH-8N5tB8-fYNakr-rHCnKV-E4Qh8d-e7h2bg-JijhYq-J7pLUG-aQsKxr-7oi2Ur-9QTzt1-aQsKgp-ritVhK-agAdFA-9gKKhs-achFRz-7omUTh-5J3bFs-amEsQ-dFcBs9-p8xaSv-dFczKf-bLySyg-8AXbAQ-otuHmR-o7Gukj-7oi3MD-fFGpmy-LmjbAw-7omYkm-4iDDWn-8Fcjdp-bkyJMh-6PFSt5-6bGwD5-aV1rH2-k7ytWK-fYMXqM-6bCnYc-dF7ap2-k7iTLC-dMN2pt-HxJrsS-rPDX7w-ocLNYj-9gGFok-KpCKbD)

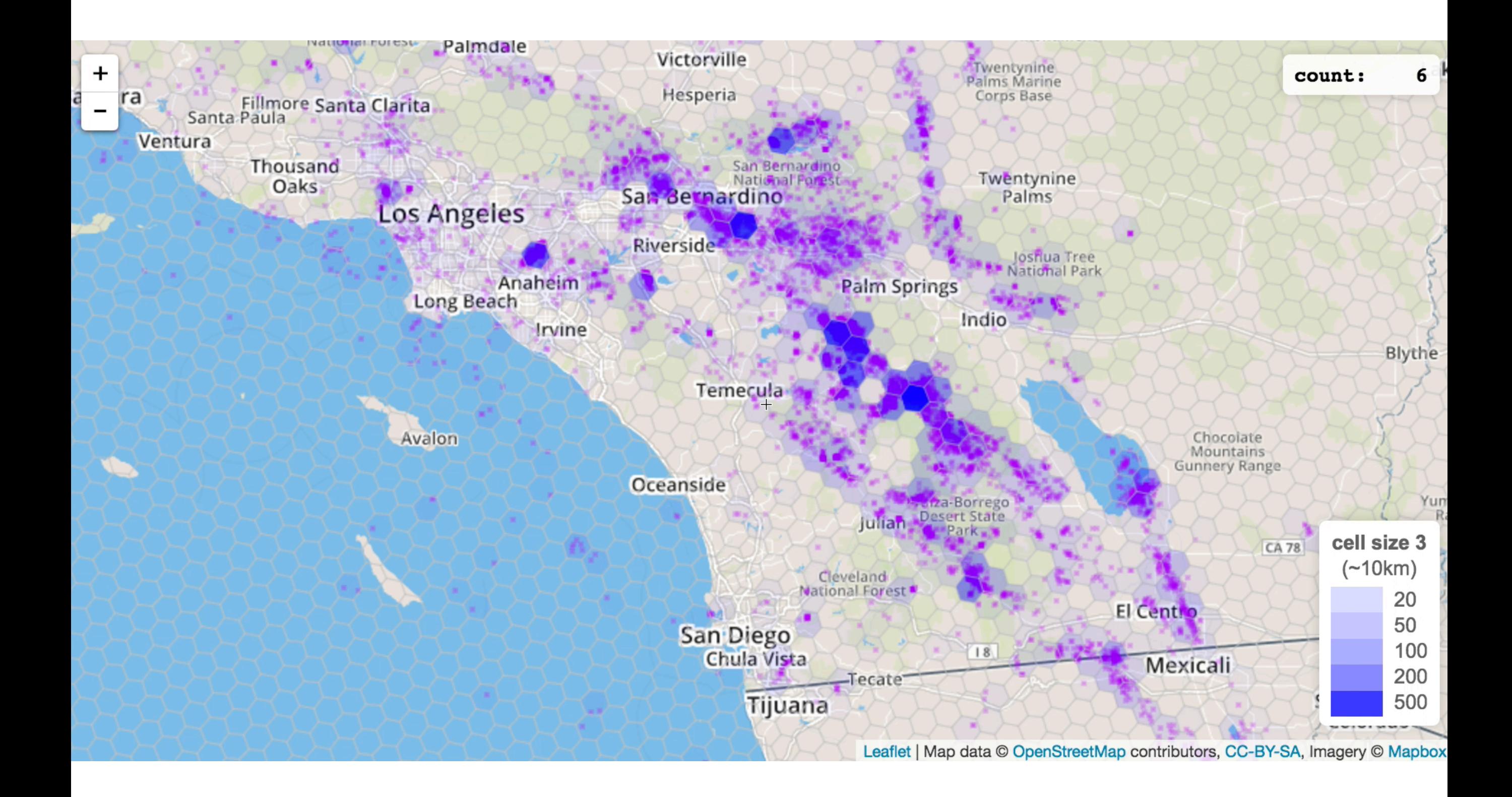

Lunzer and McNamara, [www.bit.ly/spatial\\_agg](http://www.bit.ly/spatial_agg)

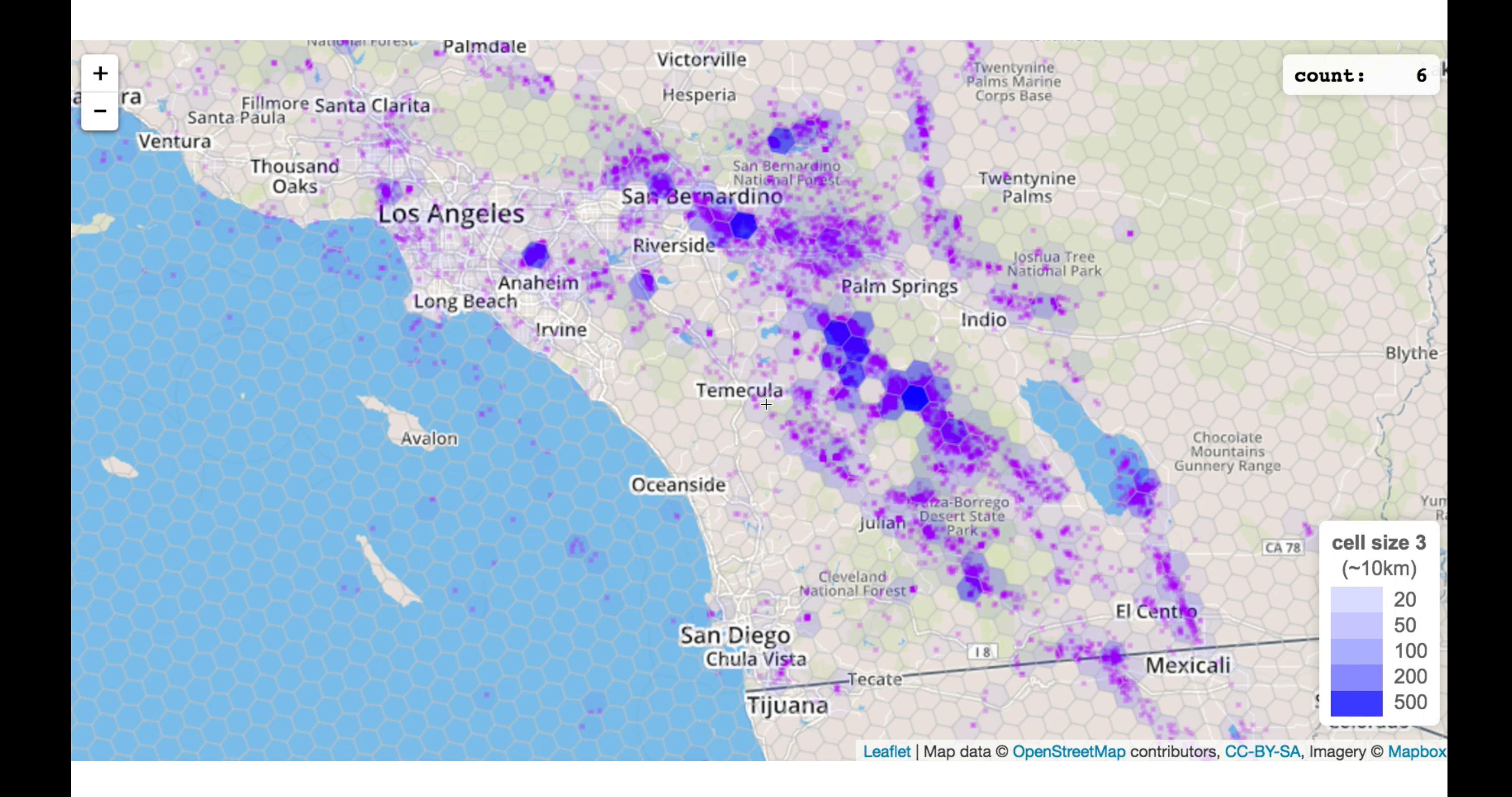

Lunzer and McNamara, [www.bit.ly/spatial\\_agg](http://www.bit.ly/spatial_agg)

# with nested polygons, not so bad

flickr: [MattHagedorn](https://www.flickr.com/photos/82866304@N03/7640251482/in/photolist-cD9hzQ-5kLYvm-5kGHgR-HSJ8FH-8N5tB8-fYNakr-rHCnKV-E4Qh8d-e7h2bg-JijhYq-J7pLUG-aQsKxr-7oi2Ur-9QTzt1-aQsKgp-ritVhK-agAdFA-9gKKhs-achFRz-7omUTh-5J3bFs-amEsQ-dFcBs9-p8xaSv-dFczKf-bLySyg-8AXbAQ-otuHmR-o7Gukj-7oi3MD-fFGpmy-LmjbAw-7omYkm-4iDDWn-8Fcjdp-bkyJMh-6PFSt5-6bGwD5-aV1rH2-k7ytWK-fYMXqM-6bCnYc-dF7ap2-k7iTLC-dMN2pt-HxJrsS-rPDX7w-ocLNYj-9gGFok-KpCKbD)

### 233

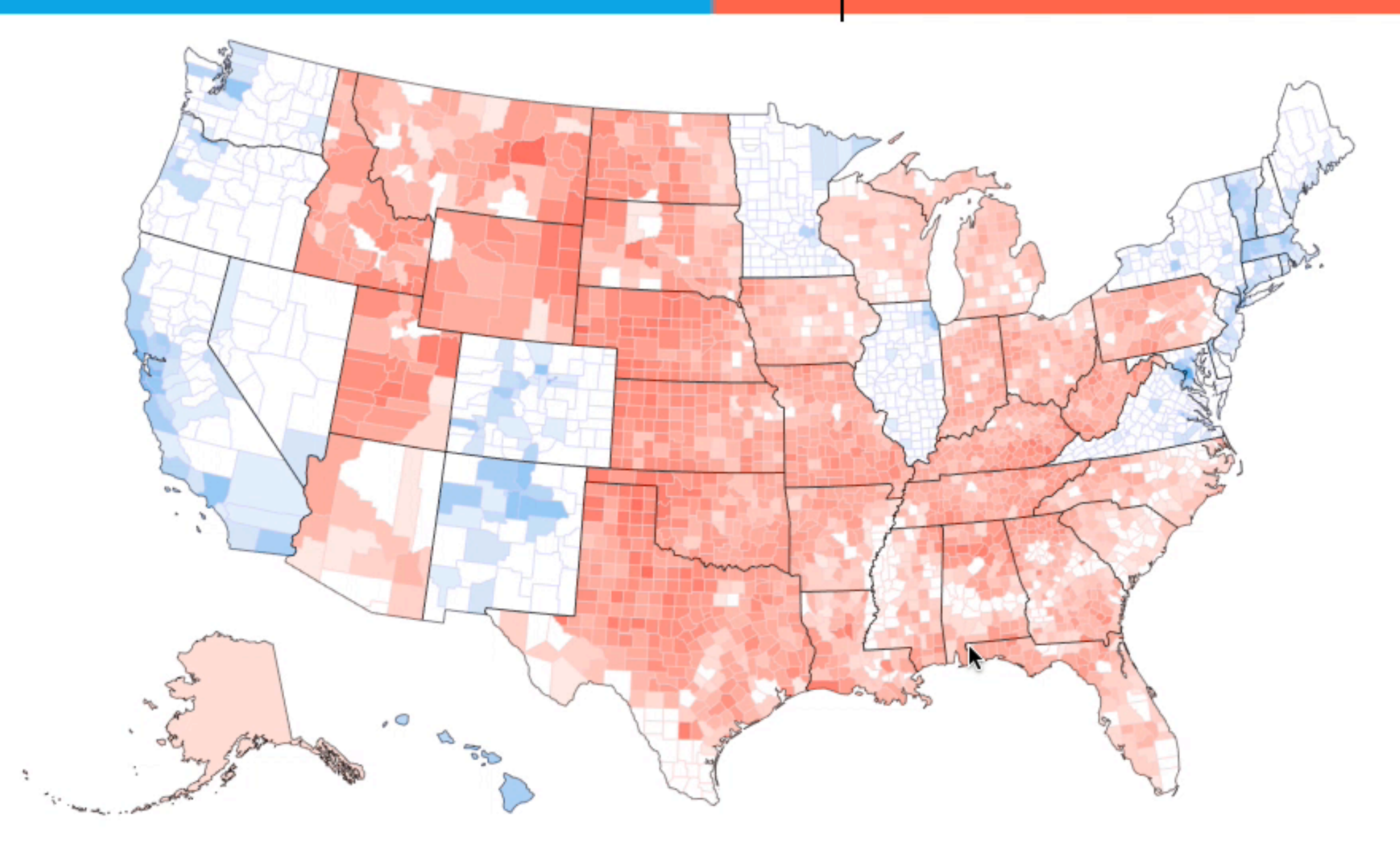

#### **Instructions**

How few counties can you move to make Hillary Clinton win the 2016 election?

305

Choose a county (or several) to move to a new state. Then click the Move button and the state you want to move your counties to.

We'll automatically recompute the number of electoral votes the state would get with their new counties, and update the electoral vote. However, we don't account for Maine and Nebraska's splitting of votes by congressional district.

Weep at how arbitrary our electoral system is.

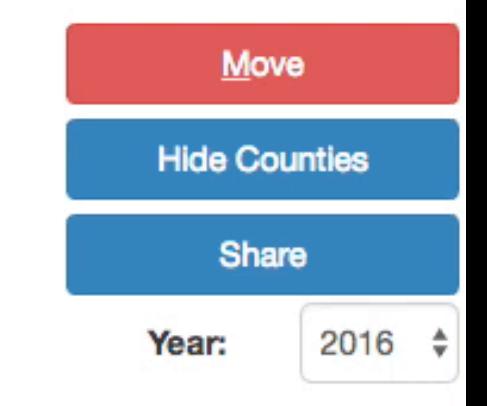

<http://kevinhayeswilson.com/redraw/>

### 233

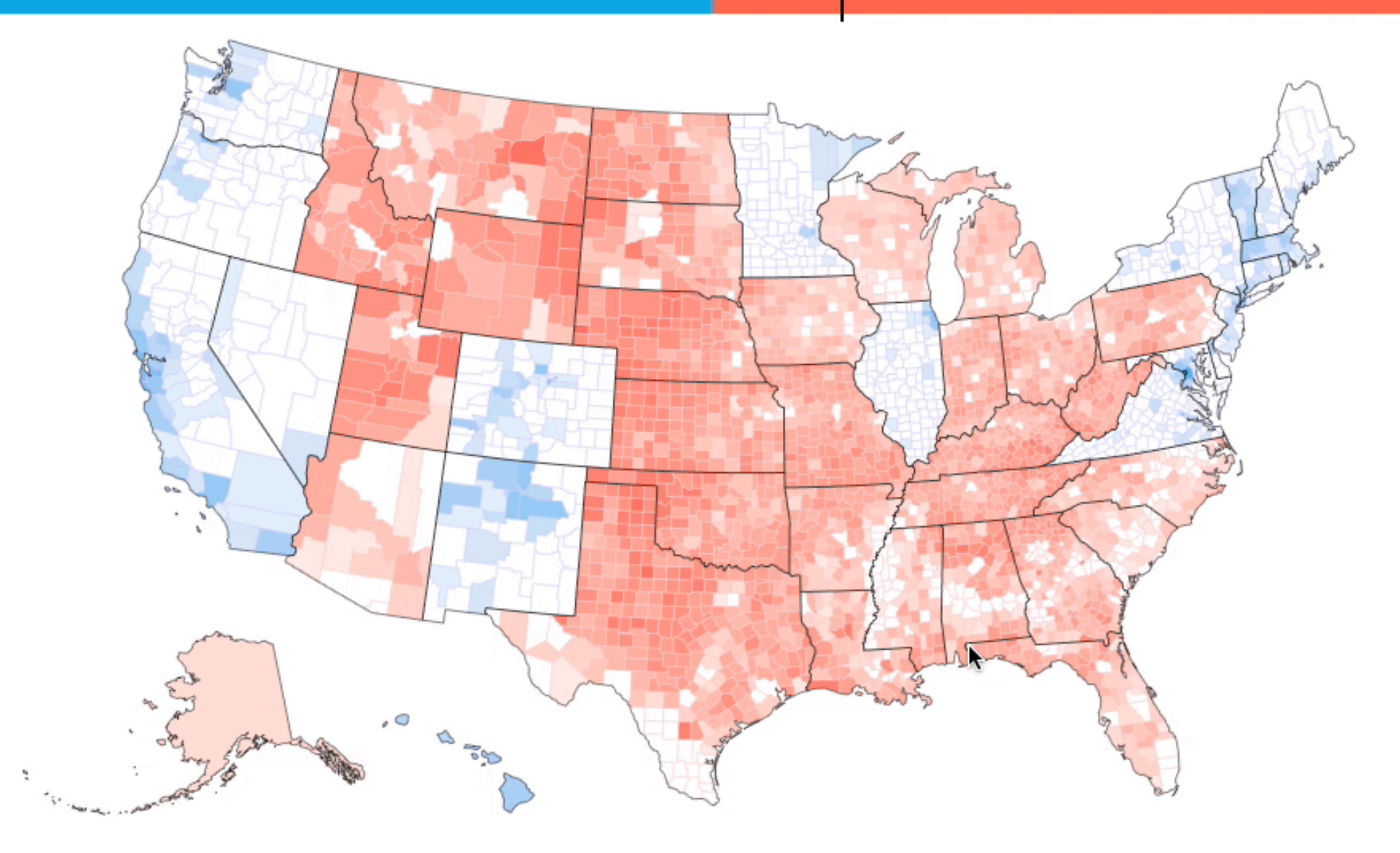

#### **Instructions**

How few counties can you move to make Hillary Clinton win the 2016 election?

305

Choose a county (or several) to move to a new state. Then click the Move button and the state you want to move your counties to.

We'll automatically recompute the number of electoral votes the state would get with their new counties, and update the electoral vote. However, we don't account for Maine and Nebraska's splitting of votes by congressional district.

Weep at how arbitrary our electoral system is.

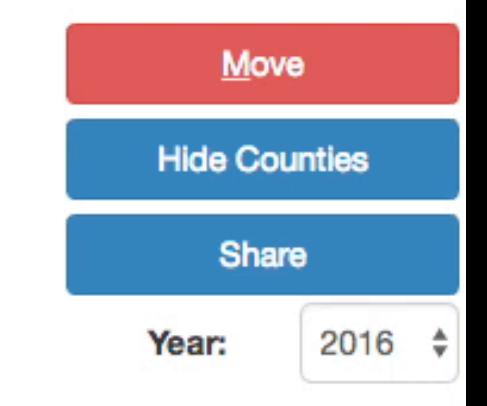

<http://kevinhayeswilson.com/redraw/>

# misaligned polygons are the big problem

flickr: [MattHagedorn](https://www.flickr.com/photos/82866304@N03/7640251482/in/photolist-cD9hzQ-5kLYvm-5kGHgR-HSJ8FH-8N5tB8-fYNakr-rHCnKV-E4Qh8d-e7h2bg-JijhYq-J7pLUG-aQsKxr-7oi2Ur-9QTzt1-aQsKgp-ritVhK-agAdFA-9gKKhs-achFRz-7omUTh-5J3bFs-amEsQ-dFcBs9-p8xaSv-dFczKf-bLySyg-8AXbAQ-otuHmR-o7Gukj-7oi3MD-fFGpmy-LmjbAw-7omYkm-4iDDWn-8Fcjdp-bkyJMh-6PFSt5-6bGwD5-aV1rH2-k7ytWK-fYMXqM-6bCnYc-dF7ap2-k7iTLC-dMN2pt-HxJrsS-rPDX7w-ocLNYj-9gGFok-KpCKbD)

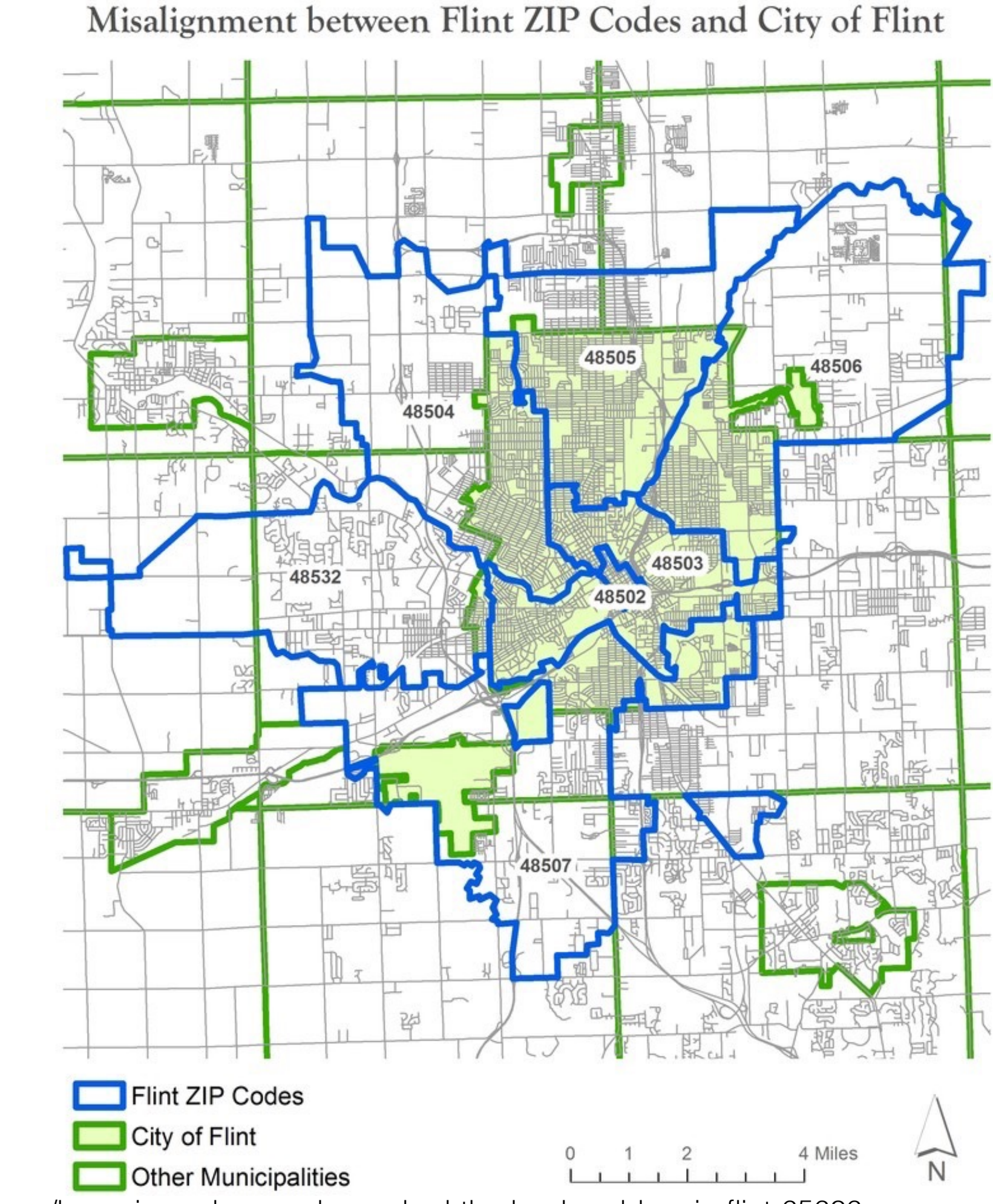

<http://theconversation.com/how-zip-codes-nearly-masked-the-lead-problem-in-flint-65626>

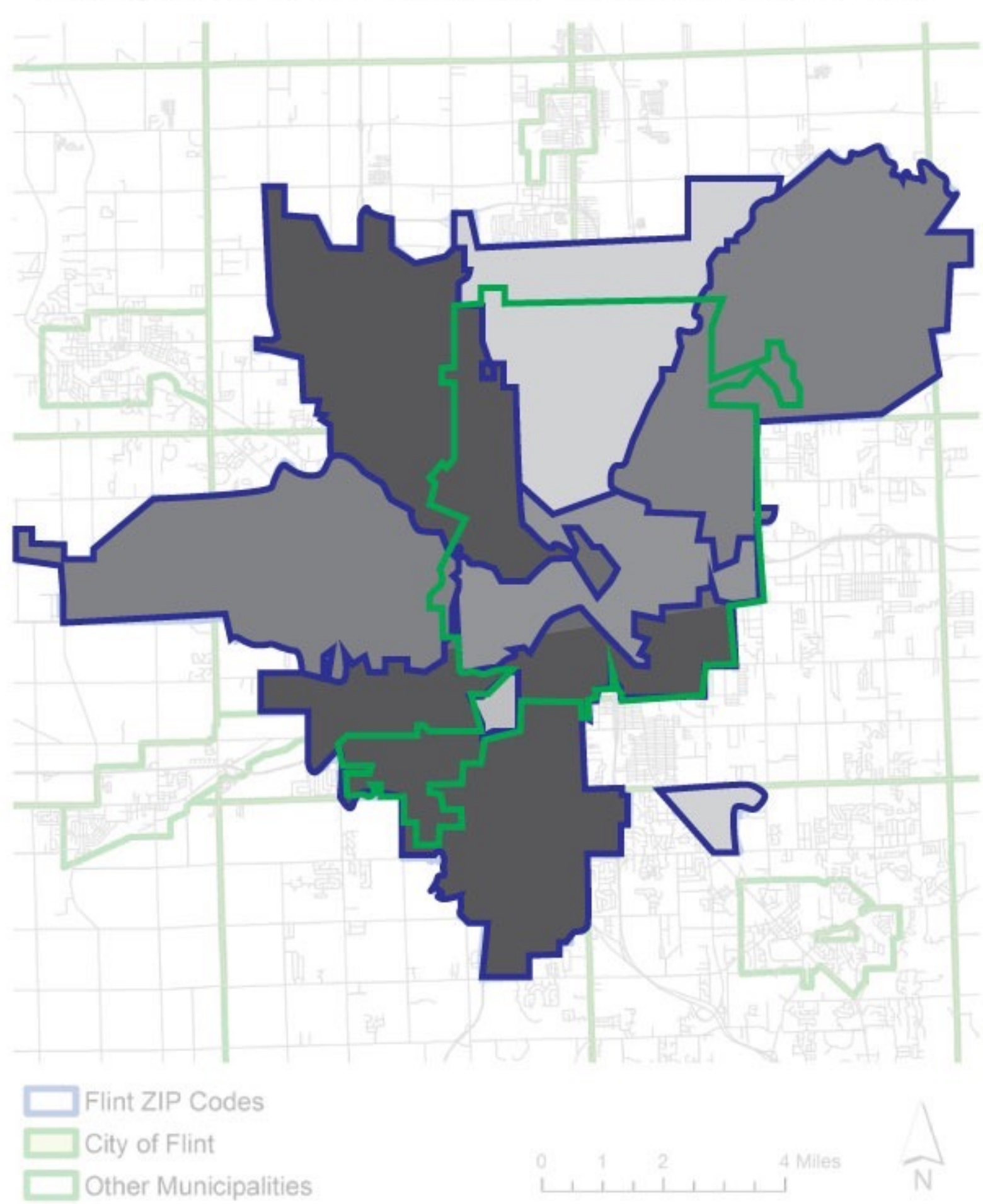

Misalignment between Flint ZIP Codes and City of Flint

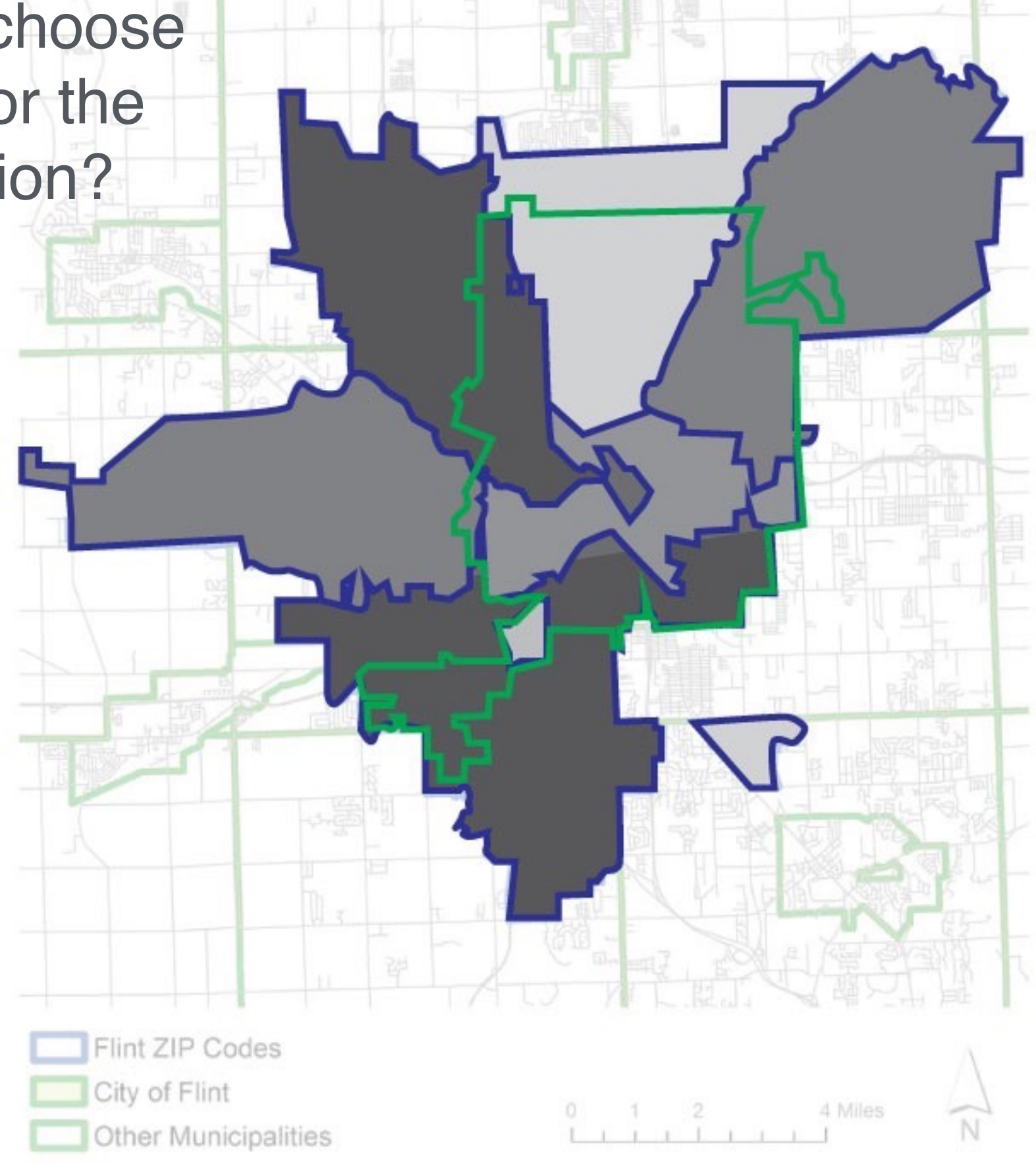

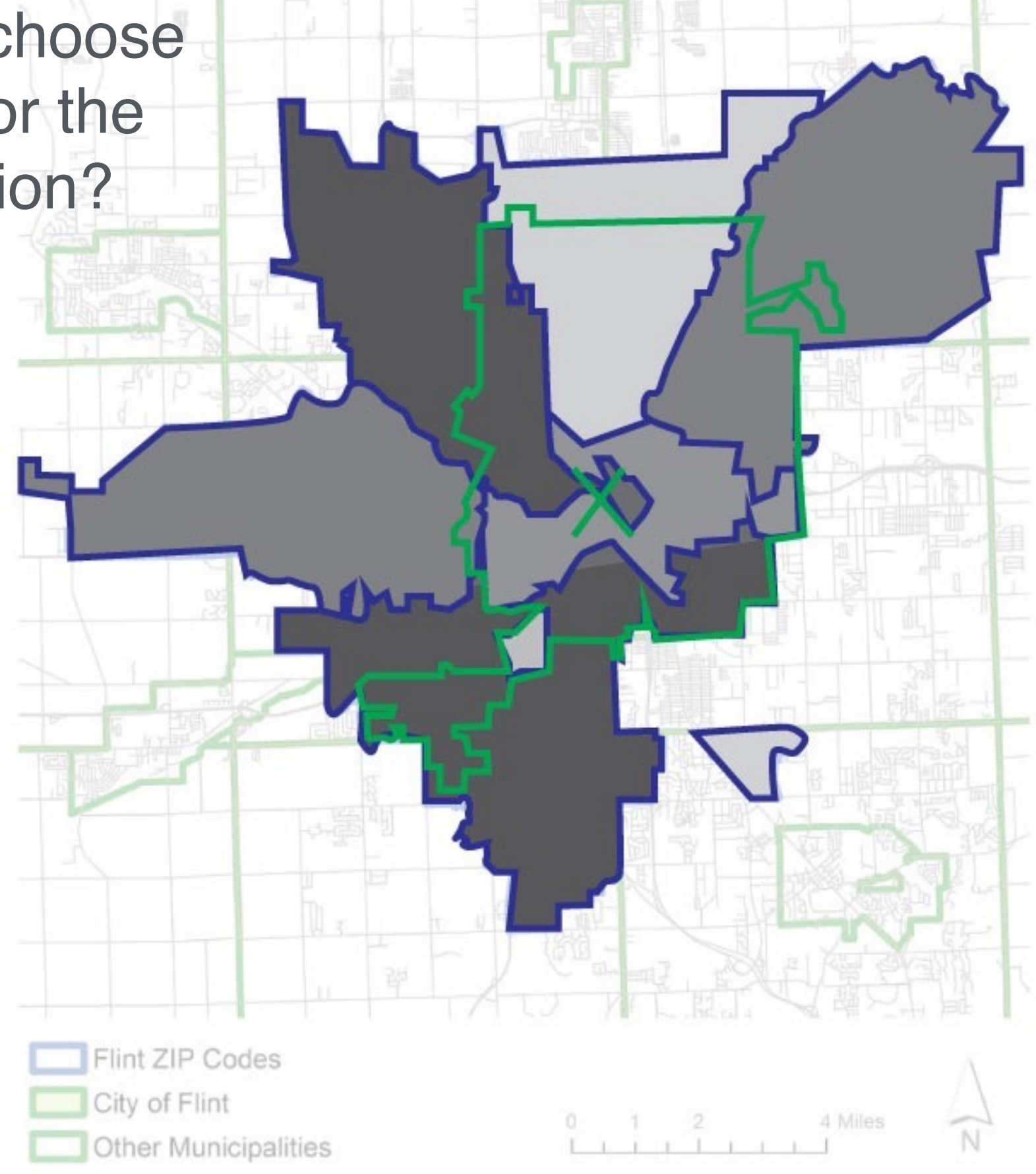

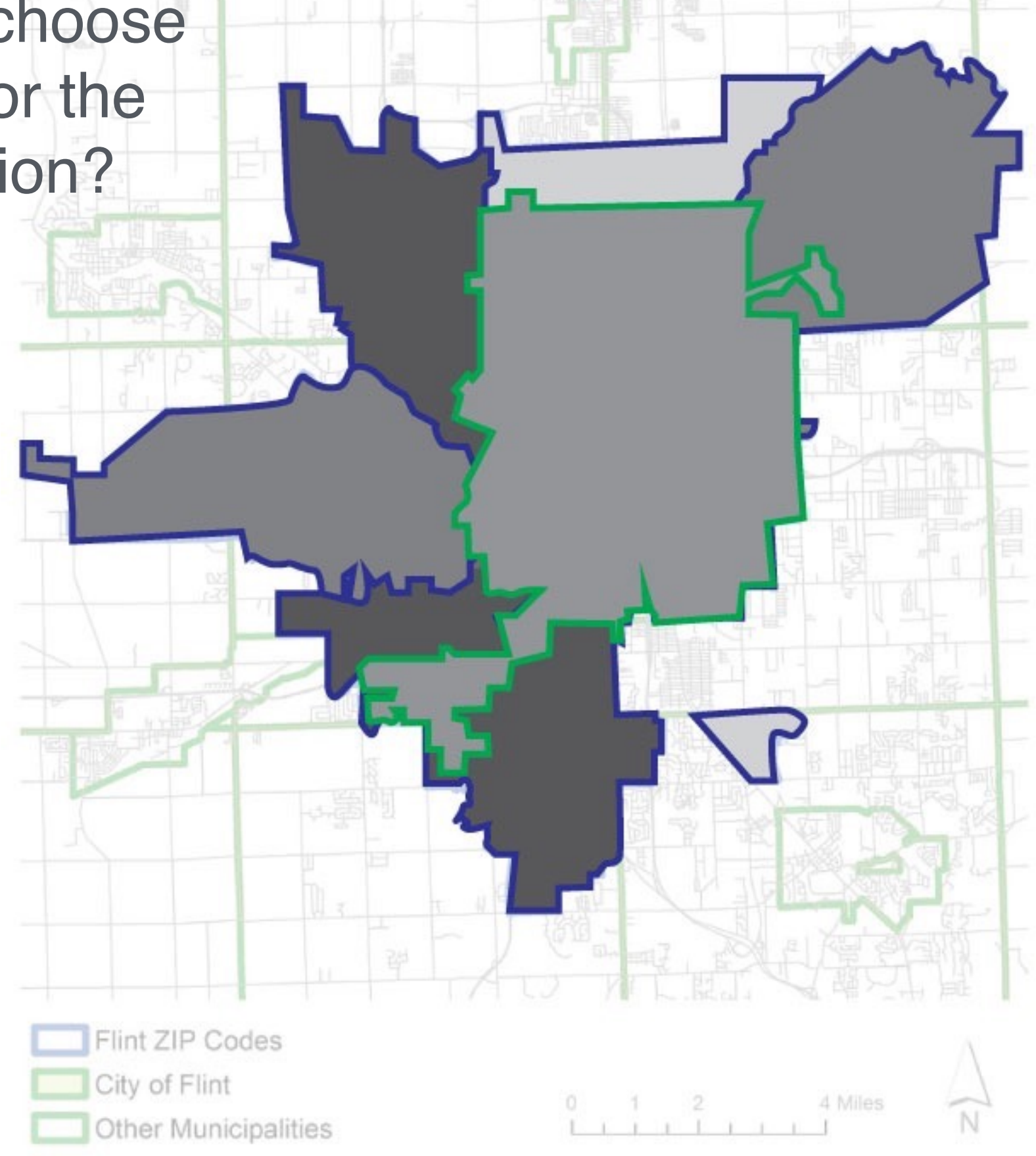

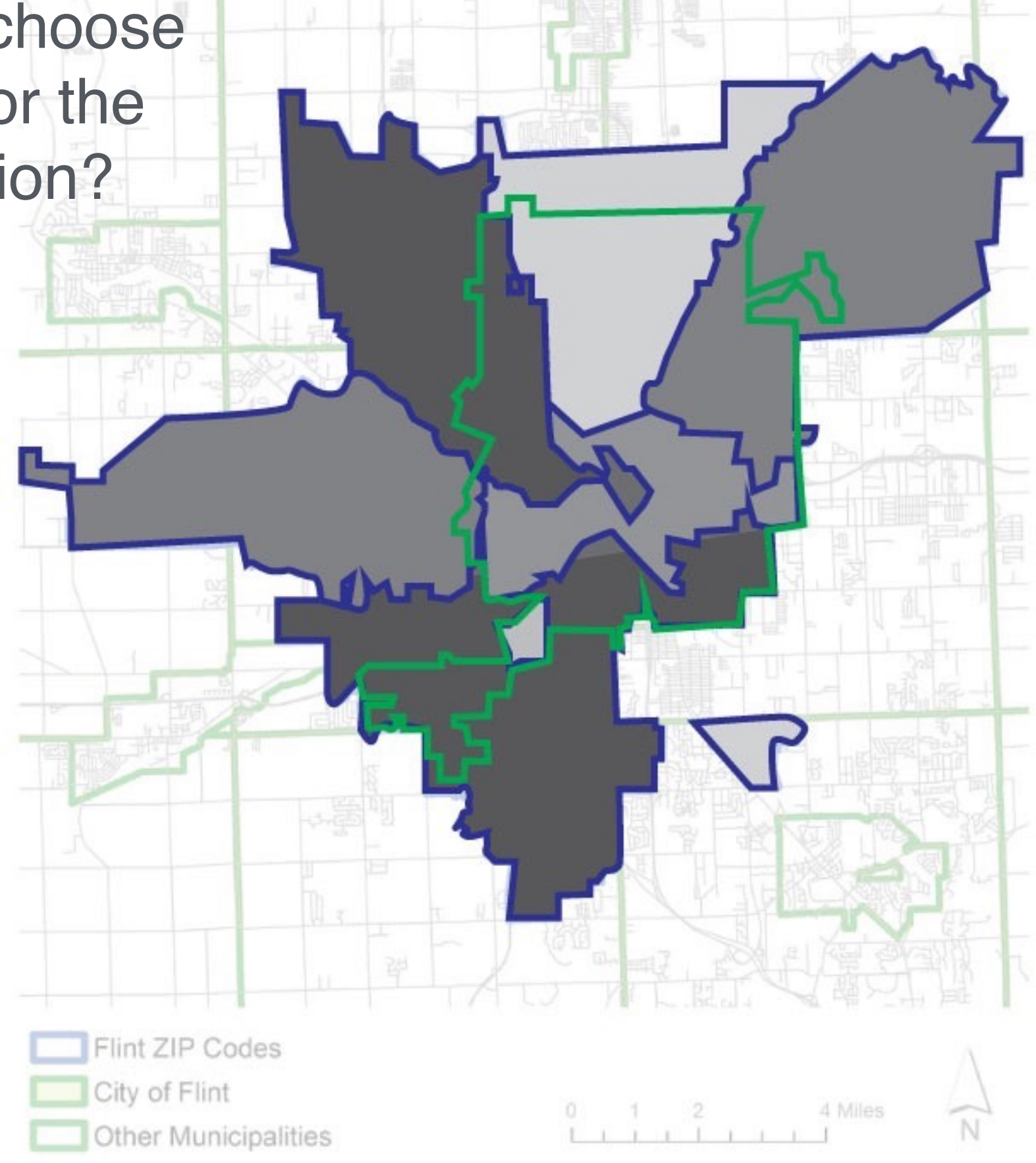

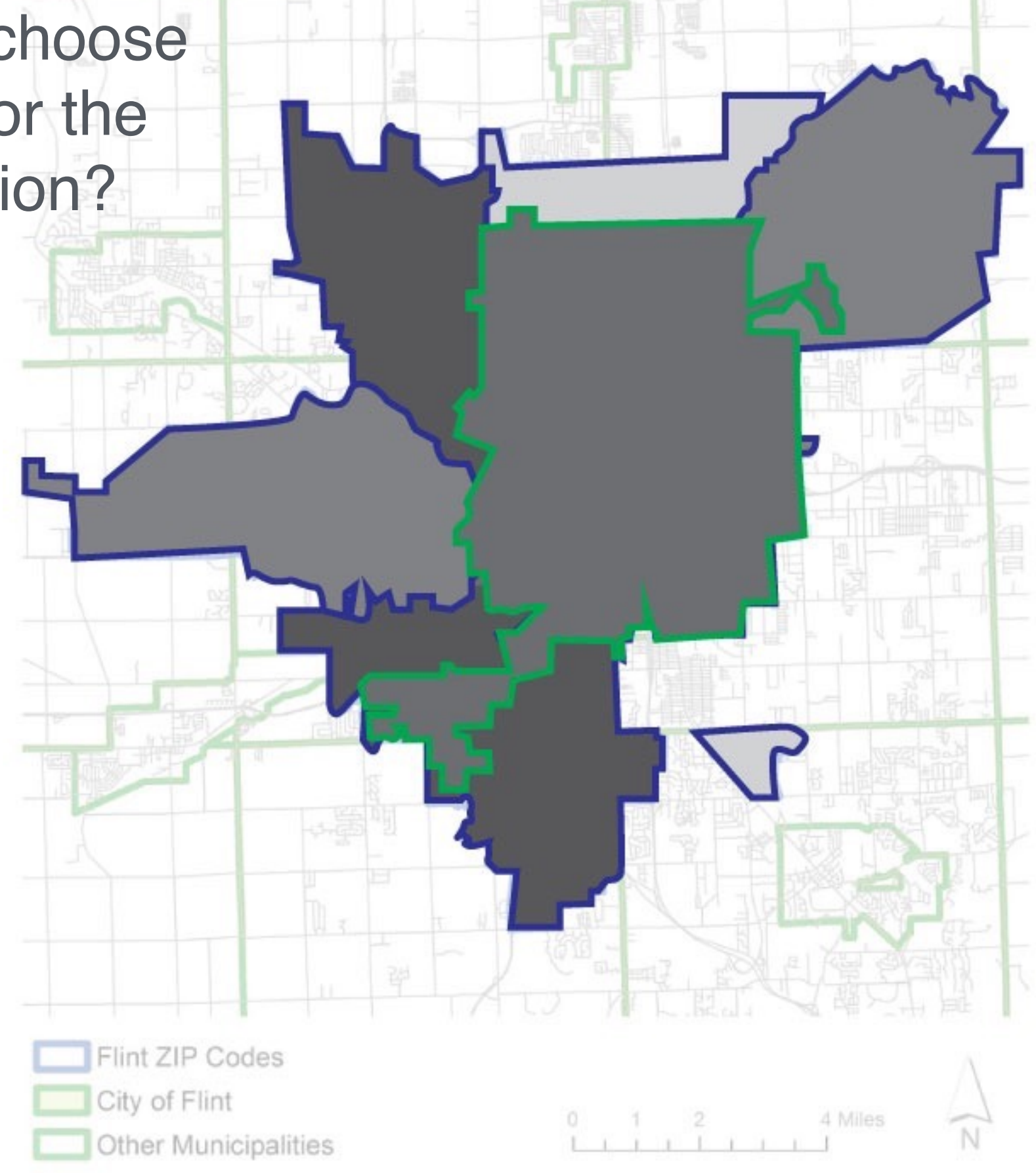

## Tobler's First Law of Geography:

"Everything is related to everything else, but near things are more related than distant things."

flickr: [mulad](https://www.flickr.com/photos/mulad/10451974746/in/photolist-gYe9Hy-gV1gPJ-7gX9mY-qLgVT1-gVB6X9-qMg81g-fXZ8BT-gVEMCK-gVEFXL-gVrNAm-6fKTb3-8uWh6U-8pcU3g-8o4smf-6RnguM-eCteoi-dhypxr-deu6Bh-damQBk-7k5N8i-65ZKbG-dkLWWb-65WW7o-dkLAqG-666i1W-bYTmGW-d2v2q9)

# Tobler's pycnophylactic property:

basically, you want your interpolation to be reversible

 $\lambda(s)ds$   $A$ 

flickr: [mulad](https://www.flickr.com/photos/mulad/10451974746/in/photolist-gYe9Hy-gV1gPJ-7gX9mY-qLgVT1-gVB6X9-qMg81g-fXZ8BT-gVEMCK-gVEFXL-gVrNAm-6fKTb3-8uWh6U-8pcU3g-8o4smf-6RnguM-eCteoi-dhypxr-deu6Bh-damQBk-7k5N8i-65ZKbG-dkLWWb-65WW7o-dkLAqG-666i1W-bYTmGW-d2v2q9)

## Working with the pycno package in R

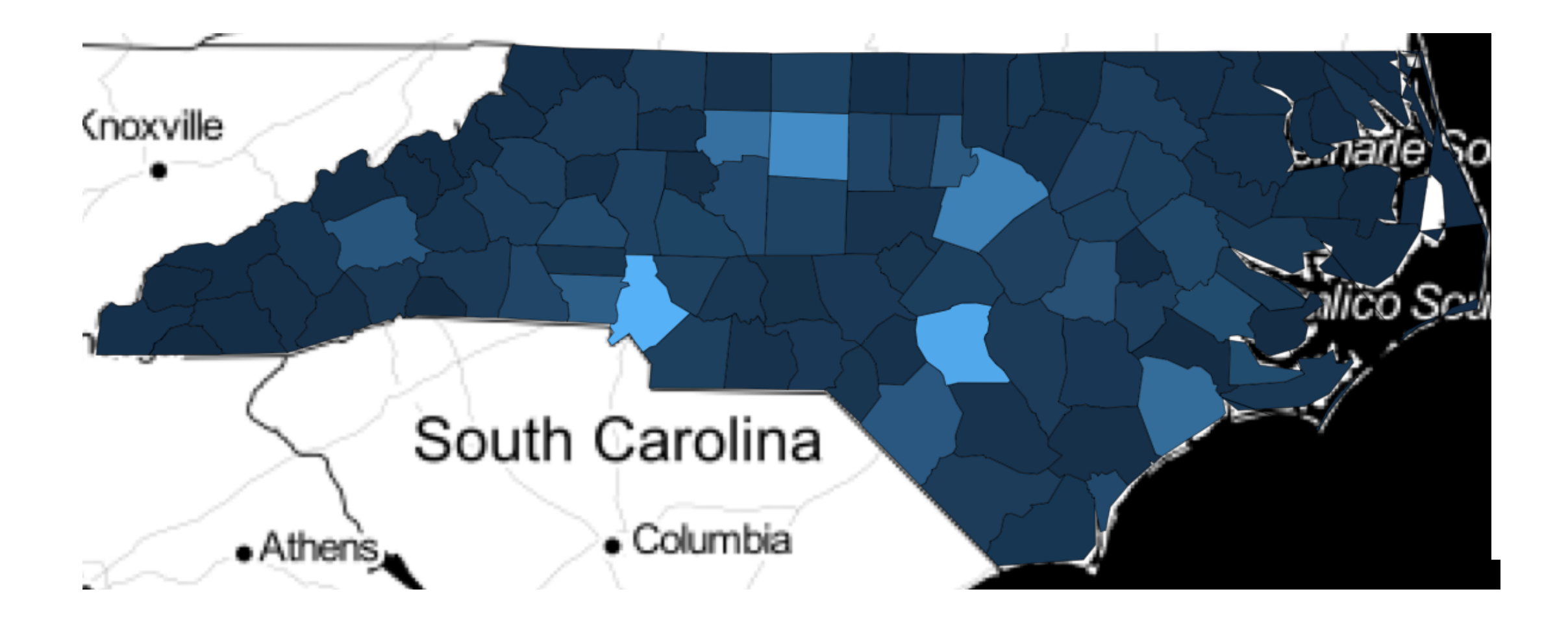

Joint work with students Jessica Mao and MyVan Vo.

Methods to Address Area-to-Area Change of Support and Modifiable Areal Unit Problems

## Working with the pycno package in R

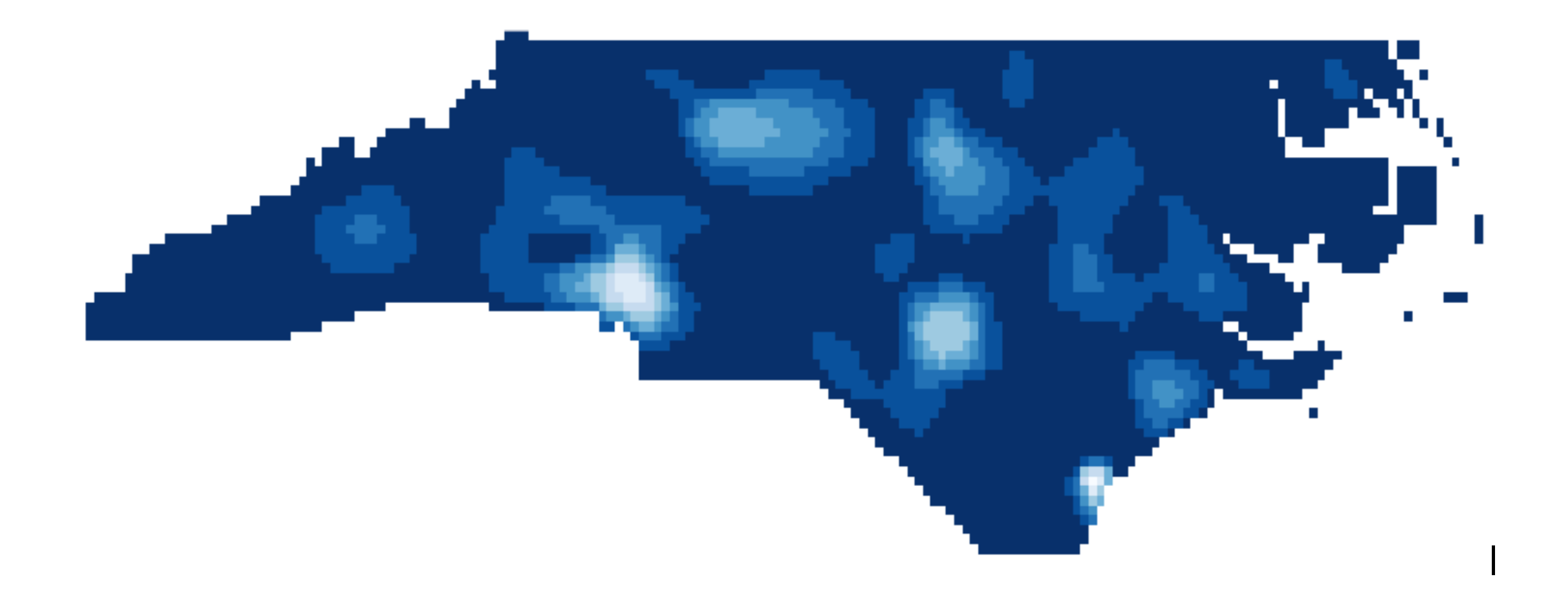

## Working with the pycno package in R

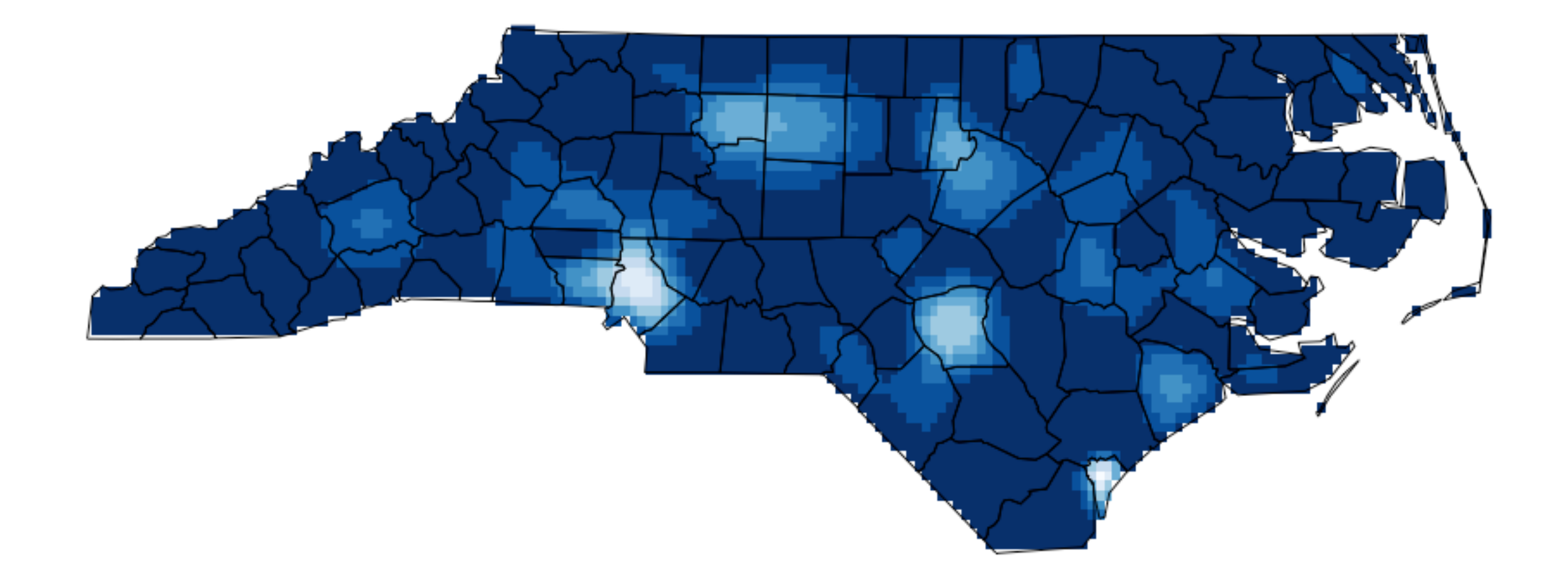

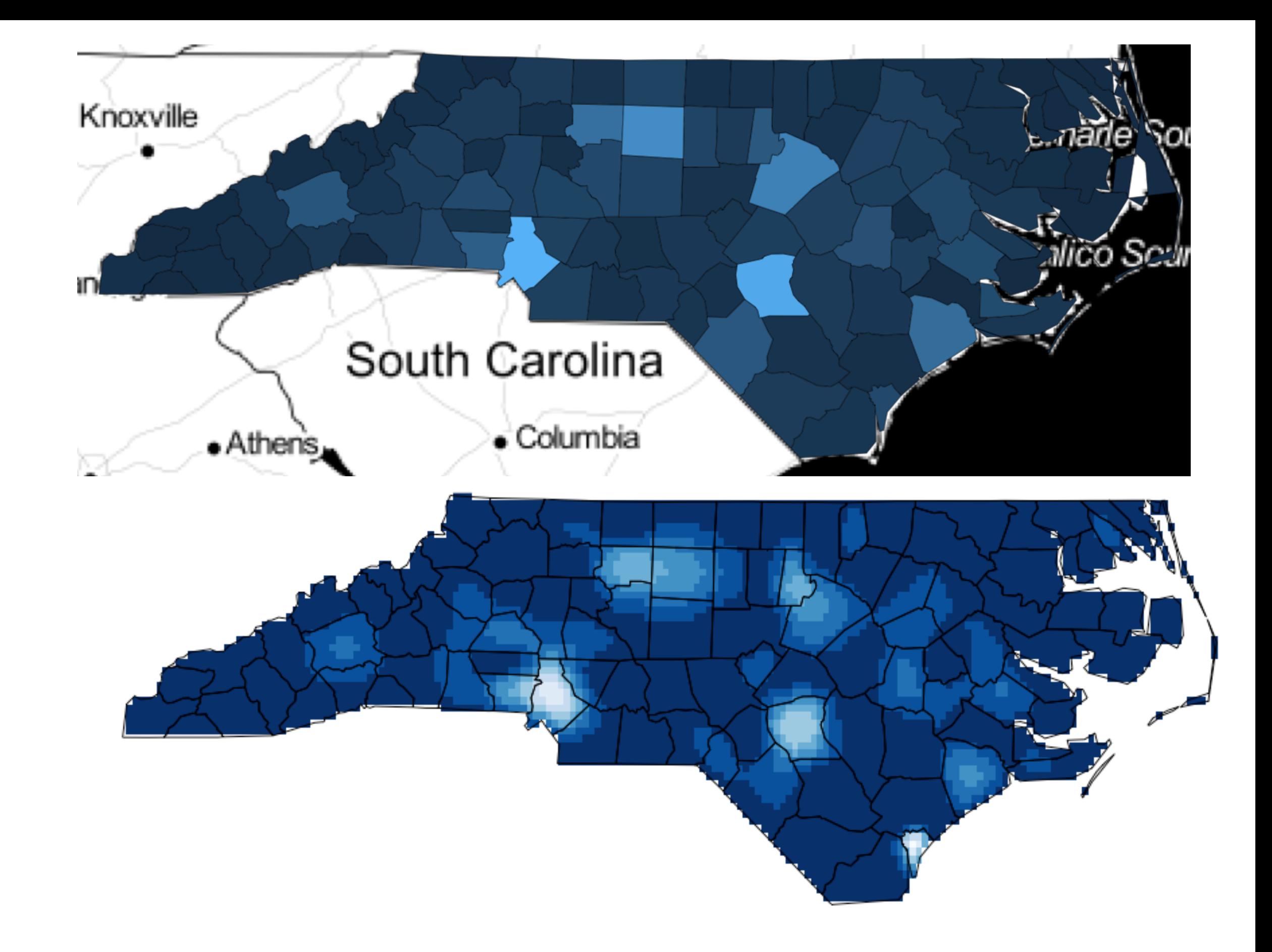

Joint work with students Jessica Mao and MyVan Vo.

Methods to Address Area-to-Area Change of Support and Modifiable Areal Unit Problems

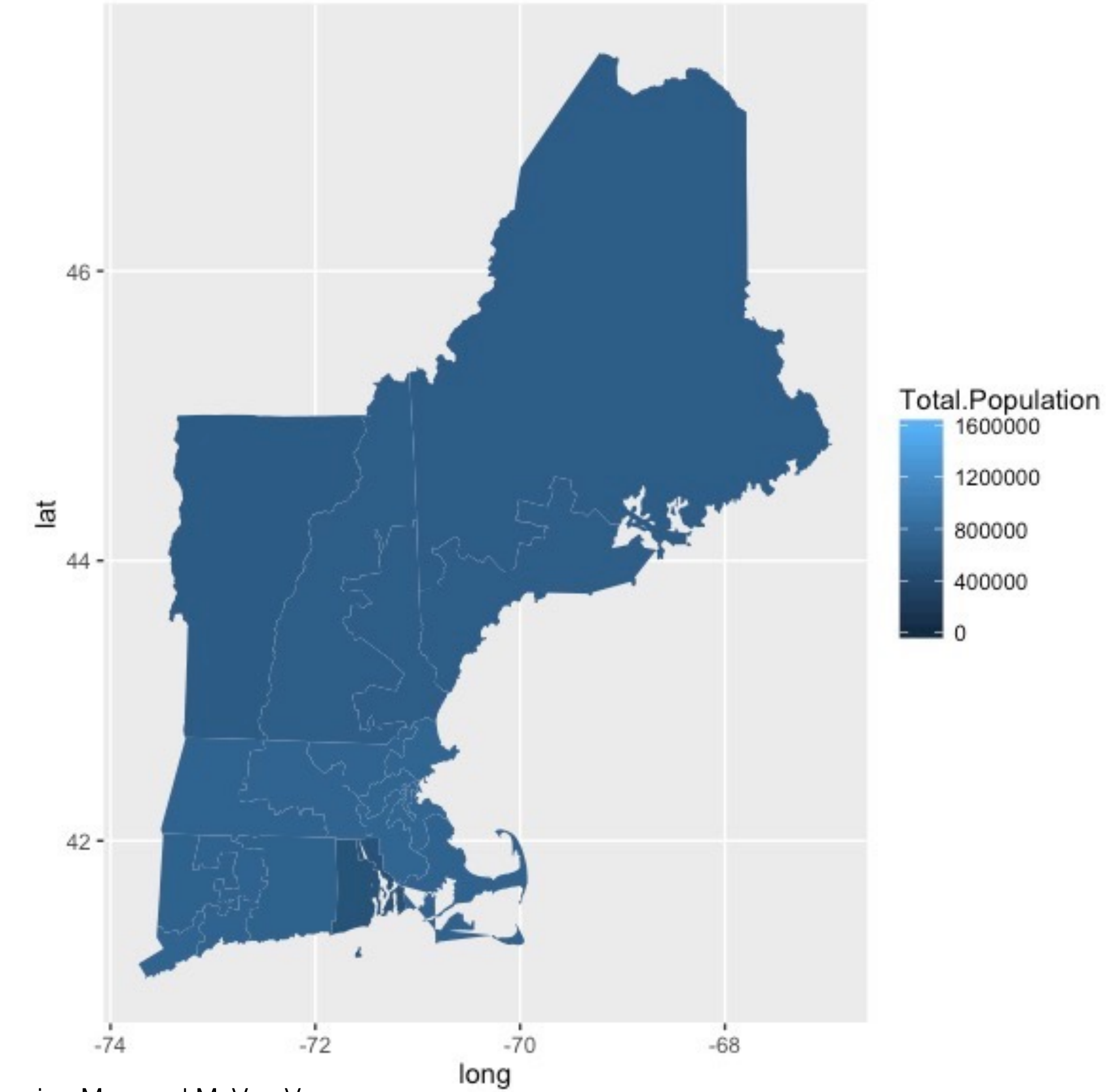

Joint work with students Jessica Mao and MyVan Vo. Methods to Address Area-to-Area Change of Support and Modifiable Areal Unit Problems

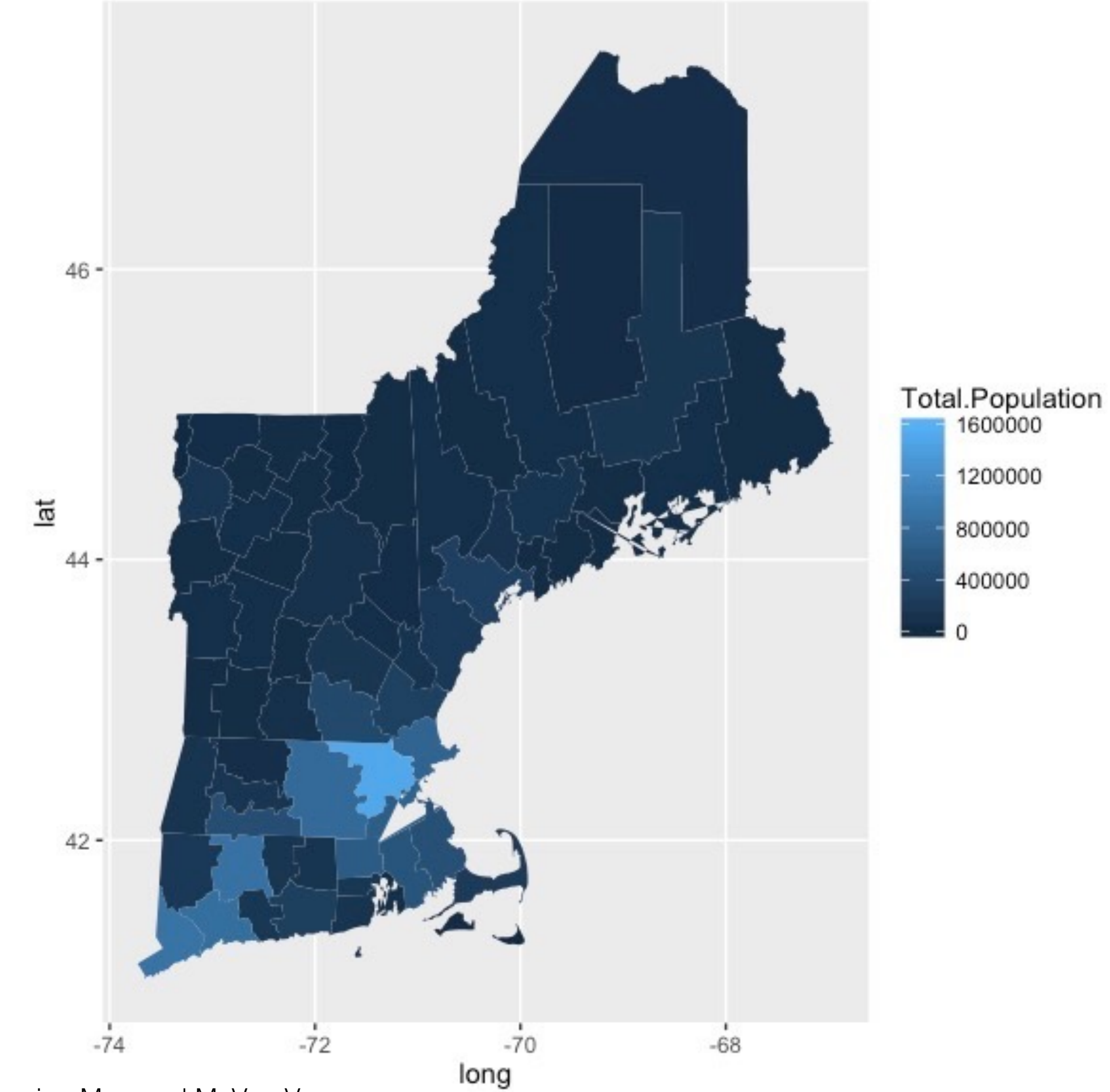

Joint work with students Jessica Mao and MyVan Vo. Methods to Address Area-to-Area Change of Support and Modifiable Areal Unit Problems

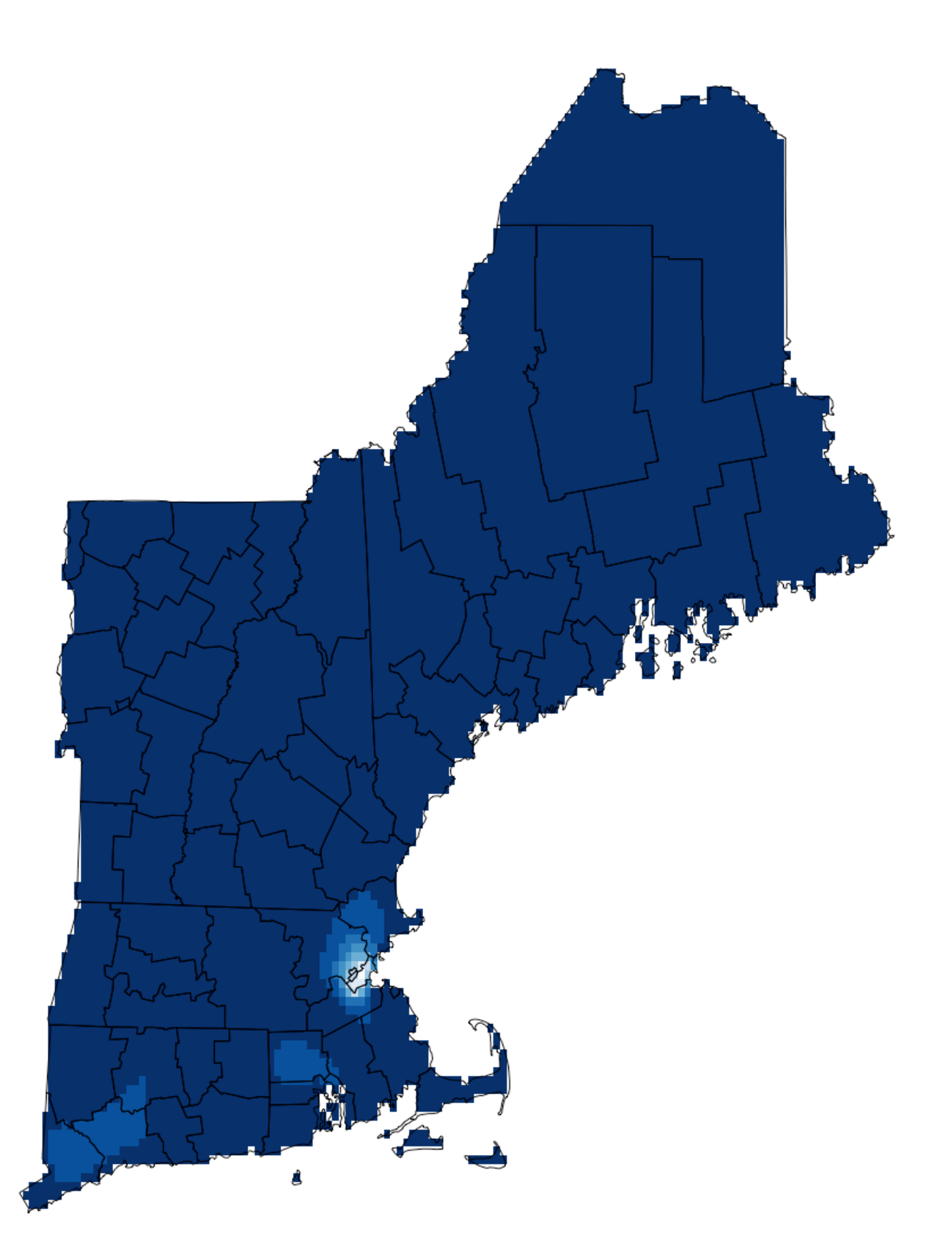

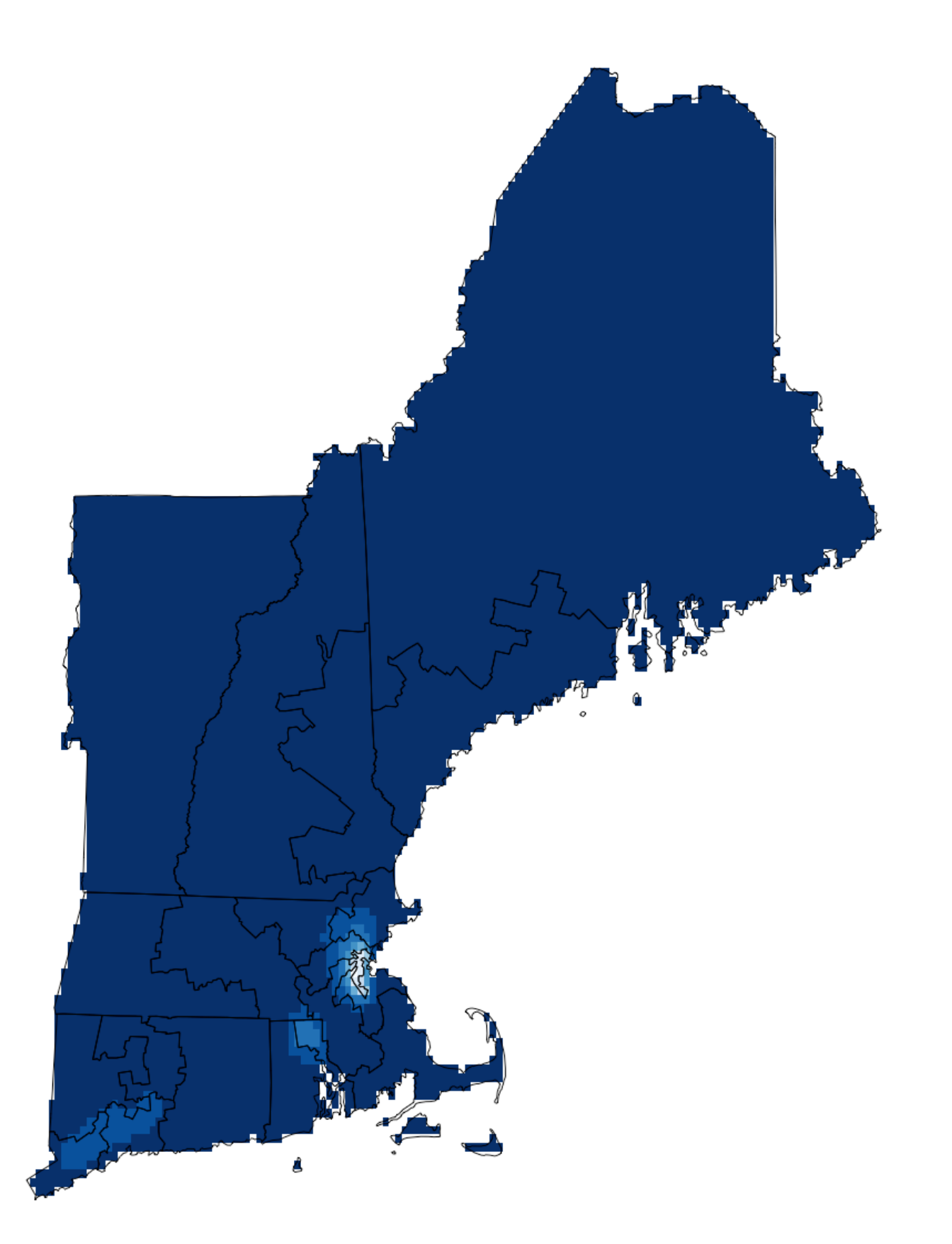

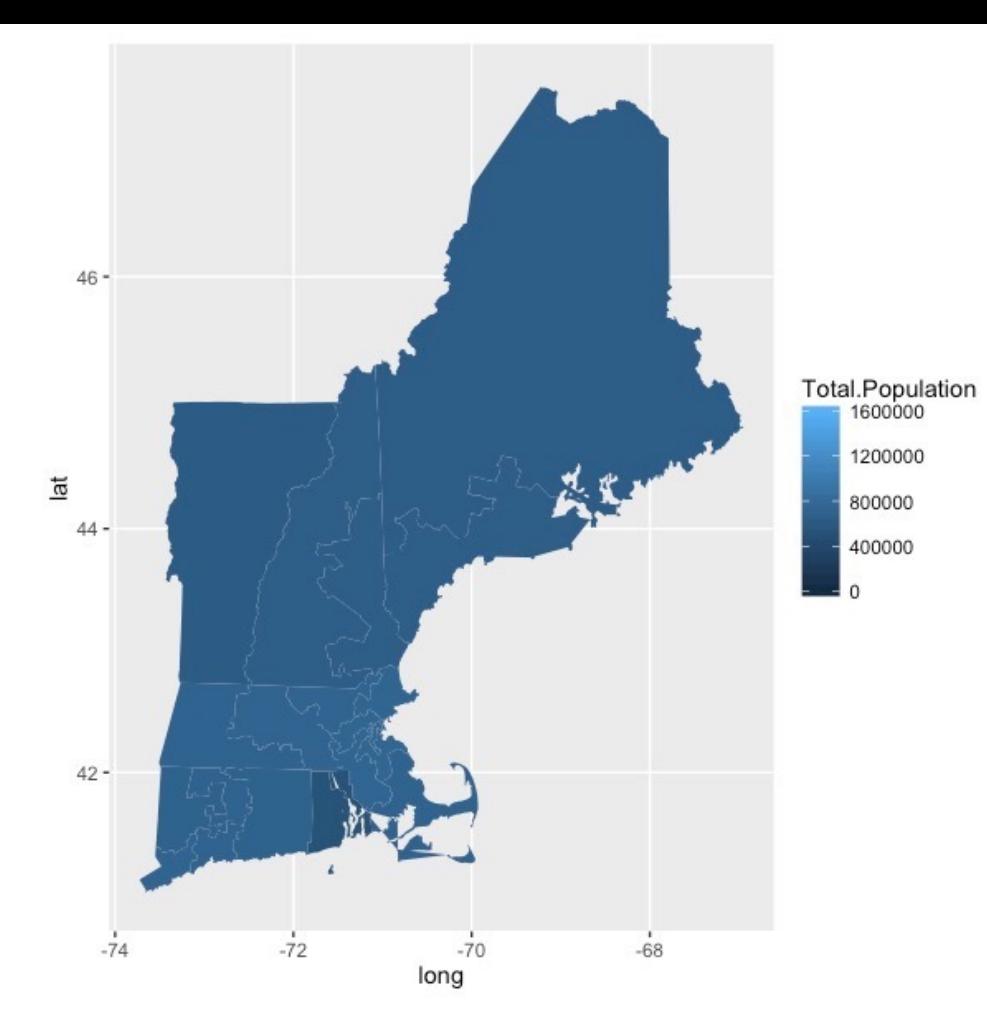

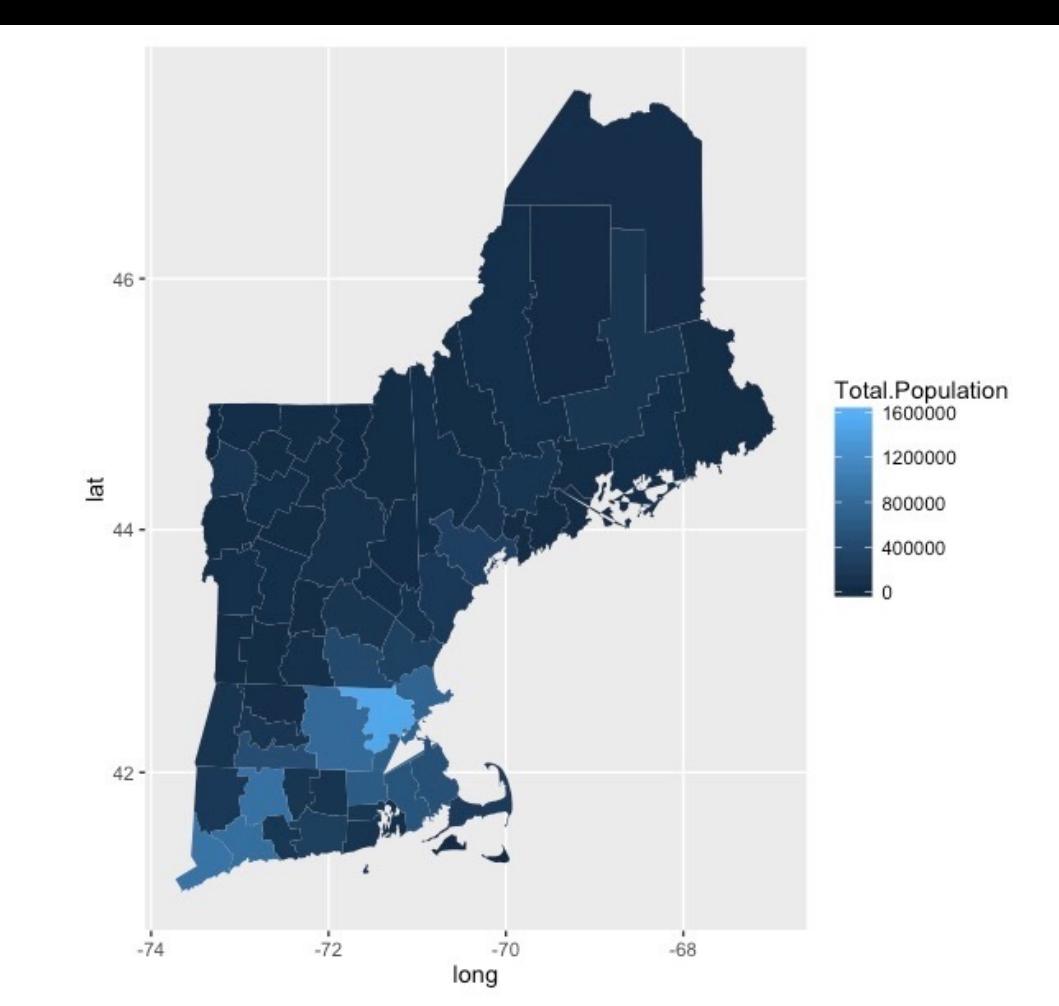

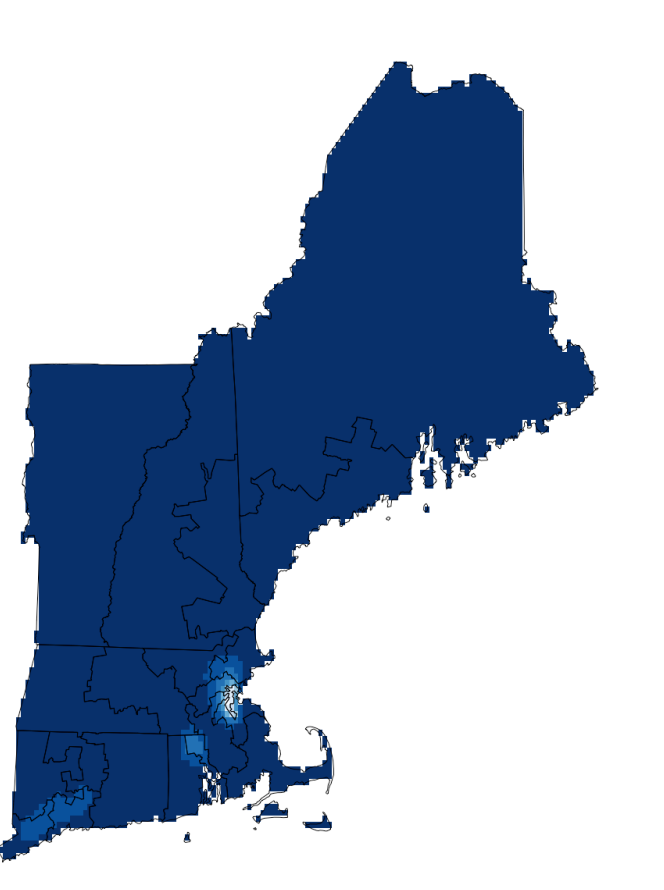

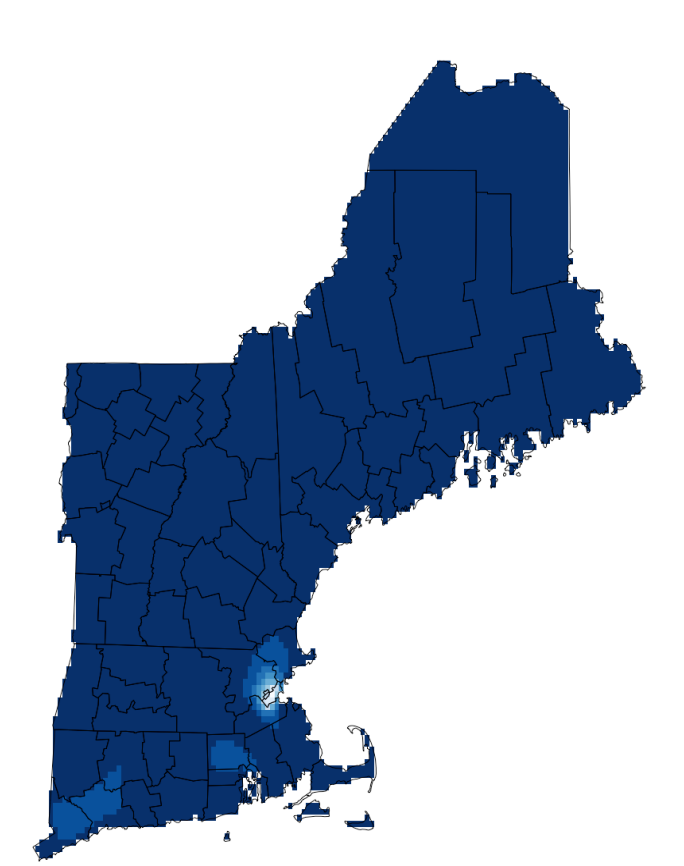

## Working with the sf and mapview packages

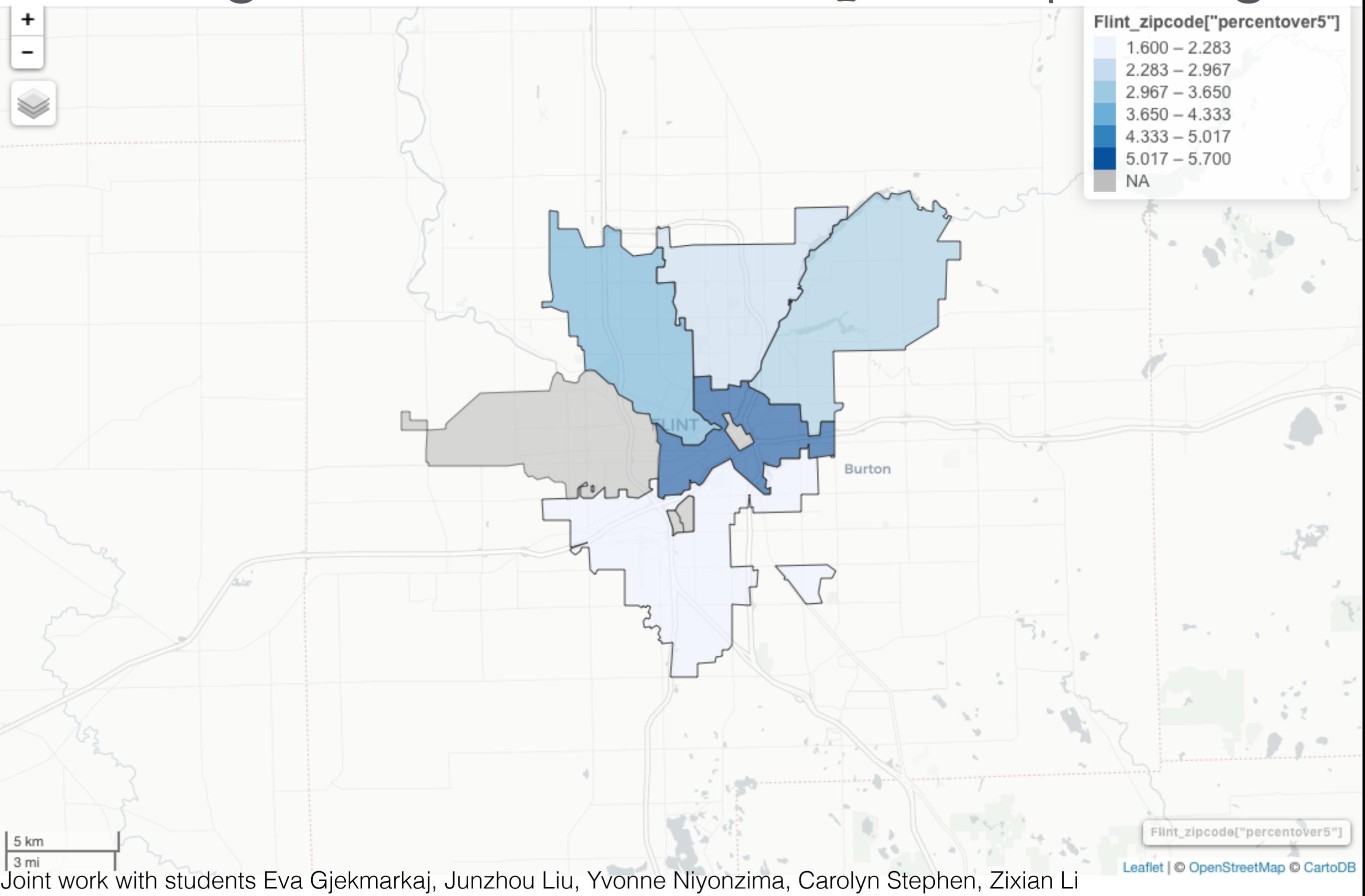

Exploring MAUP using Flint water data

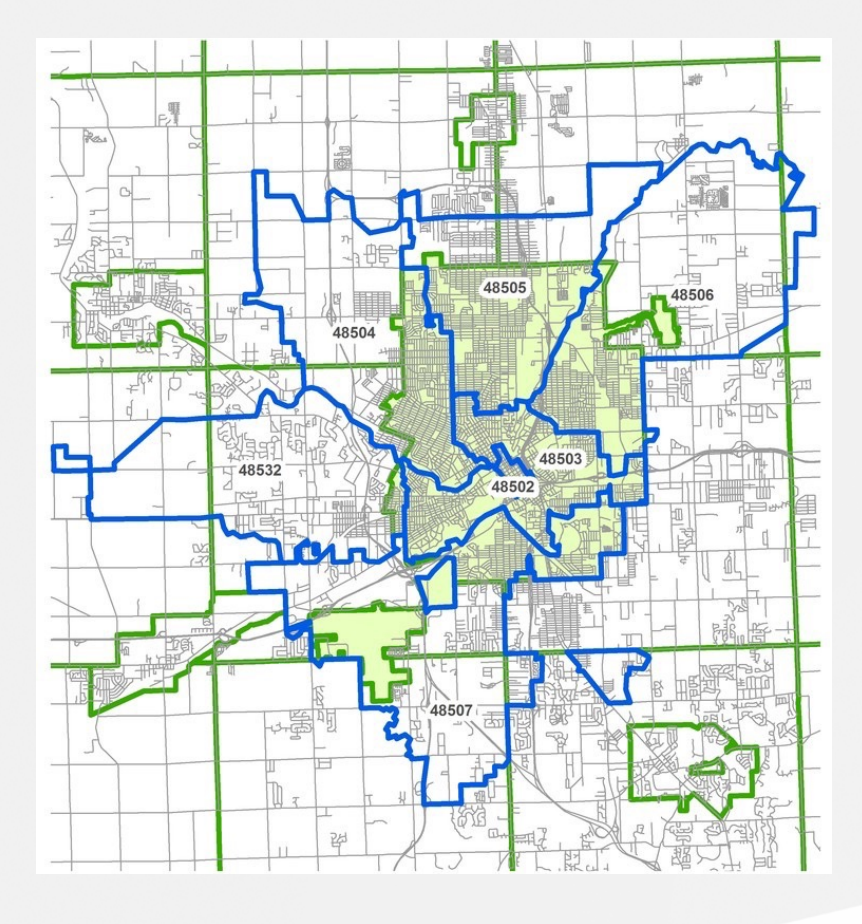

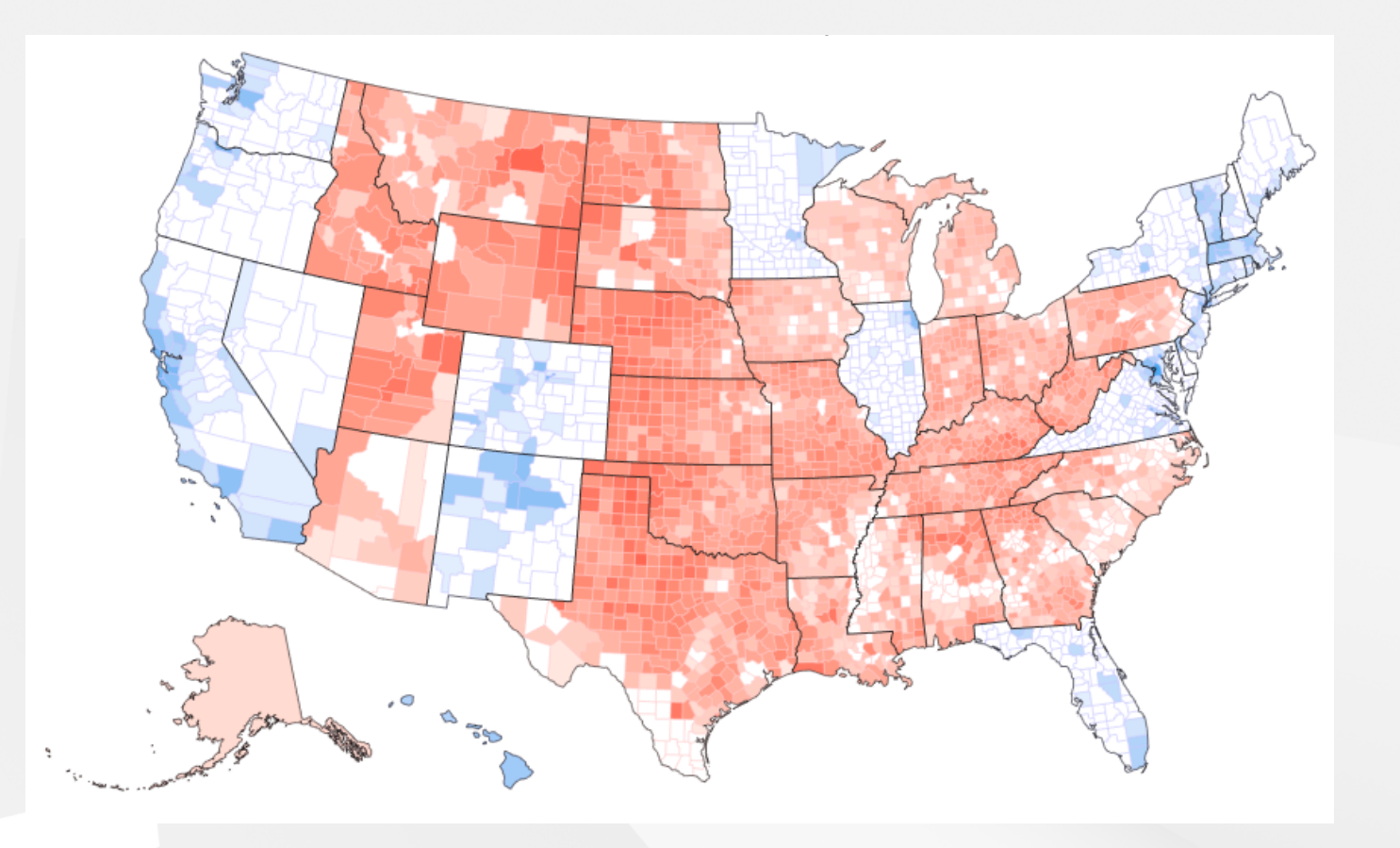

- don't aggregate if you don't have to
- pay attention to your spatial polygons
- use auxiliary information if you have it

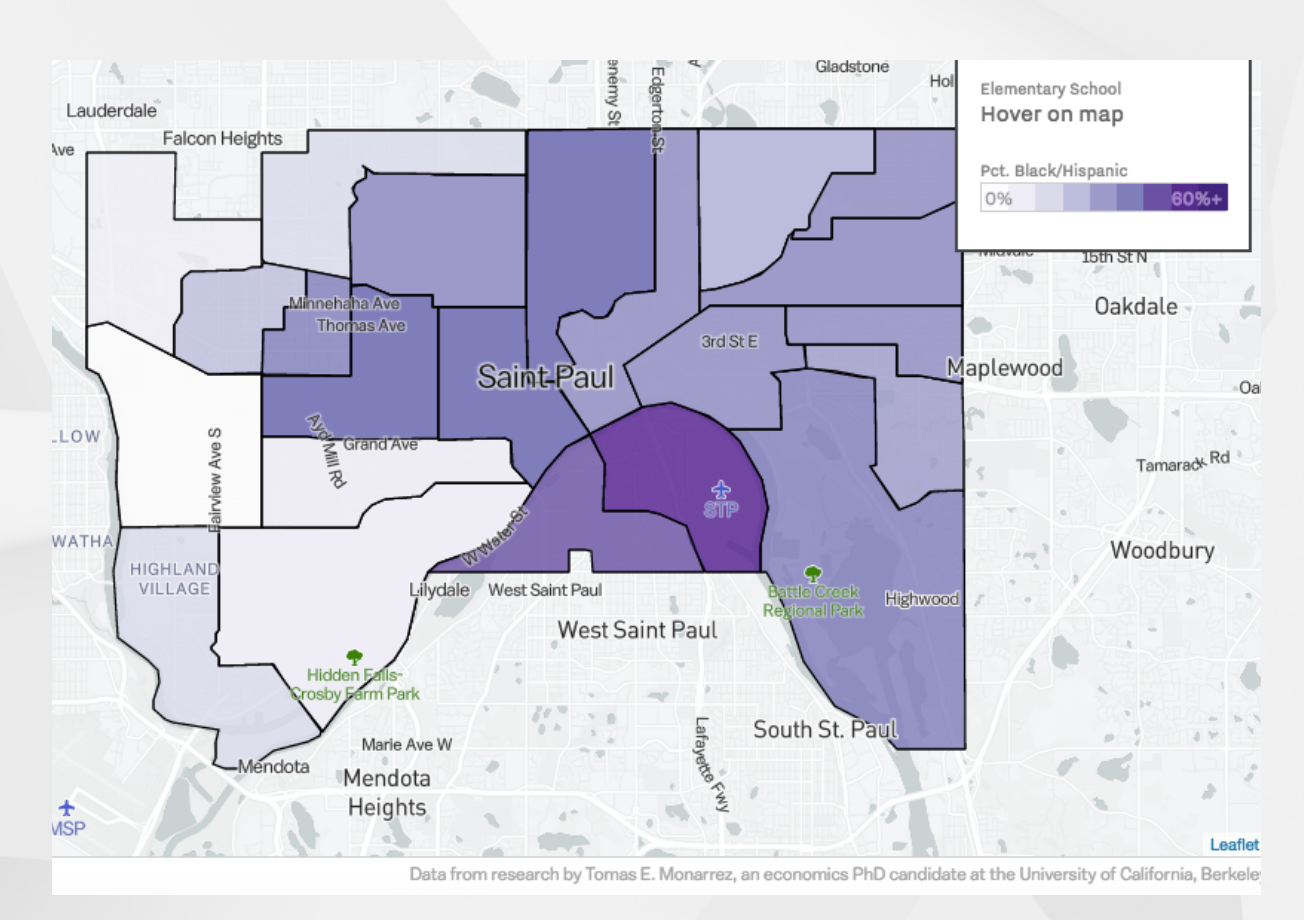

flickr: [MattHagedorn](https://www.flickr.com/photos/82866304@N03/7640251482/in/photolist-cD9hzQ-5kLYvm-5kGHgR-HSJ8FH-8N5tB8-fYNakr-rHCnKV-E4Qh8d-e7h2bg-JijhYq-J7pLUG-aQsKxr-7oi2Ur-9QTzt1-aQsKgp-ritVhK-agAdFA-9gKKhs-achFRz-7omUTh-5J3bFs-amEsQ-dFcBs9-p8xaSv-dFczKf-bLySyg-8AXbAQ-otuHmR-o7Gukj-7oi3MD-fFGpmy-LmjbAw-7omYkm-4iDDWn-8Fcjdp-bkyJMh-6PFSt5-6bGwD5-aV1rH2-k7ytWK-fYMXqM-6bCnYc-dF7ap2-k7iTLC-dMN2pt-HxJrsS-rPDX7w-ocLNYj-9gGFok-KpCKbD)

### • remember researcher degrees of freedom

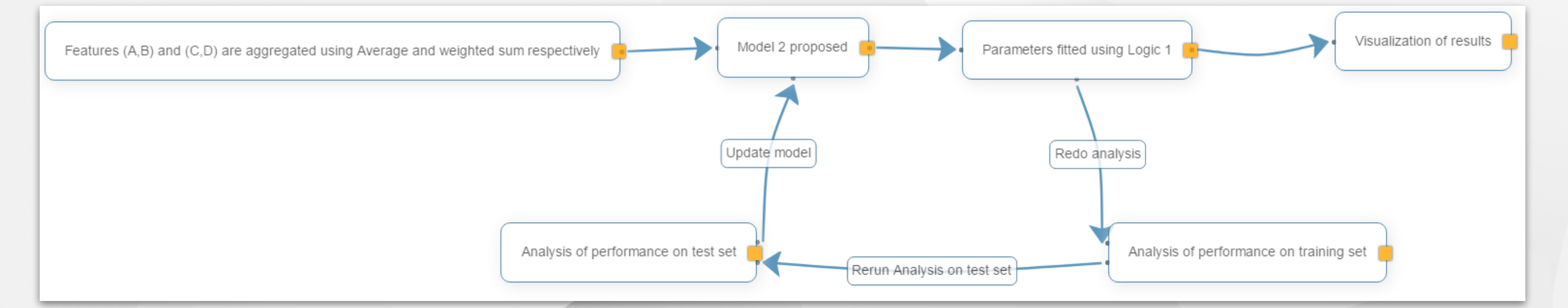

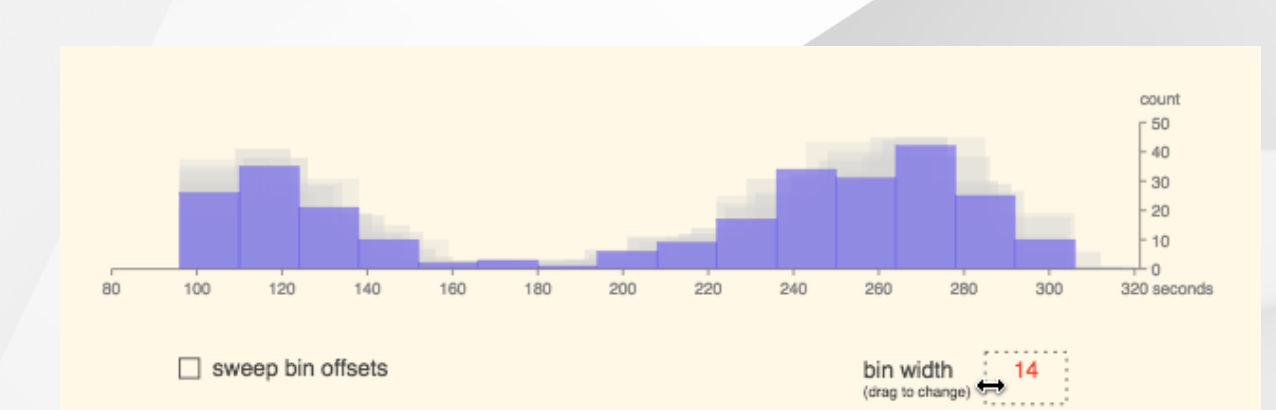

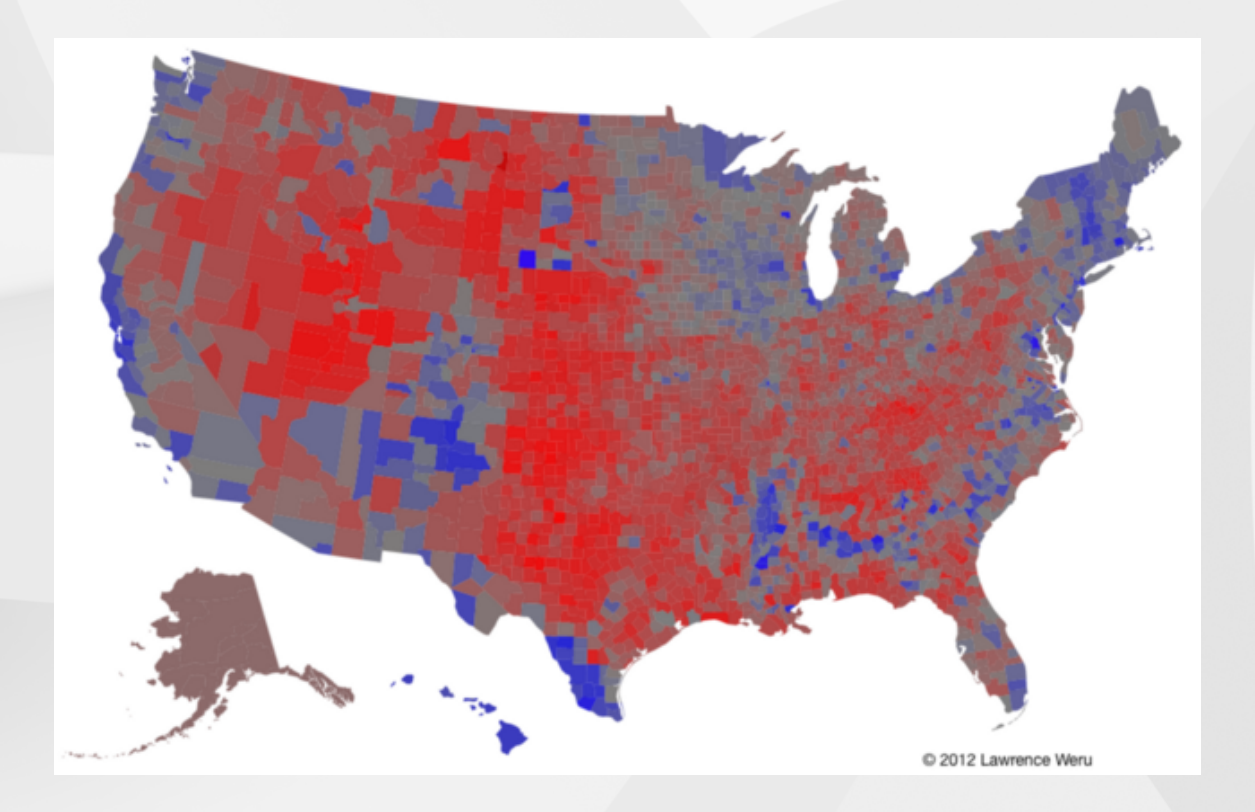

### flickr: [MattHagedorn](https://www.flickr.com/photos/82866304@N03/7640251482/in/photolist-cD9hzQ-5kLYvm-5kGHgR-HSJ8FH-8N5tB8-fYNakr-rHCnKV-E4Qh8d-e7h2bg-JijhYq-J7pLUG-aQsKxr-7oi2Ur-9QTzt1-aQsKgp-ritVhK-agAdFA-9gKKhs-achFRz-7omUTh-5J3bFs-amEsQ-dFcBs9-p8xaSv-dFczKf-bLySyg-8AXbAQ-otuHmR-o7Gukj-7oi3MD-fFGpmy-LmjbAw-7omYkm-4iDDWn-8Fcjdp-bkyJMh-6PFSt5-6bGwD5-aV1rH2-k7ytWK-fYMXqM-6bCnYc-dF7ap2-k7iTLC-dMN2pt-HxJrsS-rPDX7w-ocLNYj-9gGFok-KpCKbD)

# **Thank your property**

flickr: [bering\\_land\\_bridge](https://www.flickr.com/photos/bering_land_bridge/16273579095/)